#### UNIVERSITE KASDI MERBAH OUARGLA

Faculté des Sciences Appliquées Département de Génie Mécanique

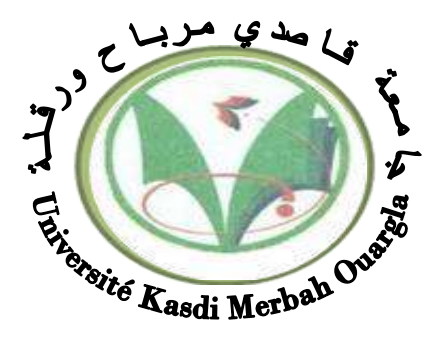

## Mémoire

#### MASTER ACADEMIQUE

Domaine : Sciences Appliquées

Filière : Génie Mécanique

Spécialité : Fabrication mécanique et productique

**Présenté par :**

BENSALEM Hamza BENHAROUNE Fares

**Thème:**

*Modélisation des critères de la rugosité en tournage* 

*à sec par la méthode de surface de réponse et la* 

## *logique floue*

Soutenu publiquement Le : 11/06/2018

Devant le jury :

Dr Ameur Toufik MCB Président UKM Ouargla Dr Fayçal Bentaleb MCB Encadreur UKM Ouargla Mr Abdelaziz Kheireddine MAA Examinateur UKM Ouargla

 **Année universitaire : 2017 / 2018**

*REMERCIEMENTS*

J'aimerais tout d'abord exprimer ma sincère reconnaissance envers mon directeur de recherche; **Fayçal Bentaleb** pour son encadrement et le remercier pour la patience qu'il a manifesté à mon égard pour mener à terme ce mémoire.

Je tiens à remercier les membres du jury qui me font l'honneur d'examiner mon travail.

Mes remerciements vont également à **UNIVERSITE KASDI MERBAH** et à tous mes collègues d'école avec qui j'ai partagé ces deux années de maîtrise.

Je voudrais exprimer ma reconnaissance et ma gratitude envers ma famille et en particulier envers ma mère pour tout ce qu'elle m'a donné, tout ce qu'elle m'a appris et pour son combat infini dans la vie qui a fait que j'existe aujourd'hui.

Table des matières

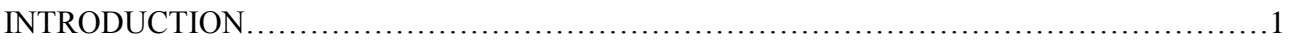

### Chapitre I: Généralités sur le tournage

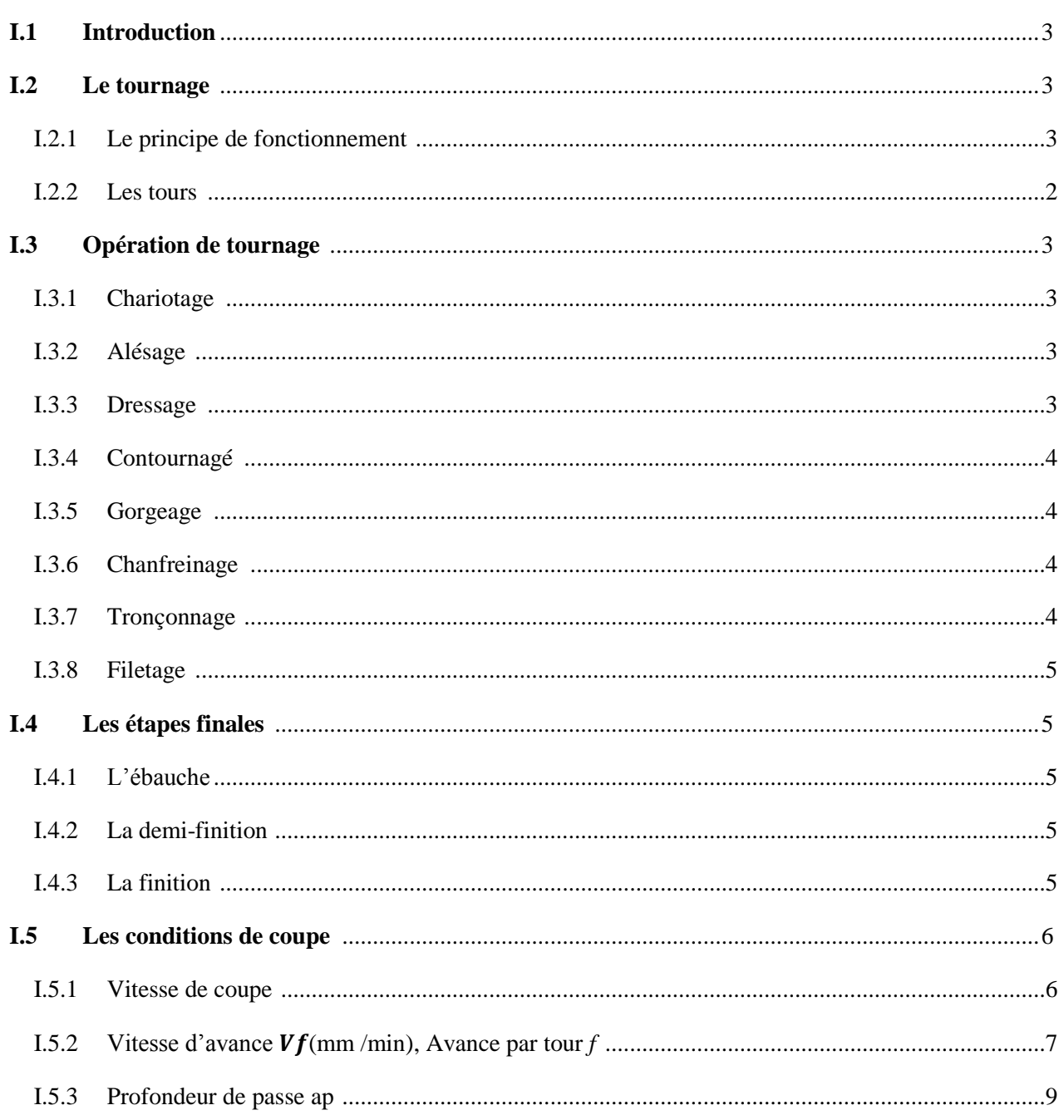

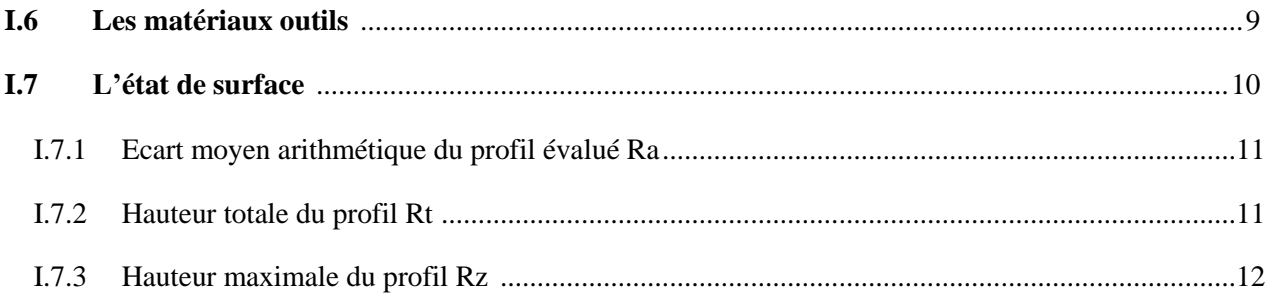

## Chapitre II: Généralités sur les technique de modélisation

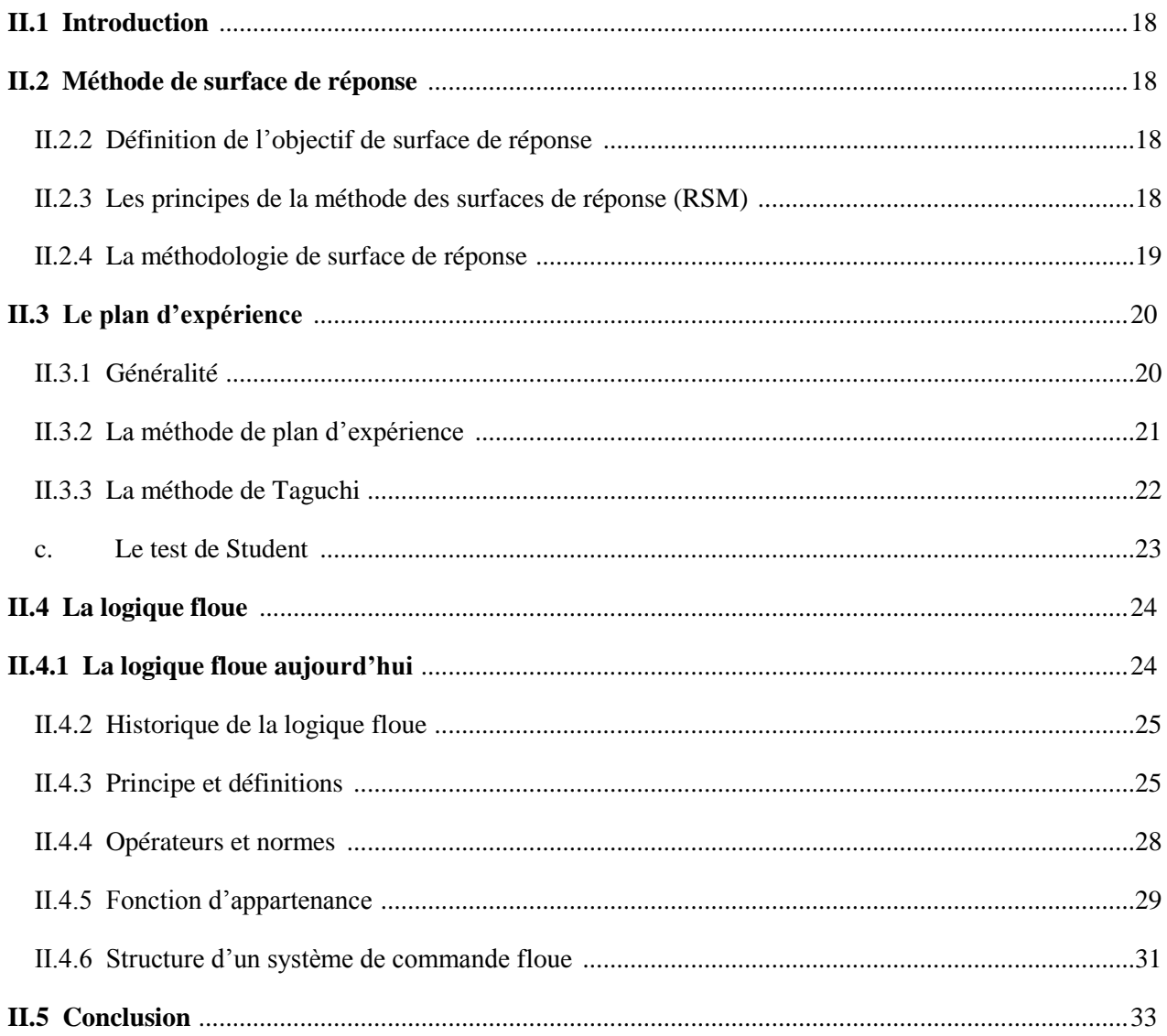

## **Chapitre III:**

## Modélisation des critérs de rugosite

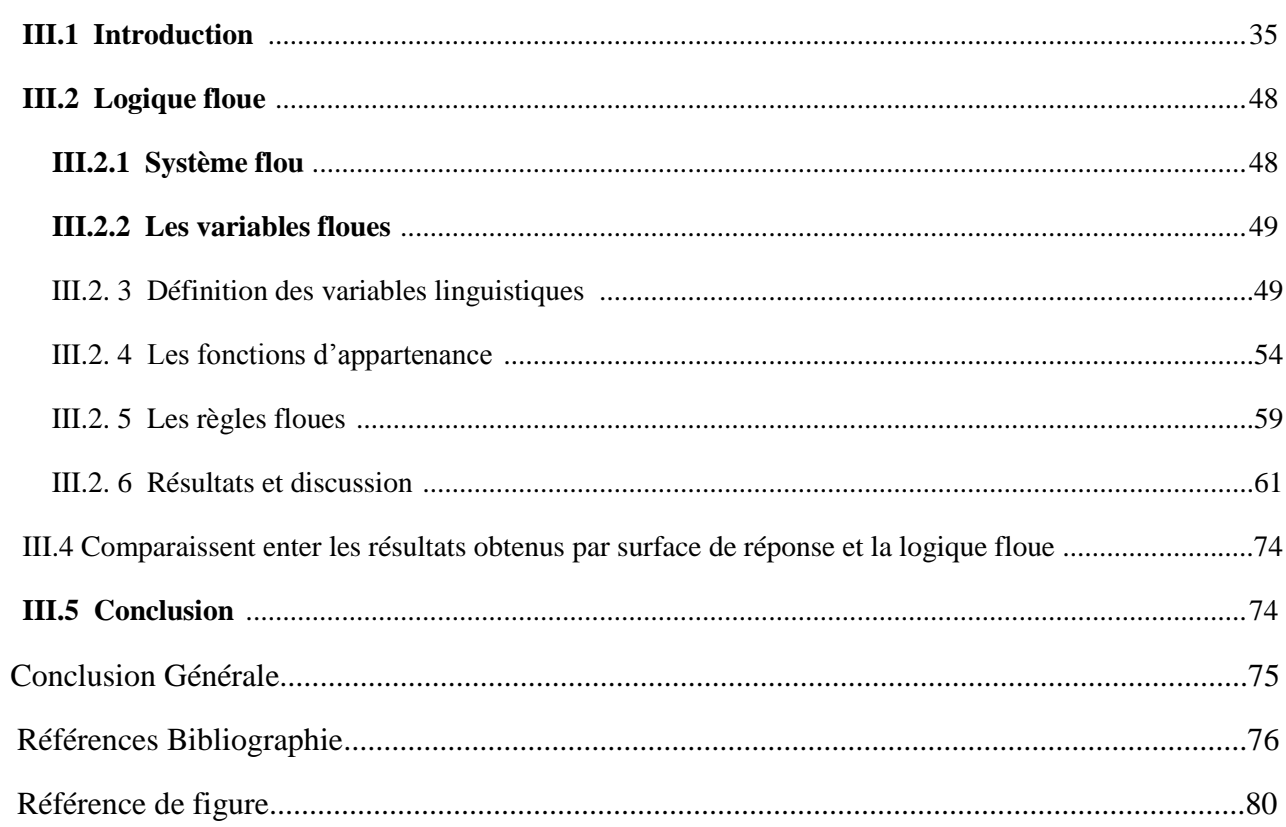

## Liste de figure

## Chapitre I

### Généralités sur le tournage

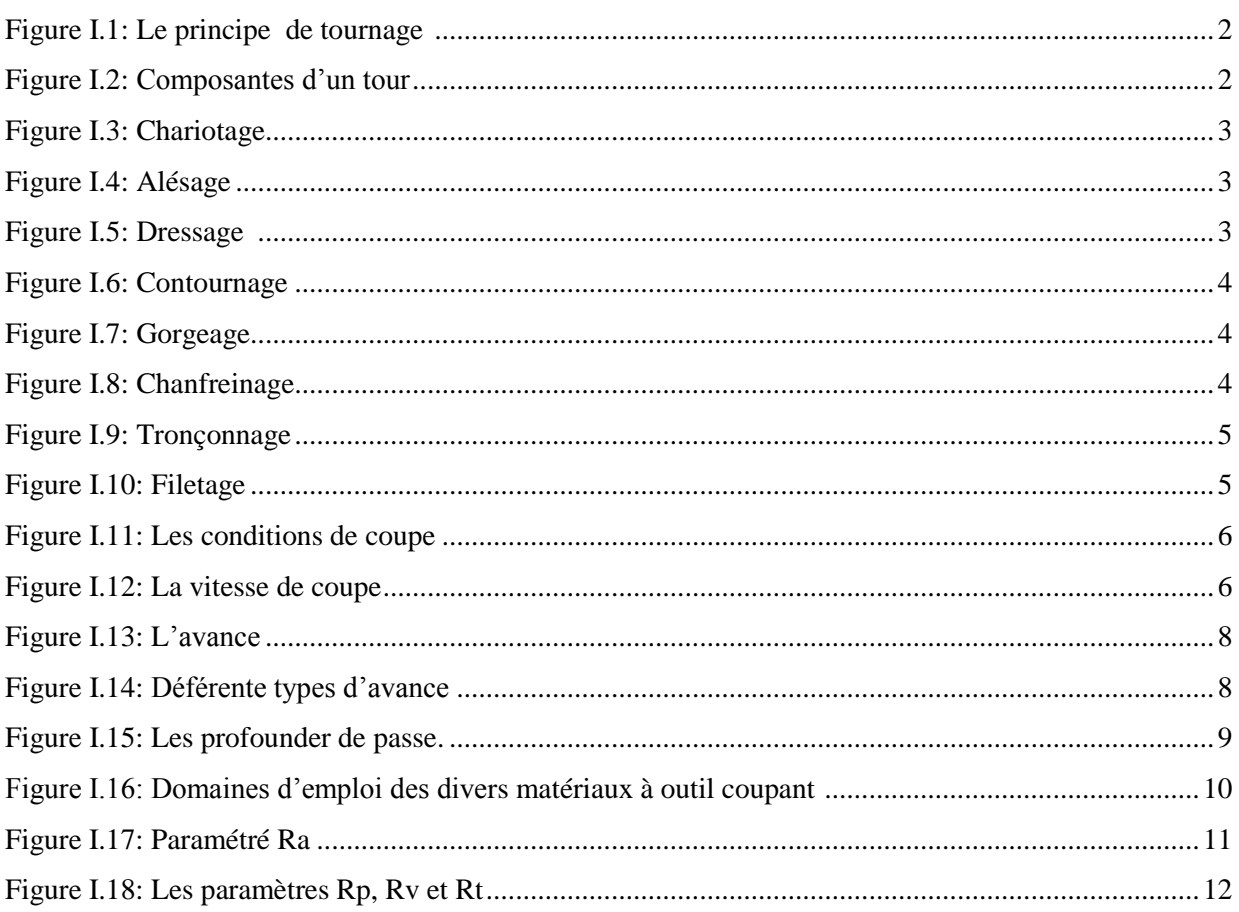

## *Chapitre II: Généralités sur les technique de modélisation*

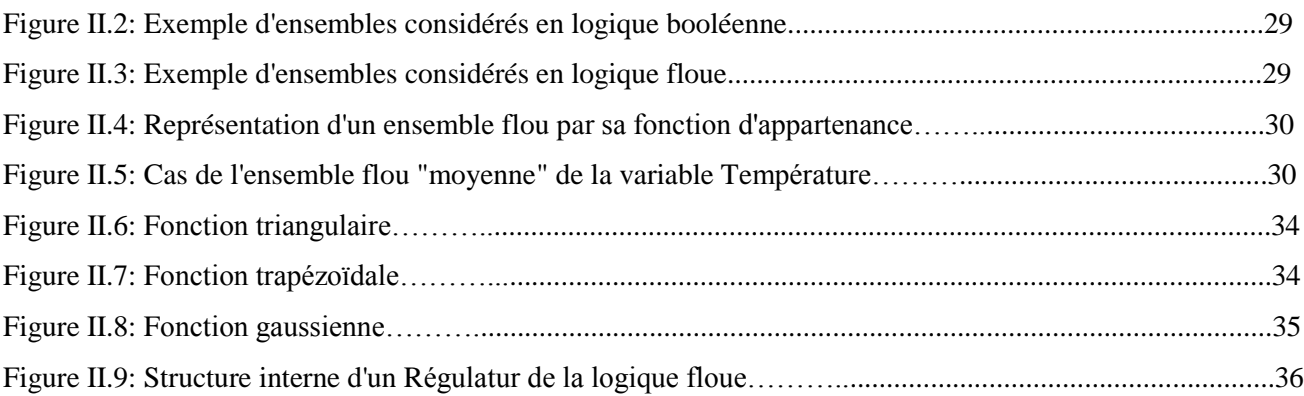

## *Chapitre III: Modélisation des critères de la rugosité*

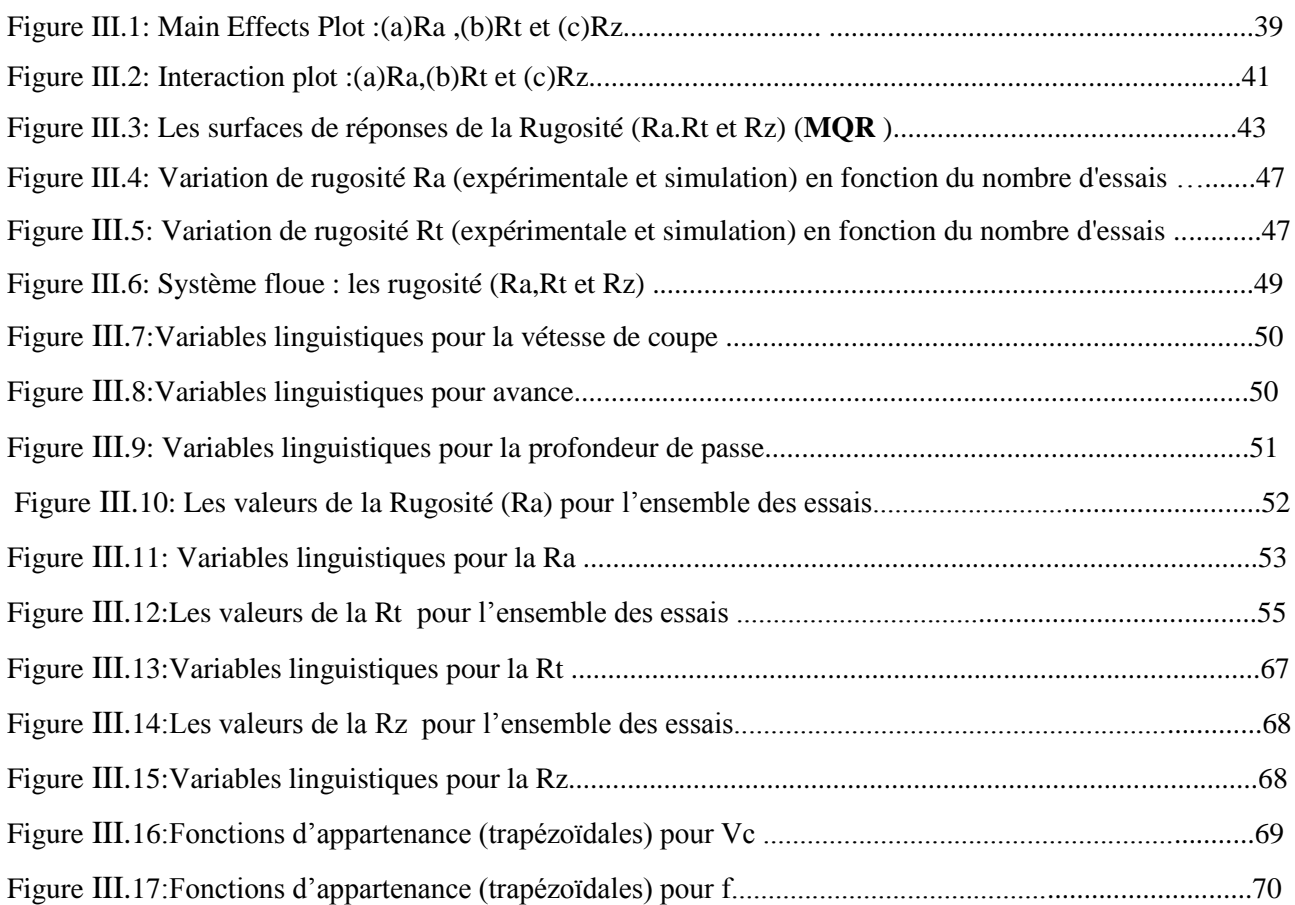

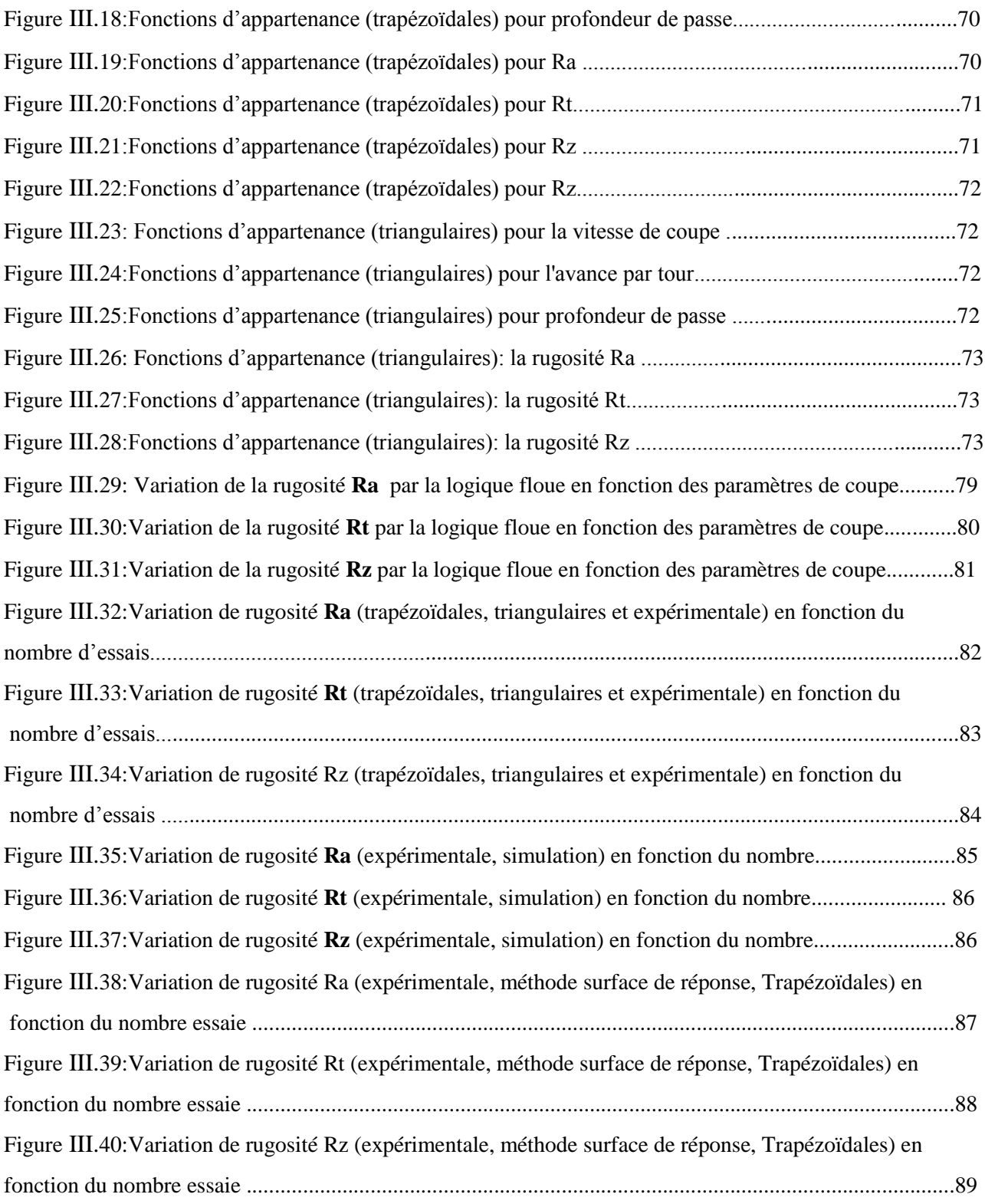

## LISTE DES TABLEAUX

## *Chapitre III : Etude expérimentale*

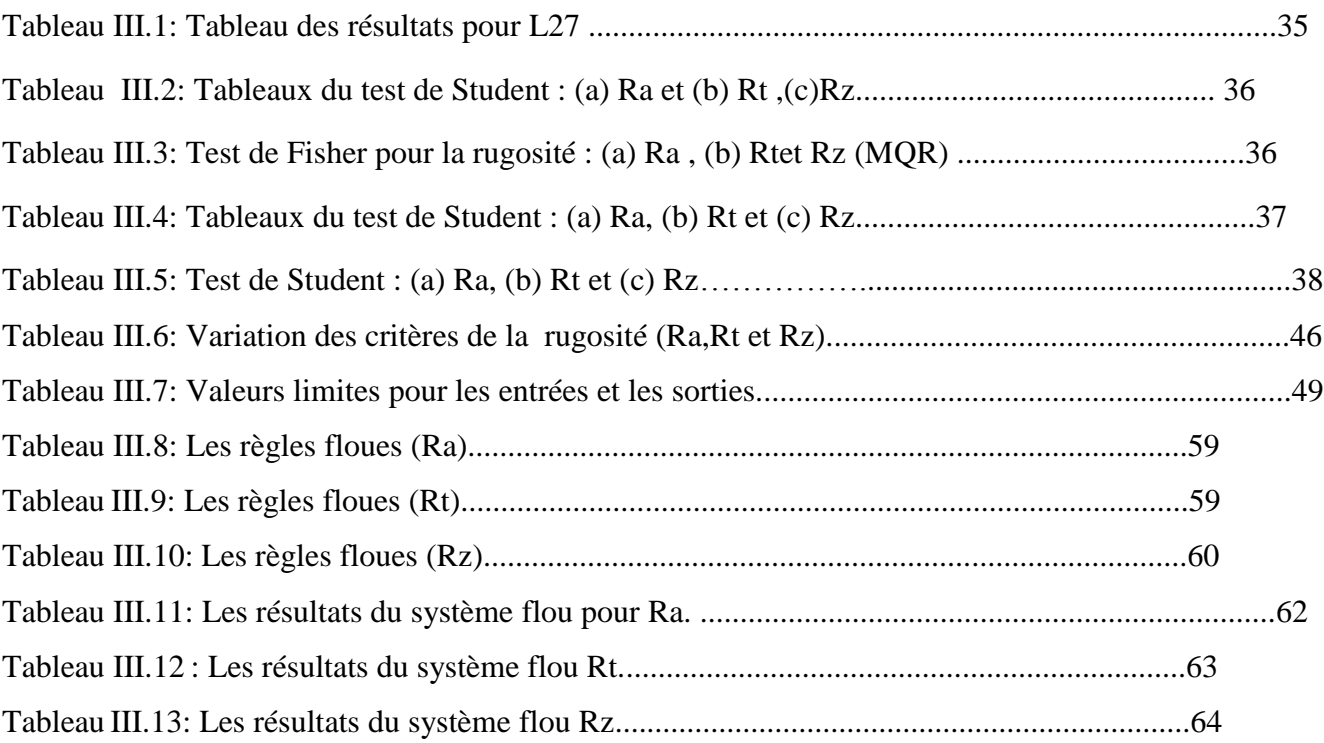

## Nomenclature

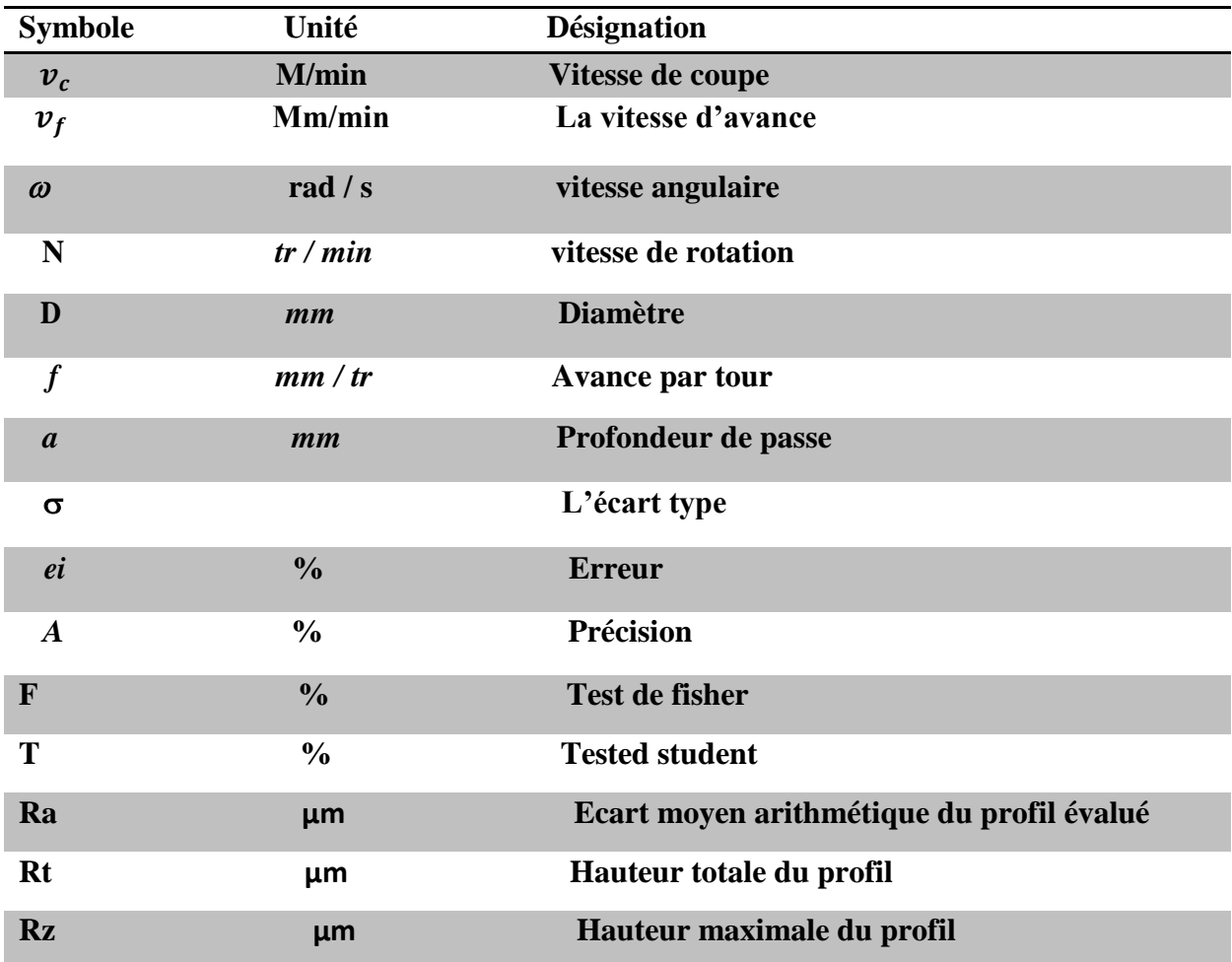

## Introduction générale

 Le tournage est l'un des procédés d'usinage les plus utilisés dans l'industrie mécanique; Ainsi, le choix des paramètres de coupe optimaux (vitesse de coupe, avance et profondeur de passe) est très important afin d'assurer un meilleur état de surface des pièces usinées et la durée de vie des outils de coupe [1].

 L'objectif de ce travail est d'étudier la variation de la rugosité lors de l'usinage de l'acier XC48 en appliquant la méthode de surface de réponse et la logique floue.

Le travail réalisé et présenté dans ce mémoire s'articule de la façon suivante :

Le chapitre I : Est une recherche bibliographique porter sur les procédés de tournage dans un premier temps, en suite on parle des paramètres de coupe et l'état de surface.

Le chapitre II : Nous présentons la méthode de surface de réponse ensuit les déférents plans d'expériences et particulièrement le plan de Taguchi, ainsi que l'analyse de la variance ANOVA, et enfin la logique flous.

Le chapitre III: Nous discutons des résultats obtenus par la méthode de surface de réponse et la logique floue.

En fin, nous terminons notre travail par une conclusion générale.

## Chapitre I:

Généralités surle tournage

#### <span id="page-12-0"></span>**I.1 Introduction:**

On appelle usinage toute opération de mise en forme par enlèvement de matière à l'aide d'une machine-outil destinée à conférer à une pièce des dimensions et un état de surface situé dans un intervalle de tolérance donné. D'un point de vue économique, le secteur industriel de l'usinage a une importance non négligeable puisqu'il produit environ 2,5 % du produit national brut d'un pays développé [2].

L'usinage consiste en toute opération de mise en forme par enlèvement de matière dans le but d'aboutir à une forme voulue d'une pièce brute tout en respectant les dimensions et l'état de surface prédéfinis dans la marge de tolérance donnée dans le dessin de définition. En industrie, les procédés d'usinage par enlèvement de matière des pièces métalliques à l'aide des machinesoutils sont considérés comme les procédés de mise en forme les plus performants et les plus précis. Un mouvement de coupe et un mouvement d'avance sont combinés pour générer les formes escomptées. La surface voulue est générée grâce à un travail de forme dû à la forme de l'outil et un travail d'enveloppe causé par la trace de l'arête de l'outil [3].

#### <span id="page-12-1"></span>**I.2 Le tournage :**

 Le tournage (figure I-1) est un procédé de fabrication mécanique par coupe (enlèvement de matière) mettant en jeu des outils de coupe à arête unique. Il s'effectue sur des machinesoutils dites tour [2].

#### <span id="page-12-2"></span>**I.2.1 Le principe de fonctionnement :**

La pièce à usiner est placée dans le mandrin et serrée par l'intermédiaire des mors. Un moteur permet la mise en rotation du mandrin fixé sur la broche. L'outil coupant est positionné dans un porte-outil et serré à l'aide de vis. Le porte-outil est mis en place sur une tourelle porteoutils. Le chariot transversal et le longitudinal assurent ainsi les mouvements de l'outil par des moteurs d'avance La contrepointe permet de réaliser des opérations de pointage, centrage, perçage et alésage en bout de pièce [4].

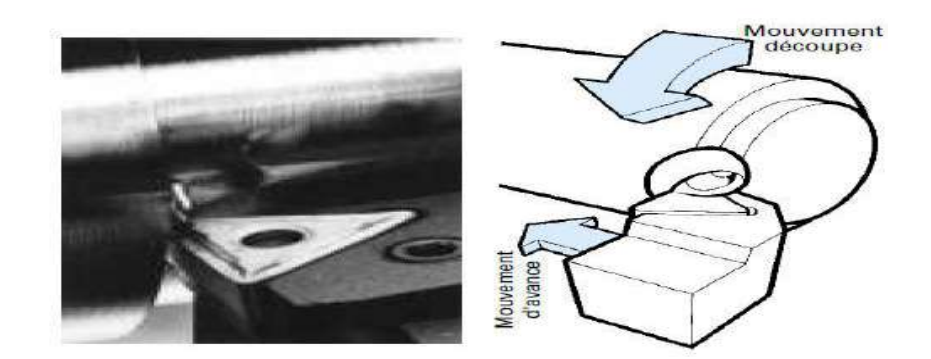

*Figure 1.1: Le principe de tournage [2].* 

#### <span id="page-13-1"></span><span id="page-13-0"></span>**I.2.2 Les tours :**

Les tours (voir Figure 2) permettent de réaliser des surfaces de révolution et hélicoïdales (filetage) : cylindres, cônes et plans (génératrice perpendiculaire à l'axe de révolution). L'utilisation principale des ces machines est l'usinage des arbres. La pièce, généralement tenue par le mandrin, a un mouvement de rotation (mouvement de coupe) transmis par la broche. L'outil peut se déplacer en translation suivant deux directions. ces deux directions, perpendiculaires entre elles, appartiennent à un plan auquel l'axe de la broche est parallèle. Le premier mouvement de translation est parallèle à l'axe de la broche. Le deuxième mouvement de translation est perpendiculaire à l'axe de la broche [5].

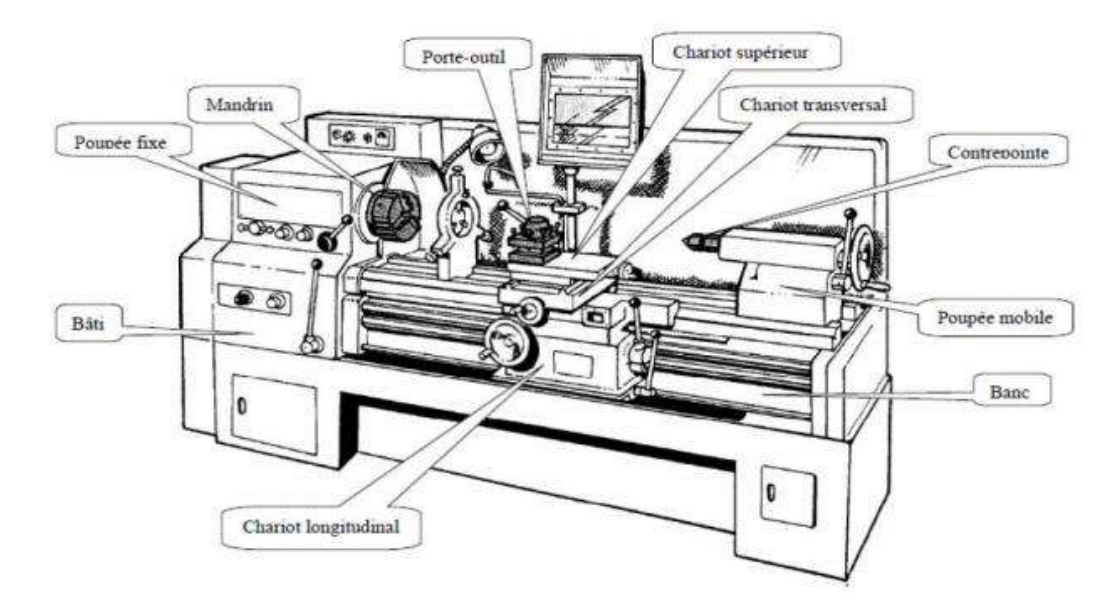

*Figure I. 2: Composantes d'un tour [3].*

#### <span id="page-14-0"></span>**I.3 Opération de tournage :**

#### <span id="page-14-1"></span>**I.3.1 Chariotage :**

 Le mouvement d'avance (mouvement de l'outil) est une translation rectiligne Parallèle à l'axe de révolution de la pièce, et cet usinage aura pour effet de réduire le diamètre de la pièce [5].

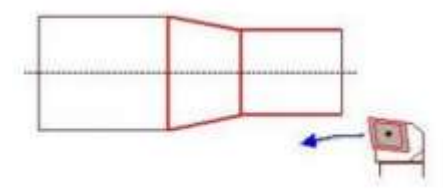

<span id="page-14-4"></span> *Figure I.3: Chariotage [4].* 

#### <span id="page-14-2"></span>**I.3.2 Alésage :**

Cette opération consiste à usiner une surface cylindrique ou conique intérieure. Le mouvement d'avance est similaire à celui en chariotage [6].

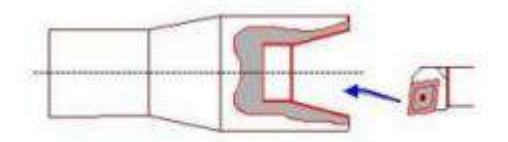

*Figure I.4: Alésage [4].*

#### <span id="page-14-5"></span><span id="page-14-3"></span>**I.3.3 Dressage :**

<span id="page-14-6"></span> Opération qui consiste à usiner une surface plane perpendiculaire à l'axe de la broche extérieure ou intérieure, ce qui diminue la longueur [6].

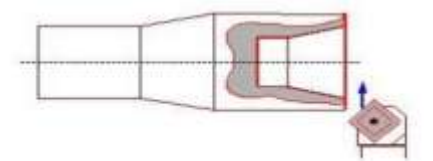

*Figure I.5: Dressage [4].*

#### <span id="page-15-0"></span>**I.3.4 Contournagé :**

 En donnant à l'outil une trajectoire plane quelconque, on peut obtenir une forme de révolution quelconque [6].

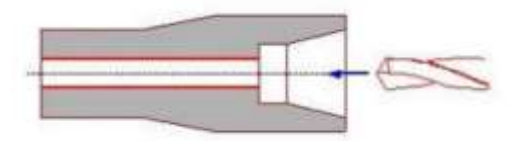

*Figure I.6: Contournage [4].*

#### <span id="page-15-4"></span><span id="page-15-1"></span>**I.3.5 Gorgeage :**

 Opération qui consiste à usiner une gorge intérieure ou extérieure pour le logement d'un circuits ou d'un joint torique [6].

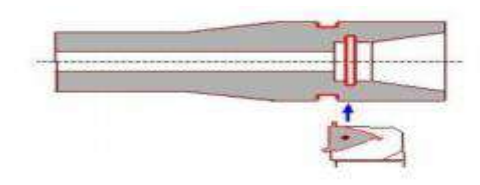

*Figure I.7: Gorgeage [4].*

#### <span id="page-15-5"></span><span id="page-15-2"></span>**I.3.6 Chanfreinage :**

 Opération qui consiste à usiner un cône de petite dimension de façon à supprimer un angle vif [6].

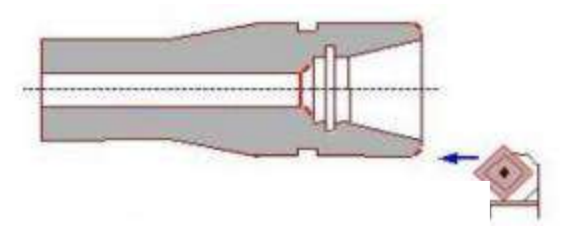

*Figure I.8: Chanfreinage [4].*

#### <span id="page-15-6"></span><span id="page-15-3"></span>**I.3.7 Tronçonnage :**

 Opération qui consiste à usiner une rainure jusqu'à l'axe de la pièce afin d'en détacher un tronçon [6].

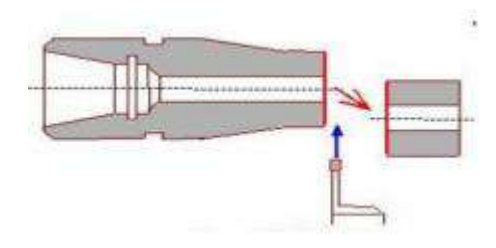

*Figure I.9 : Tronçonnage [4].*

#### <span id="page-16-5"></span><span id="page-16-0"></span>**I.3.8 Filetage :**

 Opération qui consiste à réaliser un filetage extérieure ou intérieure, le mouvement d'avance est combiné avec le mouvement de coupe [6].

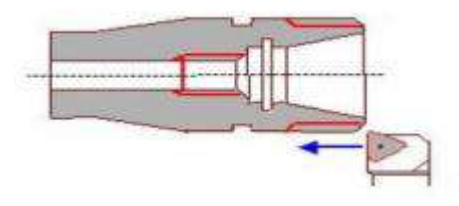

*Figure I.10: Filetage [4].*

#### <span id="page-16-6"></span><span id="page-16-1"></span>**I.4 Les étapes finales :**

Il a deux ou trois étapes pour avoir la forme finale de la surface requise à savoir :

#### <span id="page-16-2"></span>**I.4.1 L'ébauche:**

Elle permet d'enlever un maximum de matière en un minimum de temps. Durant ce type de travail, l'outil devra résister à des efforts de coupe importants: il est donc massif [7].

#### <span id="page-16-3"></span>**I.4.2 La demi-finition :**

Elle permet d'avoir une bonne approche de la surface finale, d'assurer la régularité du copeau de finition et la précision géométrique de position [7].

#### <span id="page-16-4"></span>**I.4.3 La finition :**

Elle doit être précédée d'une ébauche et d'une demi-finition. On en cherche le plus souvent une bonne qualité de surface : dimensions, forme et rugosité dans les tolérances permises par le dessin de définition. Les efforts sont plus faibles que pour une ébauche, l'outil est donc plus fin [7].

#### <span id="page-17-0"></span>**I.5 Les conditions de coupe :**

Les conditions de coupe mises en jeu pendant le tournage sont :

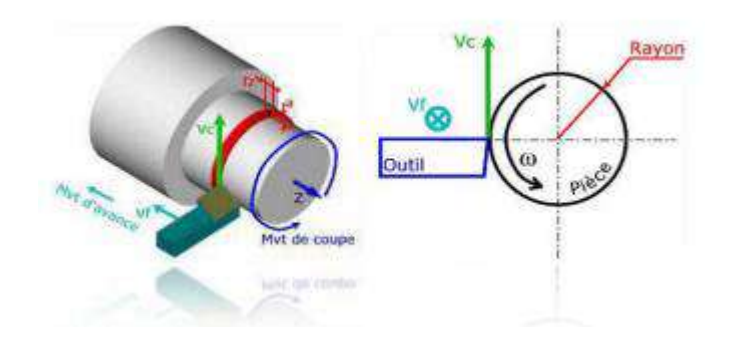

*Figure I.11: Les conditions de coupe [5].*

#### <span id="page-17-2"></span><span id="page-17-1"></span>**I.5.1 Vitesse de coupe :**

La pièce est entraînée sur le tour à une certaine vitesse  $\omega$  rad / s (soit N / min tr), cette vitesse angulaire étant communiquée par la broche de la machine via le porte-pièce. Compte tenu du diamètre de la pièce au point d'usinage situé sur un diamètre D, la vitesse relative de la pièce en ce point par rapport à l'outil (supposé fixe par rapport à la machine) vaut [8] :

$$
V_c = \frac{\pi * D * N}{1000} (m/min) \tag{I.1}
$$

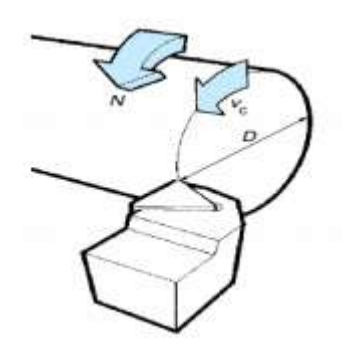

*Figure I.12: La vitesse de coupe [6].*

<span id="page-17-3"></span>Cette vitesse est appelée vitesse de coupe soit, avec les unités traditionnelles de la fabrication mécanique :

- $Vc$ : vitesse de coupe (m/min) ;
- *D*: Diamètre de la pièce (mm) ;

• *N*: Fréquence de rotation (tr/min).

Il convient d'observer que la vitesse de coupe n'est constante que si la vitesse de broche et le diamètre de la pièce demeurent inchangés. En dressage, par exemple où l'outil se déplace en direction du centre, la vitesse de coupe varie continuellement si la rotation de la pièce s'effectue à une vitesse de broche constante. Or, pour une productivité maximale et une meilleure qualité des surfaces obtenues, il est souhaitable de maintenir la vitesse de coupe constante. Sur un grand nombre de tours modernes, la vitesse de broche augmente au fur et à mesure que l'outil approche de l'axe, afin de compenser ainsi la diminution de diamètre. Mais dans le cas de très petits diamètres, cette compensation se révèle impossible du fait de la plage de vitesse limitée qu'autorisent les machines. De même, lorsqu'une pièce, comme cela est souvent le cas, présente des diamètres différents ou est de forme conique ou courbe, la fréquence de rotation doit être corrigée en fonction du diamètre, pour maintenir la vitesse de coupe constante [8].

Le préparateur choisit cette vitesse de coupe en fonction, notamment :

- Des matériaux de la pièce et de l'outil ;
- De la lubrification ;
- De la durée de vie souhaitée pour l'outil.

#### <span id="page-18-0"></span>**I.5.2** Vitesse d'avance  $V_f$ (mm /min), Avance par tour  $f$ :

La vitesse d'avance  $V_f(mm/min)$  est la vitesse à laquelle la machine déplace l'outil par rapport au bâti. L'avance par tour *f* (mm/tr) *est* la valeur du déplacement de l'outil, lorsque la pièce a effectué une révolution. C'est une donnée clé pour la qualité de la surface usinée. L'avance influe non seulement sur l'épaisseur des copeaux, mais également sur la manière dont ils se brisent [8].

$$
V_f = f * N
$$
 (mm/min) .............................................................(I.2)

- $V_f$ : vitesse d'avance (mm/min);
- $f: l' \text{avance (mm)}$ ;
- *N* : Fréquence de rotation (tr/min).

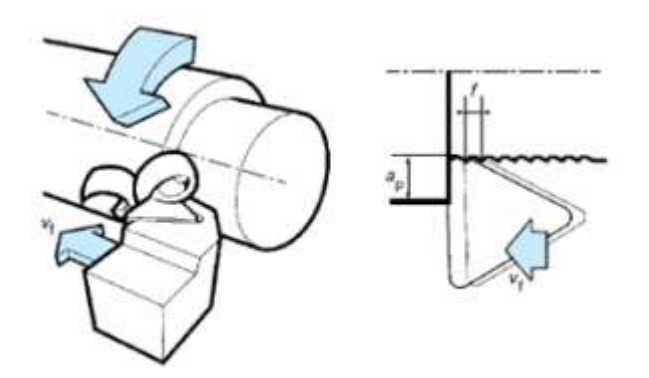

*Figure I.13: L'avance [6].*

#### <span id="page-19-0"></span>**I.5.2.1 Les types d'avances :**

On distingue trois sortes d'avance :

#### **a) Avance longitudinal :**

On appelle avance longitudinale si l'outil se déplace parallèlement à l'axe de l'ébauche.

#### **b) Avance transversale :**

On appelle avance transversale si l'outil se déplace perpendiculairement à l'axe de l'ébauche.

#### **c) Avance oblique :**

On appelle avance oblique si l'outil se déplace sous un angle par rapport à l'axe de l'ébauche.

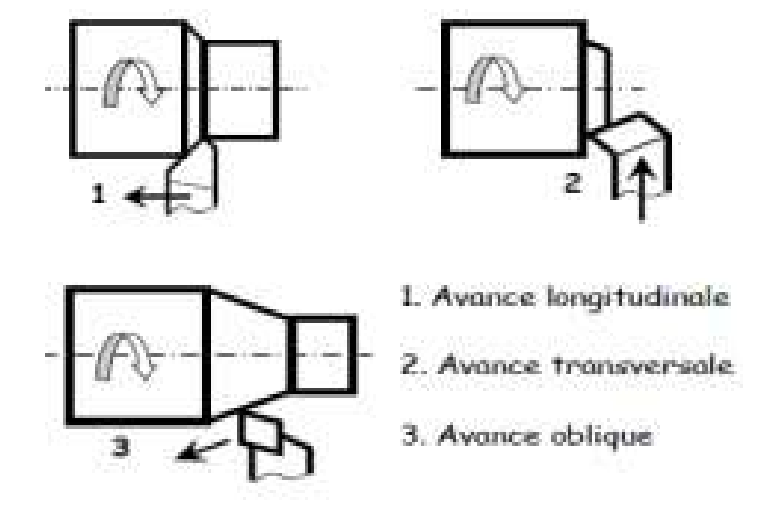

<span id="page-19-1"></span>*Figure I.14: Déférente types d'avance [8].*

#### <span id="page-20-0"></span>**I.5.3 Profondeur de passe ap :**

 La profondeur de passe notée ap en (mm), correspond à la longueur de l'arête de coupe engagée dans la matière, dans le cas de la coupe orthogonale, et à la différence entre le rayon de la pièce avant et après usinage, dans le cas du tournage. La profondeur de coupe est toujours mesurée perpendiculairement à la direction de l'avance et non pas suivant l'arête de l'outil [9].

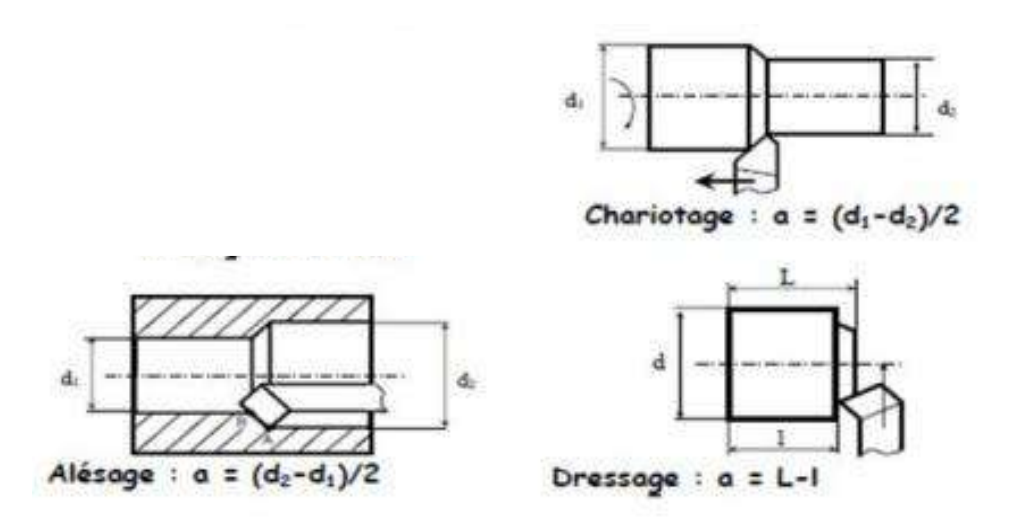

*Figure I.15: Les profondeurs de passe [8].*

#### <span id="page-20-2"></span><span id="page-20-1"></span>**I.6 Les matériaux outils :**

Les matériaux utilisés pour la fabrication d'outil possèdent certaines propriétés :

- Une bonne résistance mécanique au frottement résistance à 1'usure ;
- Une bonne résistance aux chocs ténacité ;
- Une bonne résistance à la pénétration dureté ;
- Une bonne résistance à la chaleur garder ces propriétés à haute température (par exemple dureté à chaud) ;
- Une bonne résistance à la pression ;
- Une grande stabilité chimique vis-à-vis du matériau usine et de 1'atmosphère environnante (air, liquide de coupe, etc.) ;
- Une faible adhésion avec le matériau usine sous haute pression et haute température ;

 Un bas prix d'achat et de mise en forme, ainsi que 1'abondance des éléments de composition [10].

Le diagramme (figure I.16) est donné à titre indicatif pour situer les différents domaines des matériaux à outil. Il est représentatif des conditions normales d'utilisation de ces outils, en ébauche, pour les aciers et les fontes. Il ne peut être utilisé pour choisir les conditions de coupe [8].

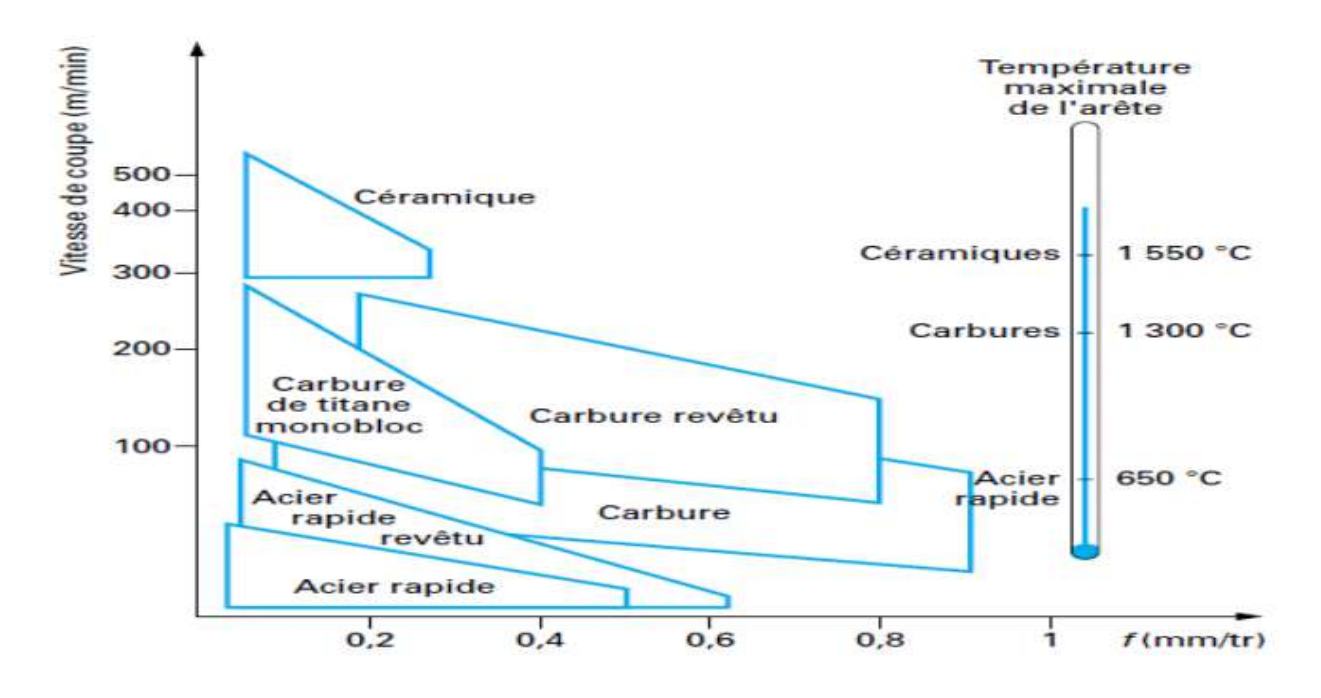

<span id="page-21-1"></span> *Figure I.16: Domaines d'emploi des divers matériaux à outil coupant [6].*

#### <span id="page-21-0"></span>**I.7 L'état de surface :**

La rugosité concerne les défauts micro géométriques de la surface réelle. La cotation des états de surface fait essentiellement référence à l'usinage par enlèvement de matière. Les défauts sont des stries et des sillons creuses par les arêtes coupantes des outils (outils de tournage, fraises, meules, etc...). On distingue 2 niveaux de défauts d'état de surface [11] :

- Niveau 1: Stries périodiques ;
- Niveau 2: Défauts apériodiques : Arrachement de matière.

 Un grand nombre de critères sont définis dans la normalisation pour caractériser une rugosité. En pratique, dans un profil et sur une longueur considérée, seuls trois d'entre eux sont retenus:

#### <span id="page-22-0"></span>**I.7.1 Ecart moyen arithmétique du profil évalué Ra:**

 Le paramètre Ra est universellement reconnu, il est le paramètre de la rugosité le plus utilisé, c'est la moyenne arithmétique des valeurs absolues des ordonnées  $z(x)$  a l'intérieure d'une longueur de base. L'élaboration de la valeur Ra est illustrée dans la figure (I.17). La formule utilisée pour le calcul de Ra est la suivante [12].

 ................................................................................................. (I.3)

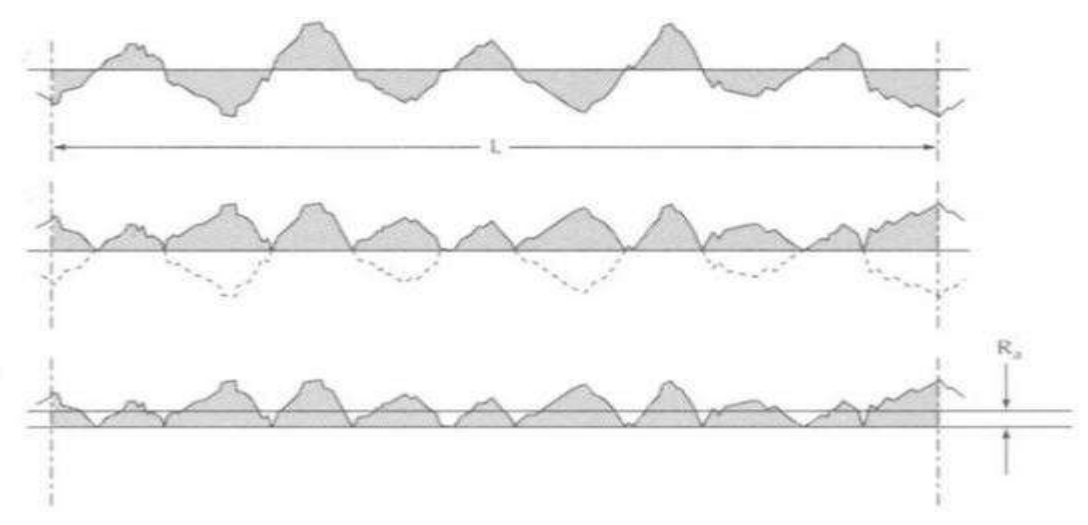

<span id="page-22-2"></span> *Figure I.3:paramétré Ra [12]*

#### <span id="page-22-1"></span>**I.7.2 Hauteur totale du profil Rt :**

 Somme de la plus grande des hauteurs de saillie du profil, et de la plus grande des profondeurs de creux du profil, à l'intérieur d'une longueur d'évaluation.

La figure I.18 indique les paramètres Rp, Rv et Rt [12].

..................................................................................................(I.4)

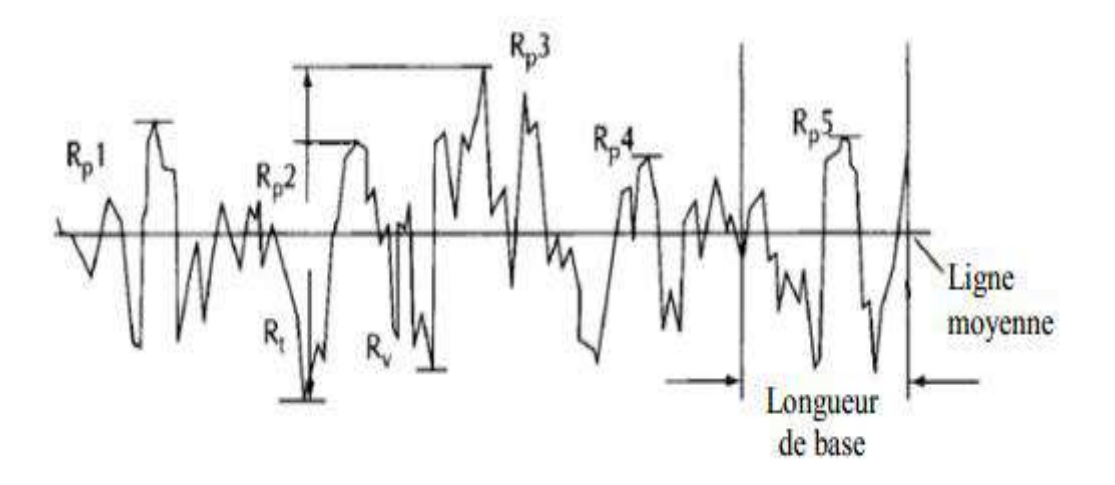

*Figure I.4:Les paramètres Rp, Rv et Rt[11.*

#### <span id="page-23-1"></span><span id="page-23-0"></span>**I.7.3 Hauteur maximale du profil Rz :**

C'est la somme de la plus grande des hauteurs de saillie du profil, et de la plus grande des profondeurs de creux du profil, à l'intérieur d'une longueur de base [12] .

..........................................................................................(I.5)

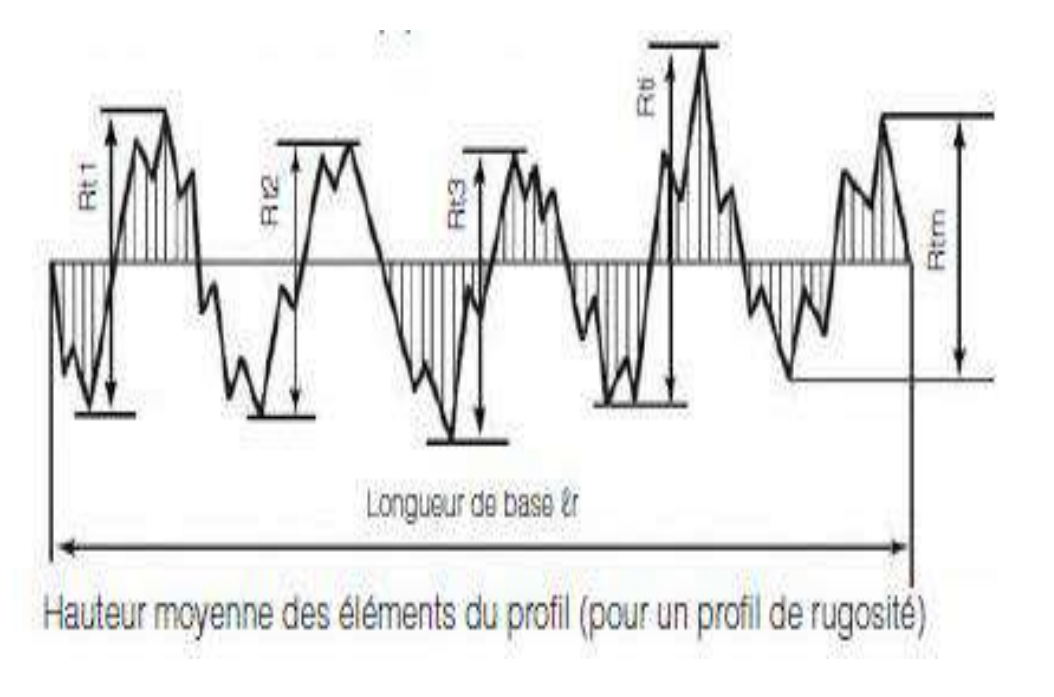

*Figure I.5: La hauteur maximale du profil Rz [12].*

# Chapitre II:

## Généralités sur les techniques de modélisation

#### <span id="page-25-0"></span>**II.1 Introduction :**

 Dans ce chapitre, nous allons présenter des méthodes de surface de réponse (RSM) et la logique floue, afin de déterminer l'influence des variables d'entrée sur les variables de sortie. Cette méthode permet de résoudre les problèmes qui sont réglés en termes de fonctions complexes qui sont coûteuses à évaluer, ou lorsque le modèle de promotions est inconnue. Ces problèmes se posent souvent dans les applications d'ingénierie et des problèmes de contrôle dans le processus [13].

#### <span id="page-25-1"></span>**II.2 Méthode de surface de réponse :**

#### **II.2.1 Concept de surface de réponse :**

La réponse d'un système mécanique à des variables aléatoires stimuli peut être obtenue par modèles physiques successifs (appelée surface de réponse physique par la suite), ou par ajustement d'une fonction mathématique (appelée surface de réponse analytique), en général de forme polynomiale, sur une base de données. Cette partie propose de présenter les techniques et outils de construction de ces surfaces de réponse en mécanique et de les situer dans le cadre plus général de la fiabilité des structures [14].

#### <span id="page-25-2"></span>**II.2.2 Définition de l'objectif de surface de réponse :**

 Un grand nombre de problèmes industriels se pose souvent spontanément en termes d'optimisation. En effet on associe à la recherche d'une performance donnée la minimisation des coûts. L'objectif visé lors d'une étude de surface de réponse peut être de différentes natures [15]:

- Optimiser (maximiser/minimiser) une ou plusieurs variables de réponse ;
- Trouver un compromis satisfaisant entre plusieurs variables de réponse ;
- Construire une cartographie de la variation d'une réponse dans un plan ;
- Rechercher dans quelles proportions on peut mélanger des constituants préalablement choisis.

#### <span id="page-25-3"></span>**II.2.3 Les principes de la méthode des surfaces de réponse (RSM) :**

 La méthode des surfaces de réponse (RSM) est un ensemble de techniques statistiques et mathématiques utilisées pour développer, améliorer et optimiser des procédés. Elle a aussi d'importantes applications dans la conception, le développement et la formulation de nouveaux produits, ainsi que dans l'amélioration de la conception de produits existants. L'objectif de cette

méthode est, plus que de hiérarchiser les effets des différents facteurs, de décrire le plus précisément possible le comportement de la réponse en fonction des variations des facteurs [16].

#### <span id="page-26-0"></span>**II.2.4 La méthodologie de surface de réponse :**

La méthodologie classiquement utilisée pour étudier l'influence de paramètres opératoires sur une variable d'intérêt consiste à modifier la valeur d'un paramètre tout en maintenant les autres fixes. L'exploitation des résultats et l'étude expérimentale peuvent être fortement simplifiées en utilisant la méthodologie des plans d'expérience. Cette technique permet de créer un modèle statistiquement significatif d'un phénomène qui intègre les interactions entre les variables tout en optimisant le nombre d'essais [17].

La méthodologie des surfaces de réponse (RSM) est une technique statistique empirique utilisée pour l'analyse de régression multiple des données quantitatives obtenues à partir des expériences statistiquement conçues en résolvant les équations multi variables simultanément. La représentation graphique de ces équations s'appelle surfaces de réponse, et permet de décrire l'effet individuel et cumulatif des variables d'essai sur la réponse et de déterminer l'interaction mutuelle entre les variables d'essai et leur effet sur la réponse. L'objectif principal de la RSM est de déterminer les conditions opérationnelles optimales pour un système donné qui satisfasse les conditions spécifiques opératoires [17].

Le concept de surface de réponse modélise une variable dépendante Y, dite variable de réponse, en fonction d'un certain nombre de variables indépendantes (facteurs),  $x_1$ ,  $x_2$ ,...,  $x_k$ , permettant d'analyser l'influence et l'interaction de ces dernières sur la réponse. On peut ainsi écrire le modèle pour une réponse donnée (Y*)* sous la forme suivante :

$$
Y = \beta 0 + \sum_{i=1}^{K} \beta i x i + \sum_{i=0}^{k} \beta i i x i^{2} + \sum_{i=1}^{k-1} \sum_{j=i-1}^{k} \beta i j x i x j \dots
$$
 (II.1)

où Y est la réponse observée, β0, βi , βij, βii représentent respectivement le terme constant, les coefficients des termes linéaires, des termes représentant les interactions entre variable set des termes quadratiques, et ε représente l'erreur résiduelle .où Y est la réponse observée, β0, βi, βij, βii reprisent entre sportivement le terme constant, les coefficients des termes linéaires, des termes représentant les interactions entre variables et des termes quadratiques, et ε représente l'erreur résiduelle où x est la matrice d'expérience,  $x^t$  la transposée de x et  $(x^t x)^{-1}$  est l'inverse de la matrice  $(x<sup>t</sup>x);$ 

....................................................................................................................(II.2)

Y est le vecteur des réponses observées, représentant le pourcentage de photo dégradation, utilisant les variable sin dépendantes  $x_1$  (Concentration en para-crésol),  $x_2$  (Charge en catalyseur) et  $x_3$  (Débit de circulation) en valeurs codées [17].

Le modèle de prédiction est alors donné par l'équation (3) Suivante

Ypred =  $\beta$ 0 +  $\sum_{i=1}^{3}$ 3  $i=1 \downarrow$  PIIX  $\tau \perp i=1 \perp i$  $\overline{\mathbf{c}}$ .....................................(II.3)

#### <span id="page-27-0"></span>**II.3 Le plan d'expérience :**

#### <span id="page-27-1"></span>**II.3.1 Généralité :**

 Les plans d'expériences permettent d'organiser, de planifier et d'optimiser la réalisation d'expériences dans un domaine quelconque. Ils répondent au besoin de comprendre et de modéliser un système considéré, comportant des entrées, appelées facteurs, notées Xi sur la figure II.1 et des sorties, appelées réponses, notées Yi. En l'absence de méthode structurée, l'approche empirique et intuitive consiste à faire varier un seul facteur à la fois. Cette méthode est simple mais inefficace car elle suppose que les effets des facteurs sur la réponse sont indépendants, ce qui est très rare dans la pratique.

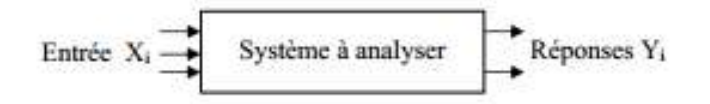

#### *Figure II.1:Système étudié [18].*

 Dans le contexte des plans d'expériences, il est nécessaire que la réponse s'exprime de manière quantitative et que les facteurs soient des grandeurs contrôlables. En outre, un facteur est de type quantitatif ou qualitatif, dans ce dernier cas, il doit être discrétisé pour être exploitable. Trois types de problématique sont abordés par les plans d'expériences [19]:

#### • **Quantification ou évaluation :**

Le but est de quantifier et hiérarchiser l'influence des facteurs. La question de la signification des effets peut également être prise en compte par les plans d'expériences. Il s'agit alors de décider si les variations de la réponse sont dues aux variations des facteurs ou à des fluctuations

aléatoires provoquées par la variabilité naturelle des facteurs. L'analyse de la variance et les tests statistiques sont utilisés pour répondre à ce type de question ;

#### • **Optimisation :**

Elle vise à ajuster un modèle de régression qui permet de prédire le comportement du système. Ce modèle est dans le cas le plus courant un modèle linéaire du premier ordre. La recherche d'un réglage optimal des facteurs est alors possible ;

#### • **Robustesse :**

L'objectif vise à rendre la réponse insensible aux perturbations « bruits ». La particularité de cette approche développée par Taguchi consiste à prendre en compte non seulement le comportement moyen du système mais aussi la variabilité de celui-ci [18].

#### <span id="page-28-0"></span>**II.3.2 La méthode de plan d'expérience :**

La méthode des plans d'expérience propose une approche expérimentale pour étudier le comportement d'un système considéré comme une« boîte noire » et en déduire un modèle empirique approximatif à défaut d'un modèle formel plus précis. Ils ont été formalisés par le statisticien Fisher [20], puis développés et adaptés ensuite par Taguchi au domaine de la qualité [21] . Leur première utilisation concernait le domaine agronomique. Ils ont été ensuite appliqués dans une multitude de domaines : la gestion de la qualité comme [22], [23] et [19], etc. Le choix optimale des paramètres des procédés technologiques talque le procédé de soudage, les procédés chimiques, etc. [24] et [25]. L'évaluation des performances par simulation [26], [27] et [19].

Les objectifs des plans d'expériences sont de :

- Diminuer le nombre d'essais (ou de calculs),
- Connaître les effets des paramètres ;
- Déduire les paramètres influents ;
- Evaluer les interactions entre paramètres ;
- Avoir une meilleure précision sur les résultats ;
- Etablir une modélisation mathématique de la réponse.

 Le terme plan d'expérience vient de l'anglais Design of Experiment qui se traduit par planification des expériences. En fait la m´méthode englobe aussi bien la d´définition de la s´séquence d'essais `a réaliser pour ´étudier un problème donné que l'analyse statistique des

résultats de ces essais. Comme nous l'avons rappelé ci-dessus, les plans d'expériences peuvent ˆêtre utilisés pour ´étudier des phénomènes complexes souvent non linéaires, afin de comprendre leur fonctionnement et d'optimiser leurs performances [29]. D'une manière générale cette technique est expérimentale et les réponses sont obtenues `a partir d'essais (ou calculs numériques simulant les essais). La m´méthode des plans d'expériences permet d'obtenir un maximum d'informations concernant l'influence des paramètres opératoires sur un processus ou un système [30], ainsi que la meilleure précision possible sur la modélisation des résultats [31]. Notre choix pour cette technique est justifié parce que la MPE nous propose un nombre minimum d'essais, ce qui réduit le coût des expérimentations lors de la conception de nouveaux produits [18].

#### <span id="page-29-0"></span>**II.3.3 La méthode de Taguchi :**

Le docteur Genichi Taguchi a travaillé dans le domaine de la qualité, il a notamment mis au point une méthode nommé « méthode Taguchi » qui permet de maîtriser la qualité dés la conception des produits. L'utilisation du plan fractionnaire permet de diminuer considérablement le nombre d'expériences à réaliser pour identifier les coefficients d'un modèle. La mise au point de plans fractionnaires adaptés à un modèle est une procédure longue et peut s'avérer complexe. Taguchi a mis au point une méthode originale permettant, à partir de quelques tables standard, de résoudre facilement la plupart des problèmes industriels en matière de plan d'expériences [28]. Ces tables standards de Taguchi considèrent que les interactions entre deux facteurs sont négligeables sauf quelques-unes parfaitement identifiées. Et les interactions d'ordre supérieur à deux seront toujours considérées comme négligeables [19].

#### **a. La démarche de la méthode Taguchi :**

La démarche de Taguchi se présente en six phases (Taguchi, 1987) [21]:

- Phase 1 : D'écrire le problème à résoudre en essayant de quantifier l'objectif à atteindre ;
- **Phase 2 :** Sélectionner les paramètres les plus influents après un recensement exhaustif. Les paramètres listés non retenus seront maintenus constants au cours des essais ;
- **Phase 3 :** Construire le plan en utilisant des tables ayant des propriétés d'orthogonalité pour configurer les combinaisons des facteurs à tester. La propriété d'orthogonalité permet de faire varier dans une série d'essais plusieurs facteurs en même temps sans que

l'effet influe sur les autres facteurs. Cette propriété a pour conséquence de diminuer le nombre d'essais ;

- **Phase 4 :** Réaliser les essais en reproduisant sur le produit ou le processus chaque combinaison du plan et en consignant les réponses dans un tableau ;
- **Phase 5 :** Analyser les résultats. Il existe deux méthodes complémentaires : l'analyse graphique mise au point par Taguchi et l'analyse de la variance statistique (ANOVA) ;
- **Phase 6** : Conclure à partir de la synthèse des résultats obtenus et décider des actions à mener (réglages des paramètres, remise en cause de la conception du produit ou du processus, etc.) [18].

#### **b. Le choix d'une table de Taguchi :**

Afin de choisir une table existante, il faut calculer le nombre d'essais minimum à effectuer. Ce calcul est basé sur la notion de degré de liberté (ddl) qui est défini mathématiquement comme suit :

- $\checkmark$  Le ddl d'un facteur est égal au nombre de ces niveaux moins un ;
- $\checkmark$  Le ddl d'une interaction est égal au produit des ddl des facteurs la composant ;
- $\checkmark$  Le ddl d'un modèle est égal à la somme des ddl des facteurs et des interactions;
- $\checkmark$  Le ddl d'un plan est égal au nombre d'essais moins un.

Il s'agit alors de choisir la plus petite matrice d'expériences compatible avec le modèle choisi, c'est-à-dire le nombre de ddl du plan doit être supérieur ou égal à celui du modèle. Les tableaux de Taguchi sont désignés par trois symboles. Par exemple, la table L8  $(2^7)$  comporte 8 essais pour étudier un problème possédant au maximum 7 facteurs avec deux niveaux chacun. La table L36  $(2^{11}x3^{12})$  comporte 36 essais pour étudier 11 facteurs à deux niveaux et 12 autres facteurs à trois niveaux [18].

#### <span id="page-30-0"></span>**c. Le test de Student :**

 Le test de Student et la distribution de Student qui lui correspond ont été publiés en 1908 dans la revue Biometrika par William Gosset. Gosset, un employé de la brasserie Guinness à Dublin, y avait développé le test t à des fins de contrôle de la qualité de la production de stout. Le test de Student est un test statistique permettant de comparer les moyennes de deux groupes d'échantillons. Il s'agit donc de savoir si les moyennes des deux groupes sont significativement différentes au point de vue statistique [20].

#### Chapitre II: Généralités sur les techniques de modélisation

Il existe plusieurs variantes du test-t de Student :

- Le test-t de Student pour échantillon unique ;
- Le test-t de Student comparant deux groupes d'échantillons indépendants (on parle de test de Student non apparié) ;
- Le test-t de Student comparant deux groupes d'échantillons dépendants (on parle de test de Student apparié) ;
- Le test de Student est dit paramétrique car, comme nous allons le voir, la formule dépend de la moyenne et de l'écart-type des observations à comparer [34].

#### <span id="page-31-0"></span>**II.4 La logique floue :**

#### <span id="page-31-1"></span>**II.4.1 La logique floue aujourd'hui :**

 La logique floue, dans la plupart des applications actuelles, permet de prendre en compte toutes sortes de connaissances qualitatives de concepteurs et d'opérateurs dans l'automatisation des systèmes. Elle suscite en France un intérêt médiatique depuis le début des années 90. Les nombreuses applications dans l'électroménager et l'électronique grand public réalisées notamment au Japon en ont été l'élément déclenchant. Machines à laver sans réglage, caméscopes anti-bougé et de nombreuses autres innovations ont fait connaître le terme « logique floue » à un large public. Dans l'automobile les transmissions automatiques, les contrôles d'injection et d'anti cliquetis, l'air conditionné sont réalisés sur des véhicules de série grâce à la logique floue. Dans le domaine des processus de production, continue et par lots, et dans les automatismes (qui nous intéressent essentiellement ici) les applications se sont également multipliées. La logique floue s'y développe car il s'agit d'une approche essentiellement pragmatique, efficace et générique. On dit parfois qu'elle permet de systématiser ce qui est du domaine de l'empirisme, et donc difficile à maîtriser. La théorie des ensembles flous fournit une méthode pertinente et facilement réalisable dans des applications temps réel ; elle permet de transcrire et rendre dynamiques les connaissances des concepteurs ou des opérateurs. Cet aspect adaptable et universel de la logique floue permet de s'attaquer à l'automatisation de procédures telles que la mise en route, le réglage de paramètres, pour lesquelles peu d'approches existaient auparavant. Ce Cahier Technique présente la logique floue et son application dans le cadre des processus de production [35].

#### <span id="page-32-0"></span>**II.4.2 Historique de la logique floue :**

Le terme d'ensemble flou apparaît pour la première fois en 1965 lorsque le professeur Lotfi A. Zadeh, de l'université de Berkeley aux USA, publie un article intitulé « Ensembles flous » (Fuzzy sets). Il a réalisé depuis de nombreuses avancées théoriques majeures dans le domaine et a été rapidement accompagné par de nombreux chercheurs développant des travaux théoriques.

Parallèlement, certains chercheurs se sont penchés sur la résolution par logique floue de problèmes réputés difficiles. Ainsi en 1975, le professeur Mamdani à Londres développe une stratégie pour le contrôle des procédés et présente les résultats très encourageants qu'il a obtenus sur la conduite d'un moteur à vapeur. En 1978, la société danoise F.L. Smidth réalise le contrôle d'un four à ciment. C'est là la première véritable application industrielle de la logique floue.

C'est au Japon, où la recherche n'est pas seulement théorique mais également très applicative, que la logique floue connaît son véritable essor. A la fin des années 1980, c'est d'un véritable boum qu'il faut parler. Les produits grand public, machines à laver, appareils photographiques et autres caméscopes estampillés « fuzzy logic » ne se comptent plus. Dans l'industrie, le traitement des eaux, les grues portuaires, les métros, les systèmes de ventilation et de climatisation sont touchés. Enfin, des applications existent dans des domaines très différents tels que la finance ou le diagnostic médical. A partir de 1990, c'est en Allemagne que des applications apparaissent en grand nombre ainsi qu'à une moindre échelle aux USA. Enfin en France, la logique floue devient aujourd'hui une réalité [35].

#### <span id="page-32-1"></span>**II.4.3 Principe et définitions :**

La logique floue repose sur la théorie des ensembles flous développée par Zadeh [32] .A coté d'un formalisme mathématique fort développé, nous préférons aborder la présentation de manière intuitive.

Les notions de température moyenne ou de courant faible sont relativement difficiles à spécifier de manière précise. On peut fixer des seuils et considérer que l'on attribue tel ou tel qualificatif en fonction de la valeur de la variable par rapport à ces seuils. Ceci ne peut exprimer qu'un avis très tranché du qualificatif "température moyenne" par exemple. L'aspect "vague" de ce qualificatif n'est pas représenté (Figure II.3) [36].

On peut définir le degré d'appartenance de la variable température à l'ensemble "faible" comme le "degré de vérité" de la proposition "la température est faible".

En logique booléenne, le degré d'appartenance  $(\mu)$  ne peut prendre que deux valeurs  $(0 \text{ ou1})$ . La température peut être :

- Faible :  $\mu\mu_{faible}(T) = 1, \mu_{moyenne}(T) = 0, \mu_{élevée}(T)$
- Moyenne :  $\mu_{faible}(T) = 0, \mu_{moyenne}(T) = 1, \mu_{élevée}(T)$
- Elevée :  $\mu_{faible}(T) = 0, \mu_{moyenne}(T) = 0, \mu_{élevée}(T)$

Elle ne peut pas prendre deux qualifications à la fois :

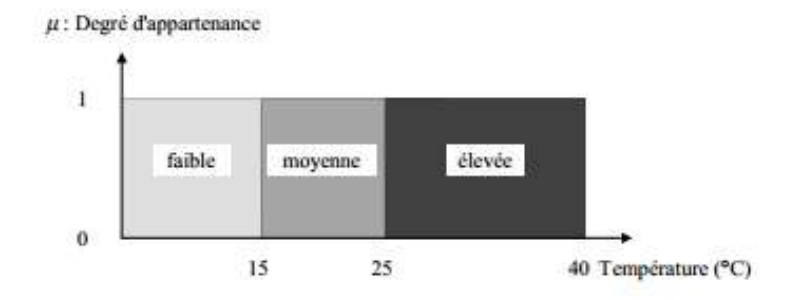

*Figure II.3: Exemple d'ensembles considérés en logique booléenne [36].*

En logique floue, le degré d'appartenance devient une fonction qui peut prendre une valeur réelle comprise entre 0 et 1 inclus  $\mu_{moyenne}(T)$ , par exemple, permet de quantifier le fait que la température puisse être considérée comme moyenne. Dans ce cas, la température peut être considérée, à la fois, comme faible avec un degré d'appartenance de 0,2 et comme moyenne avec un degré d'appartenance de 0,8 (Figure II.4).

$$
\mu_{faible}(T) = 0.2 \; , \mu_{moyenne}(T) = 0.8 \; , \mu_{élevée}(T) = 0
$$

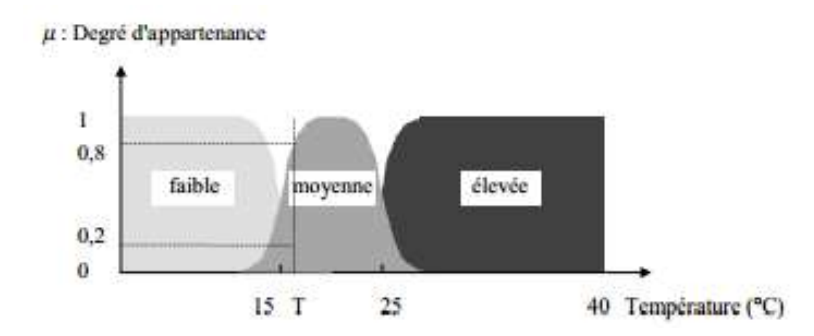

*Figure II.4 : Exemple d'ensembles considérés en logique floue [36].*

Pour la variable floue x, on définit un ensemble flou A sur un univers de discours X par une fonction degré d'appartenance :

$$
\mu_A: X \to [0,1]
$$

$$
x \to \mu_A(x)
$$

L'univers de discours est l'ensemble des valeurs réelles que peut prendre la variable floue x et  $\mu_A(x)$  est le degré d'appartenance de l'élément x à l'ensemble flou A (Figure II.5).

Plus généralement, le domaine de définition de  $\mu_A(x)$  peut être réduit à un sous-ensemble de X [32] .On peut ainsi avoir plusieurs fonctions d'appartenance, chacune caractérisant un sousensemble flou. C'est par l'association de tous les sous-ensembles flous de l'univers de discours, que l'on obtient l'ensemble flou de la variable floue x [33], les sous-ensembles flous sont fort souvent confondus avec l'ensemble flou.

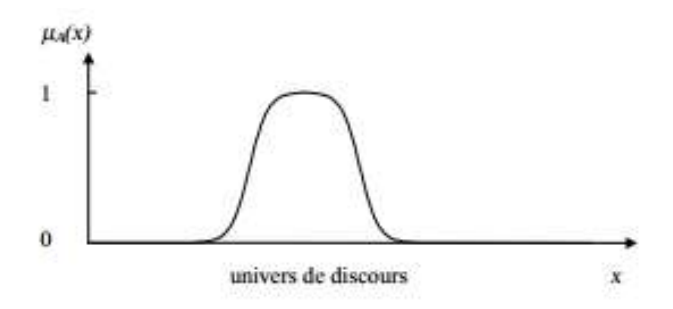

*Figure II.5:Représentation d'un ensemble flou par sa fonction d'appartenance [36].*

#### Chapitre II: Généralités sur les techniques de modélisation

Dans notre exemple, la variable floue est la température, l'univers de discours est l'ensemble des réels de l'intervalle [0, 40]. On attribue à ces variables trois sous-ensembles flous : faible, moyenne et élevée. Chacun est caractérisé par sa fonction degré d'appartenance :

 $\mu_{father}(T)$ ,  $\mu_{moyenne}(T)$ e $t\mu_{élevée}(T)$ 

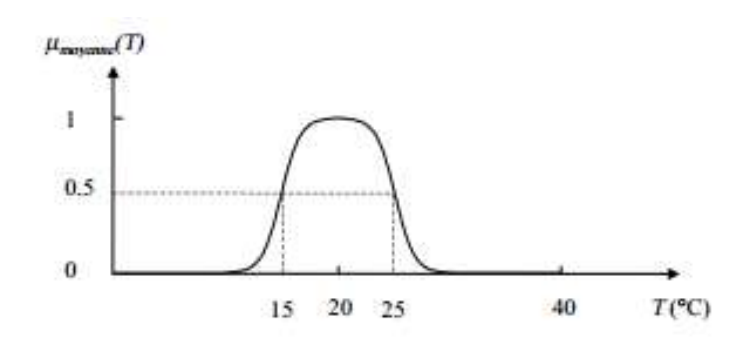

*Figure II.6:Cas de l'ensemble flou "moyenne" de la variable Température [36].*

On peut définir la fonction degré d'appartenance µmoyenne sur tout l'univers de discours :

 ......................................................................( II.4)

#### <span id="page-35-0"></span>**II.4.4 Opérateurs et normes :**

 Comme dans la théorie des ensembles classiques, on définit l'intersection, l'union des ensembles flous ainsi que le complémentaire d'un ensemble flou. Ces relations sont traduites par les opérateurs "et", "ou" et "non". De nouvelles fonctions d'appartenance liées à ces opérateurs sont établies :

$$
T: [1,0] \times [0,1] \to [0,1]
$$

$$
(x,y) \to z = xTy
$$

*T* possède les propriétés suivantes :

- Commutativité : *xTy=yTx*
- Associativité :  $xT(yTz)=(xTy)Tz$
- Monotonie :  $xTz \leq yTzsi \ x \leq y$
Admet 0 comme élément absorbant et 1 comme élément neutre : 0*Tx=0 , 1Tx=x*

De même, l'opérateur "ou" se défini par une co-norme triangulaire ( T\*) qu'on appelle aussi s-norme  $(S)$  :

$$
S: [0,1] \times [0,1] \to [0,1]
$$

$$
(x, y) \to z = xSy
$$

 S possède également les propriétés de commutativité, d'associativité et de monotonie. Elle Admet 1 comme élément absorbant et 0 comme élément neutre [36].

A l'aide de la loi de Morgan, on peut associer à chaque t-norme, la s-norme définie par : *xSy=1-*

#### $(1-x)T(1-y)$ .

Les opérateurs les plus utilisés en logique floue sont :

- L'opérateur "et" pour la t-norme, qui correspond à l'intersection de deux ensembles A et B. Il peut être réalisé par :
	- $\triangleright$  La fonction "Min" :  $\mu_{A \cap B}(x) = \max (\mu_A(x), \mu_B(x))$ ;
	- $\triangleright$  La fonction arithmétique "Produit" :  $\mu_{A \cap B}(x) = \mu_A(x) \cdot \mu_B(x)$ .
- L'opérateur "ou" pour la s-norme, qui correspond à l'union de deux ensembles A et B. Il peut être réalisé par :
	- Example 10 La fonction "Max" :  $\mu_{A \cup B}(x) = \max (\mu_A(x), \mu_B(x))$ ;
	- $\triangleright$  La fonction arithmétique "Somme" :  $\mu_{A \cup B}(x) = \mu_A(x) + \mu_B(x)$ .
- L'opérateur "non" est réalisé par  $\mu_{A(bar)}(x) = 1 \mu_A(x)$

# **II.4.5 Fonction d'appartenance :**

#### **a. La fonction triangulaire :**

Elle est caractérisée par trois paramètres (a, b, c); les sommets du triangle [37]:

 ....................................................................................( II.5)

Chapitre II: Généralités sur les techniques de modélisation

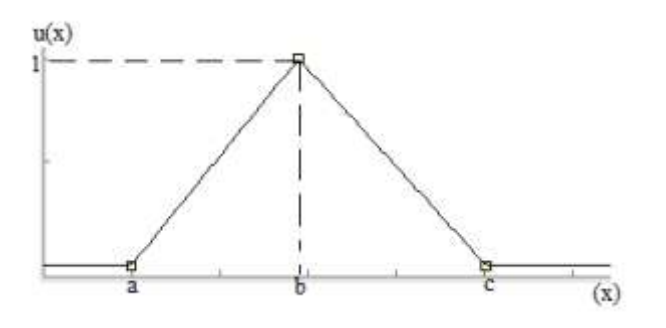

*Figure II.7: Fonction triangulaire [37].*

#### **b. La fonction trapézoïdale :**

Définie par quatre paramètres (a, b, c, d) [37] :

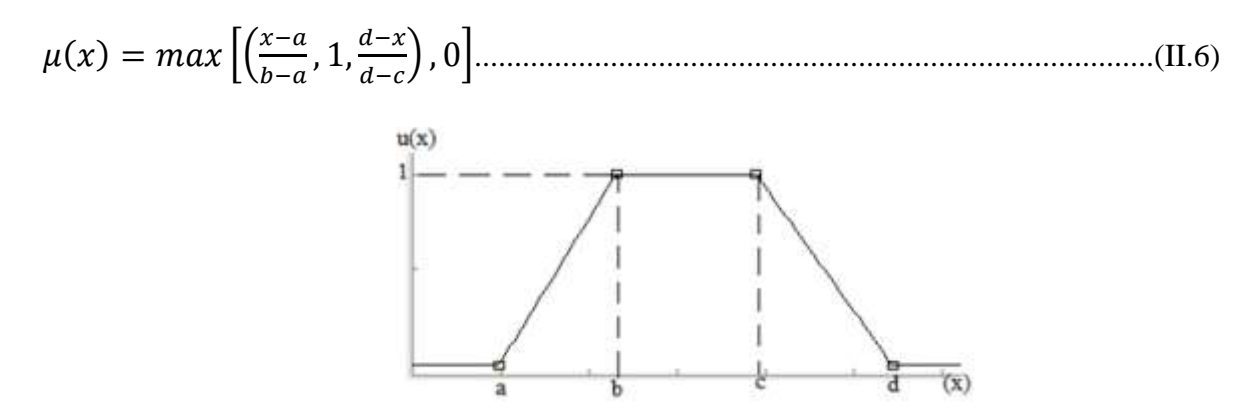

*Figure II.8: Fonction trapézoïdale [37].*

# **c. La fonction Gaussienne :**

Définie par c et  $\sigma$  le centre, et l'épaisseur :

 ............................................................................................................(II.7)

 *é*

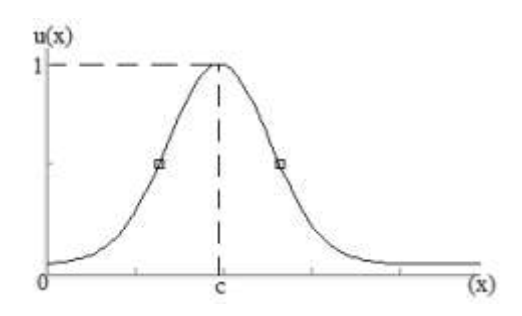

*Figure II.9: Fonction Gaussienne [37].*

# **II.4.6 Structure d'un système de commande floue :**

 Structure d'un système de commande floue Contrairement aux techniques de réglage classique, le réglage par la logique floue n'utilise pas des formules ou des relations mathématiques bien déterminées ou précises. Mais, il manipule des inférences avec plusieurs règles floues à base des opérateurs flous (ET, OU, ALORS,….) appliquées à des variables linguistiques [37].

On peut distinguer trois parties principales constituant la structure d'un régulateur floue :

- Une interface de fuzzification ;
- Un mécanisme d'inférence ;
- Une interface de Défuzzification.

La figure II.10 représente les étapes (la structure) de la logique floue :

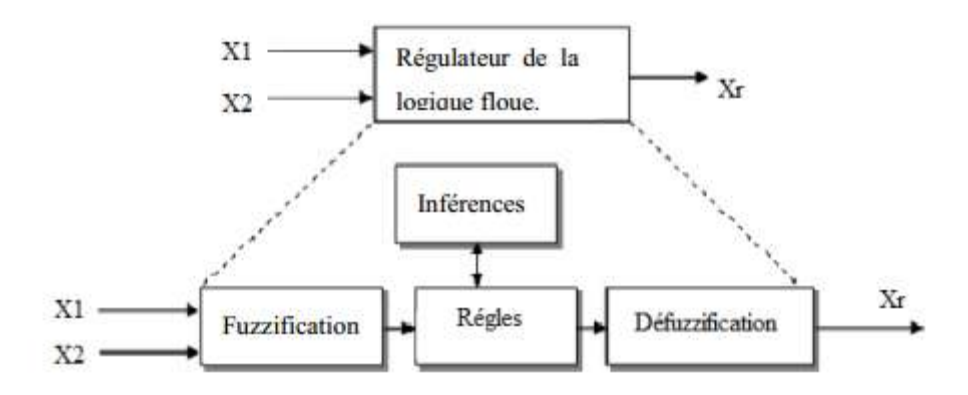

*Figure II.10: Structure interne d'un Régulateur de la logique floue [37].*

### **a. Interface de fuzzification :**

C'est une opération qui consiste à transformer les données numériques d'un phénomène à des valeurs linguistiques sur un domaine normalisé qui facilite le calcul. A partir de ces domaines numériques appelés univers de discours et pour chaque grandeur d'entrée ou de sortie, on peut calculer les degrés d'appartenance aux sous-ensembles flous de la variable linguistique correspondant [38] .

# **b. Mécanisme d'inférence floue :**

Cette étape consiste à relier les variables physiques d'entrée du régulateur (grandeurs mesurées ou estimées), qui sont transformées en variables linguistiques pendant l'étape de fuzzification, la variable de sortie du contrôleur sous sa forme linguistique, par des règles mentales traduisant une action ou une décision linguistique sur la commande à la sortie du régulateur, face à toute situation se présentant à l'entrée de ce régulateur [38].

Ces inférences sont basées sur plusieurs règles établies par l'expertise et le savoir-faire humain concernant le système à régler. Elles sont structurées sous forme compacte dans une matrice multidimensionnelle dite matrice d'inférence [38].

# **c. Défuzzification :**

Comme nous avons vu dans la section précédente, les méthodes d'inférence fournissent un résultat qui est une fonction d'appartenance. Or, la sortie du contrôleur est en général une grandeur continue, prenant sa valeur dans un intervalle. La défuzzification est le traitement qui permet de définir une correspondance entre le résultat de l'inférence et la grandeur continue fournie en sortie.

# **Défuzzification par centre de gravité :**

Elle consiste à calculer l'abscisse du centre de gravité de la fonction d'appartenance selon [39].

$$
y_{cg} = \frac{\int_{y}^{1} y \cdot \mu_{res}(y) dy}{\int_{y}^{1} y \cdot B_{res}(y) dy}
$$
.................(II.8)

En pratique, on estime le centre de gravité en calculant la moyenne d'un certain nombre de points échantillonnés sur la fonction

 .................................................................................................................. (II.9)

Le temps nécessaire au traitement est directement proportionnel au nombre de points retenus pour le calcul de la moyenne. Selon les contraintes fixées par l'application, il y a un compromis à réaliser entre la précision souhaitée et le temps de calcul disponible [39].

#### **Défuzzification par valeur maximum :**

Cette méthode ne s'utilise que dans le cas discret. On choisit comme sortie $y_m$  l'abscisse de la valeur maximale de la fonction d'appartenance résultante  $\mu B_{res}(y)$  lorsque  $\mu B_{res}(y)$  est écrêtée. on prend la moyenne des abscisses du maximum [39].

$$
y_m = \frac{\sum_{y_i \in M} y_i}{|M|} \tag{II.10}
$$

M est l'ensemble des points pour lesquels la fonction d'appartenance est maximale :

.............................................................................(II.11)

#### **II.5 Conclusion :**

 Dans ce chapitre, Nous avons parlez de la modélisation par MSR et ensuite des déférents plans d'expérience et en particulièrement le plan de Taguchi, ainsi que l'analyse de la variance ANOVA, et enfin la logique floue.

# Chapitre III:

# Modélisation des critères de la rugosité

# **III.1 Introduction :**

L'objectif de notre étude c'est la modélisation des critères de la rugosité par la méthode de surface de réponse et la logique floue pendant le chariotage de l'acier AISI 1045 avec un outil en carbure métallique en fonction des paramètres de coupe (Vc, f et ap) en se basant sur une base de données élaboré par Bakkari Lehbib et Gherib Hamza [40].

Les résultats expérimentaux sont illustrés dans le tableau III-1.

| <b>Essai</b> | Vc  | F    | ap             | $Ra(\mu m)$ | $Rt(\mu m)$ | $Rz(\mu m)$ |
|--------------|-----|------|----------------|-------------|-------------|-------------|
| $\mathbf{1}$ | 116 | 0,08 | 1,5            | 0,46        | 2,21        | 2,12        |
| $\mathbf{2}$ | 116 | 0,08 | $\overline{2}$ | 0,45        | 2,53        | 2,33        |
| 3            | 116 | 0,08 | 2,5            | 0,43        | 2,74        | 2,37        |
| 4            | 116 | 0,12 | 1,5            | 0,53        | 2,73        | 2,28        |
| 5            | 116 | 0,12 | $\overline{2}$ | 0,51        | 3,19        | 2,48        |
| 6            | 116 | 0,12 | 2,5            | 0,52        | 3,11        | 2,55        |
| 7            | 116 | 0,15 | 1,5            | 0,6         | 3,53        | 2,64        |
| 8            | 116 | 0,15 | $\overline{2}$ | 0,57        | 3,77        | 2,84        |
| 9            | 116 | 0,15 | 2,5            | 0,58        | 3,73        | 2,92        |
| 10           | 141 | 0,08 | 1,5            | 0,36        | 2,19        | 1,71        |
| 11           | 141 | 0,08 | $\overline{2}$ | 0,37        | 2,37        | 1,87        |
| 12           | 141 | 0,08 | 2,5            | 0,4         | 2,42        | 1,94        |
| 13           | 141 | 0,12 | 1,5            | 0,43        | 2,69        | 1,86        |
| 14           | 141 | 0,12 | $\overline{2}$ | 0,44        | 2,95        | 2,04        |
| 15           | 141 | 0,12 | 2,5            | 0,45        | 3,29        | 2,11        |
| 16           | 141 | 0,15 | 1,5            | 0,54        | 3,21        | 2,2         |
| 17           | 141 | 0,15 | $\overline{2}$ | 0,53        | 3,36        | 2,4         |
| 18           | 141 | 0,15 | 2,5            | 0,54        | 3,33        | 2,47        |
| 19           | 193 | 0,08 | 1,5            | 0,28        | 1,72        | 1,17        |
| 20           | 193 | 0,08 | $\overline{2}$ | 0,32        | 1,97        | 1,31        |
| 21           | 193 | 0,08 | 2,5            | 0,34        | 2,05        | 1,38        |
| 22           | 193 | 0,12 | 1,5            | 0,33        | 1,98        | 1,27        |
| 23           | 193 | 0,12 | $\overline{2}$ | 0,4         | 2,14        | 1,44        |
| 24           | 193 | 0,12 | 2,5            | 0,42        | 2,22        | 1,5         |
| 25           | 193 | 0,15 | 1,5            | 0,41        | 2,35        | 1,45        |
| 26           | 193 | 0,15 | 2              | 0,42        | 2,54        | 1,72        |
| 27           | 193 | 0,15 | 2,5            | 0,46        | 2,51        | 1,78        |

*Tableau III.1 : Résultats de la rugosité (Ra, Rt et Rz) en fonction des paramètres du régime de coupe (Le tableau orthogonal standard de Taguchi L27 ; N= 3<sup>3</sup> ).*

# **III.2 Méthode de surface de réponse :**

## **III.2.1 Modèles quadratiques complet :**

L'analyse des variances pour les critères de la rugosité (Ra, Rt et Rz) en utilisant les données non codés sont représentées dans les tableaux III.2 :

*Table III.2 : Test de Fisher pour les critères de la rugosité : (a) Ra(µm) , (b) Rt (µm)et (c) Rz (µm) (Modèles quadratiques complets).*

| Source         | DF | Seq SS   | Adj SS   | Adj MS   | F      | P     |
|----------------|----|----------|----------|----------|--------|-------|
| Regression     | 9  | 0,183585 | 0,183585 | 0,020398 | 89,34  | 0,000 |
| Linear         | 3  | 0,174577 | 0,172515 | 0,057505 | 251,85 | 0,000 |
| Square         | 3  | 0,002890 | 0,002890 | 0,000963 | 4,22   | 0,021 |
| Interaction    | 3  | 0,006118 | 0,006118 | 0,002039 | 8,93   | 0,001 |
| Residual Error | 17 | 0,003882 | 0,003882 | 0,000228 |        |       |
| Total          | 26 | 0,187467 |          |          |        |       |
|                |    |          | (a)      |          |        |       |

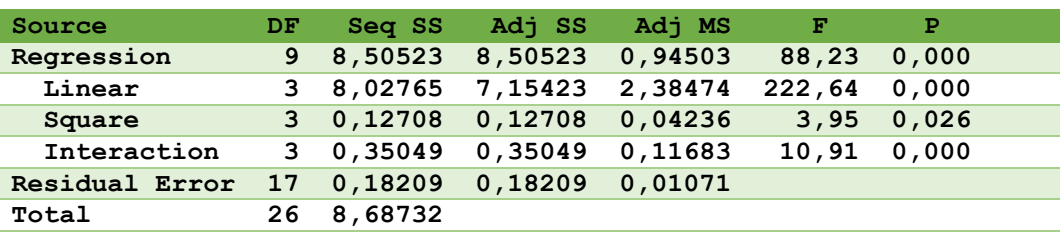

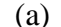

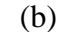

| Source         | DF | Seq SS    | Adj SS  | Adj MS  | F       | P     |  |
|----------------|----|-----------|---------|---------|---------|-------|--|
| Regression     | 9  | 6,45759   | 6,45759 | 0,71751 | 1405,20 | 0,000 |  |
| Linear         | 3  | 6,27178   | 6,15487 | 2,05162 | 4017,99 | 0,000 |  |
| Square         | 3  | 0,16060   | 0,16060 | 0,05353 | 104,84  | 0,000 |  |
| Interaction    |    | 3 0,02521 | 0,02521 | 0,00840 | 16,46   | 0,000 |  |
| Residual Error | 17 | 0.00868   | 0,00868 | 0,00051 |         |       |  |
| Total          | 26 | 6,46627   |         |         |         |       |  |

(c)

*Tableau III.3 : Test de Student : (a) Ra*  $(\mu m)$ *et (b) Rt* $(\mu m)$ *, (c)Rz* $(\mu m)$ 

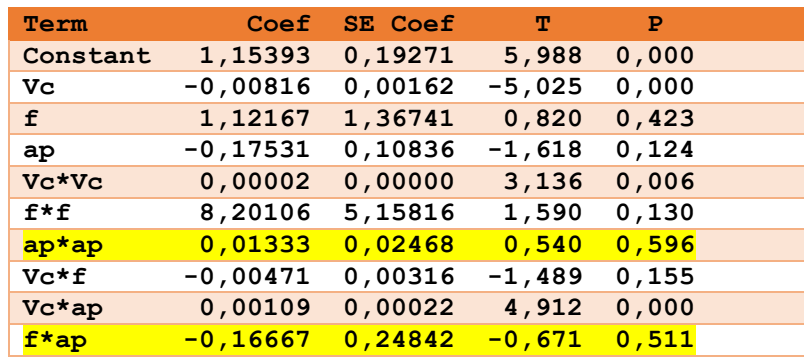

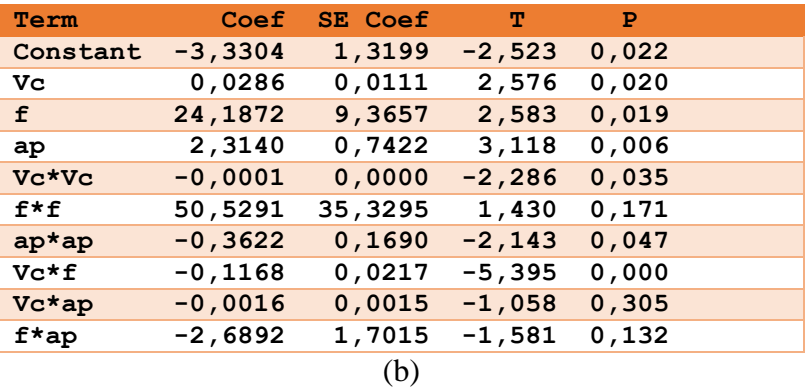

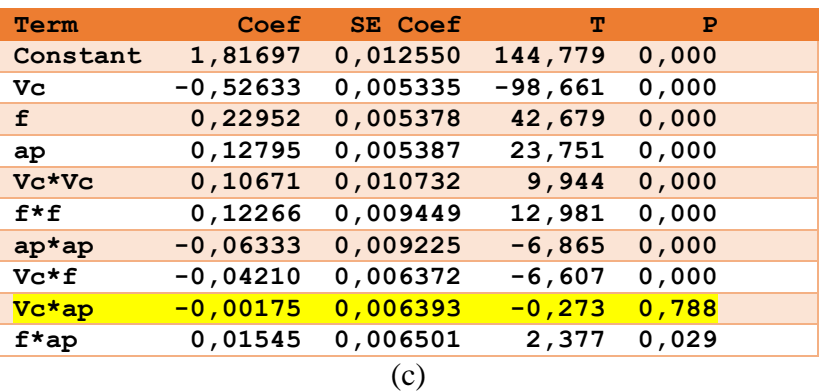

# **III.2.2 Modèles quadratiques réduits :**

L'analyse des variances pour les critères de la rugosité (Ra, Rt et Rz) en utilisant les données non codés sont représentées dans le tableau III.4:

*Tableau III.4 :Test de Fisher pour les critères de la rugosité : (a) Ra(µm) , (b) Rt (µm)et (c) Rz (µm)* 

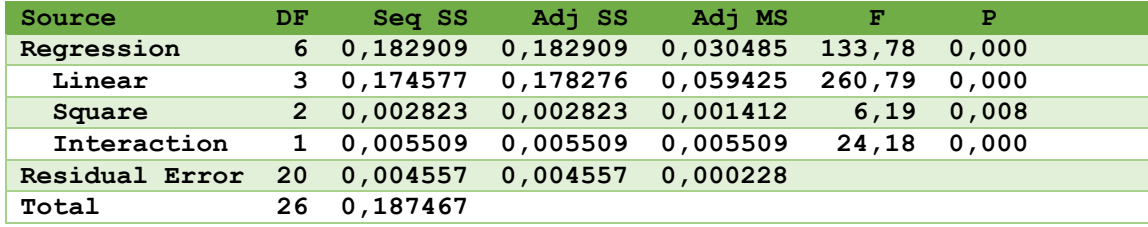

*(Modèles quadratiques réduits).*

(a)

# Chapitre III: Modélisation des critérs de rugosité

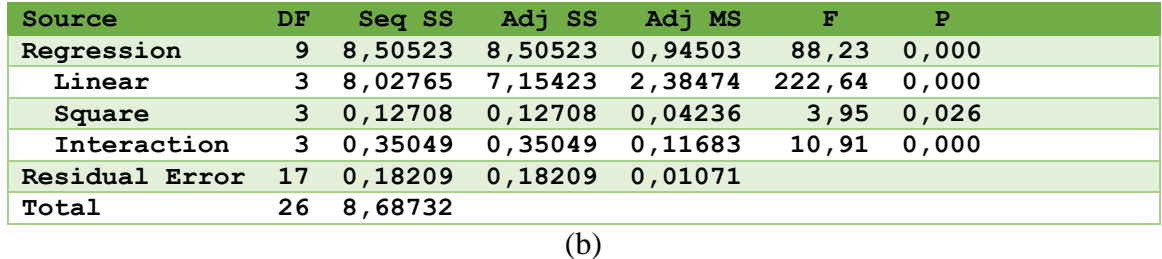

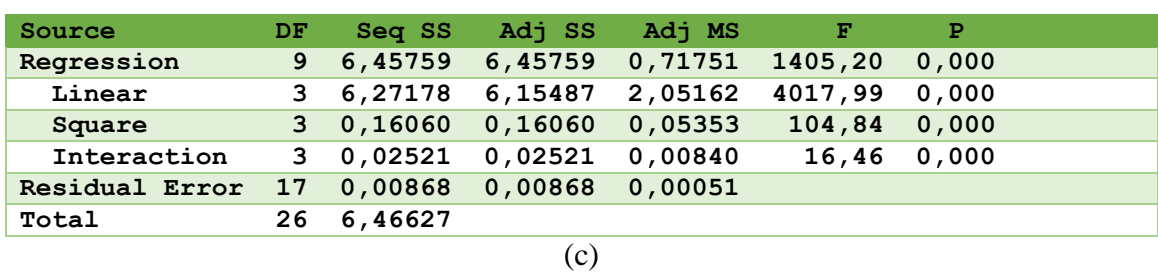

Le test de Fisher (F) est calculé pour les modèles et ses valeurs sont :  $F = 133,78$  (Ra), F  $= 88,23$  (Rt) et F=1405,20 (Rz). Cela signifie que la part de la variance de la rugosité Ra est 133,78 plus importante que la part de la variance qui reste inexpliquée, 88,23 fois plus important pour Rz et 1405,20 fois plus important pour Rt. Comme indiqué dans les tableaux III.5, la probabilité (P>F) associée au test de Fisher (F) est de 0, 0 pour Ra, 0, 0 pour Rz et 0,0 pour Rt. Cela signifie que le risque du non signification du modèle est de 0% pour tout.

*Tableau III.5: Test de Student : (a) Ra, (b) Rt et (c) Rz.*

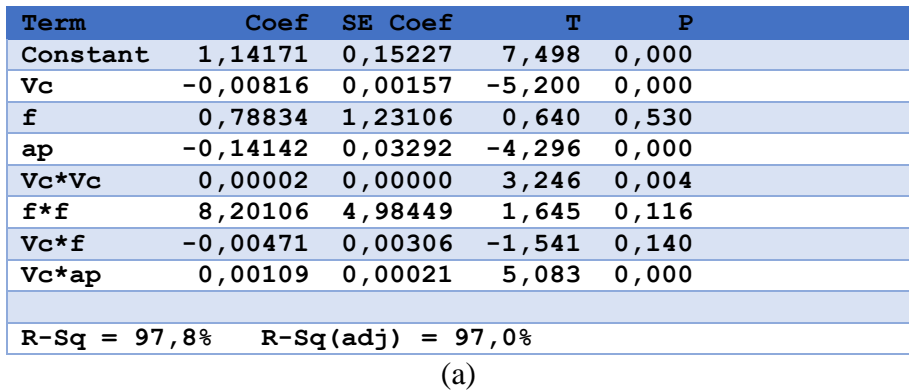

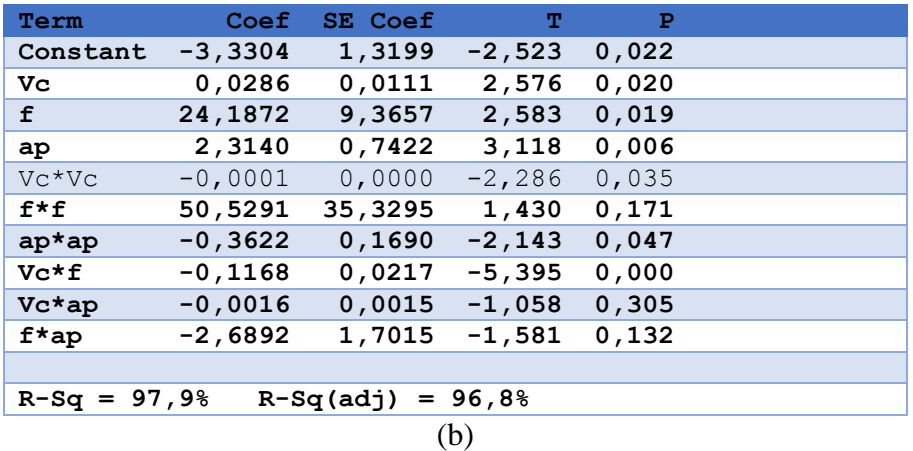

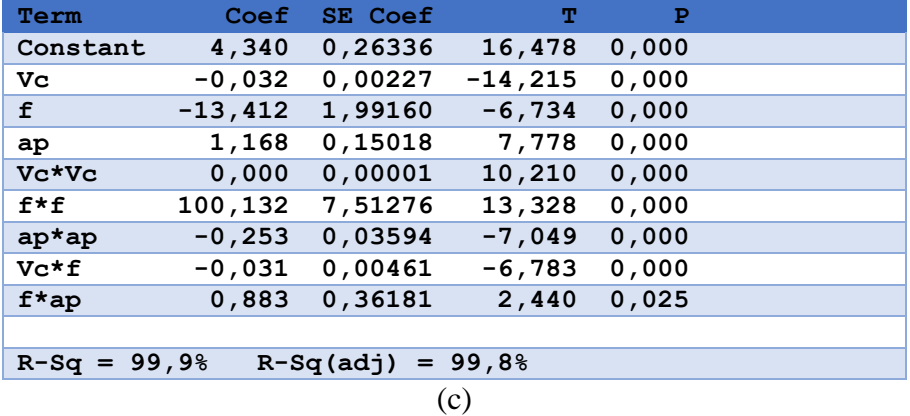

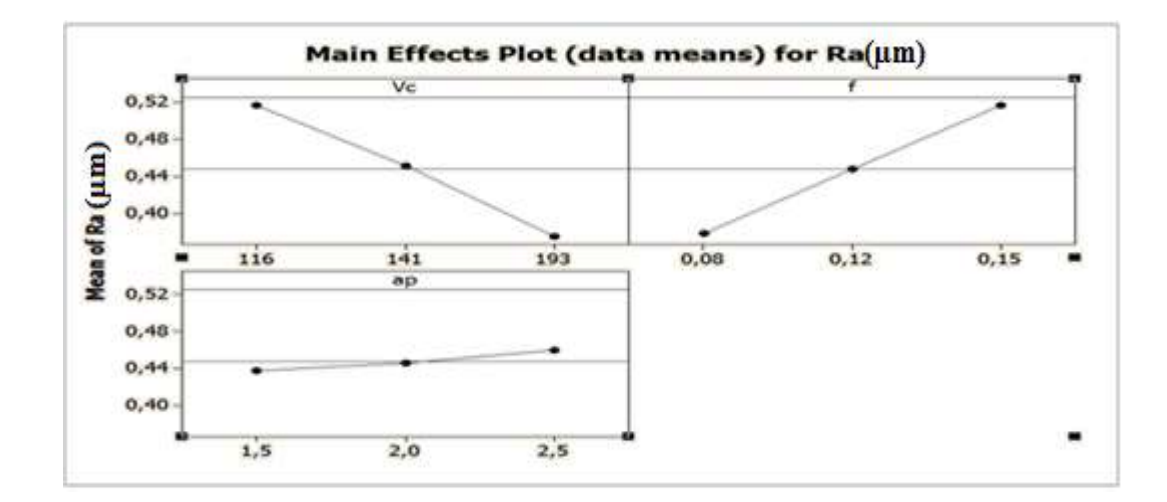

(a)

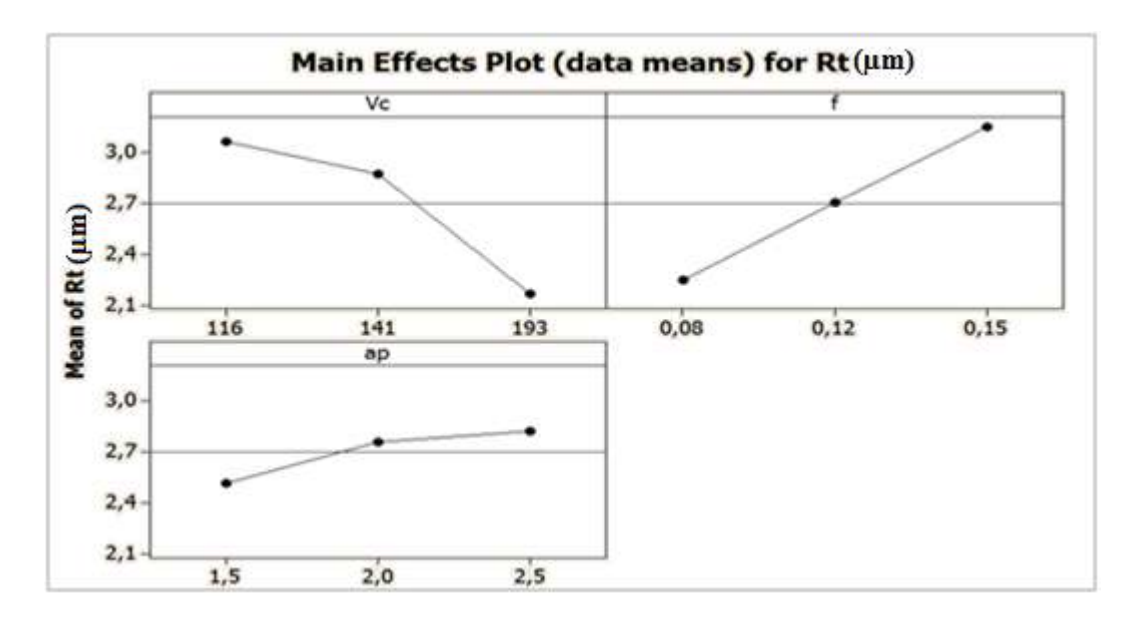

(b)

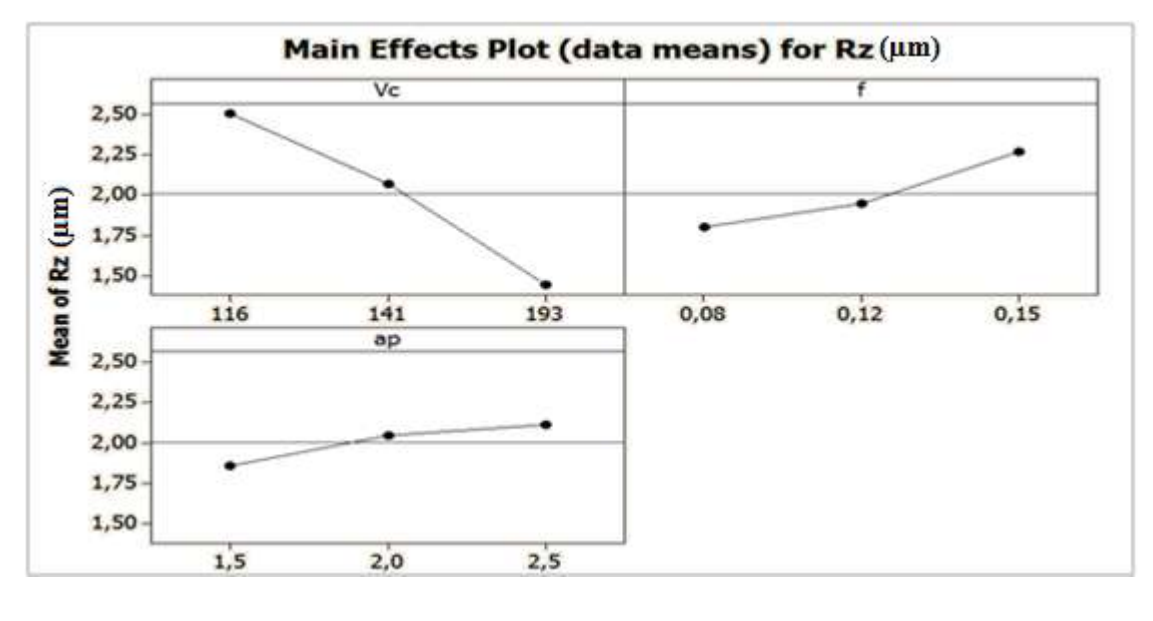

(c)

*Figure III.1: Main Effects Plot :(a)Ra, (b)Rt et (c)Rz*

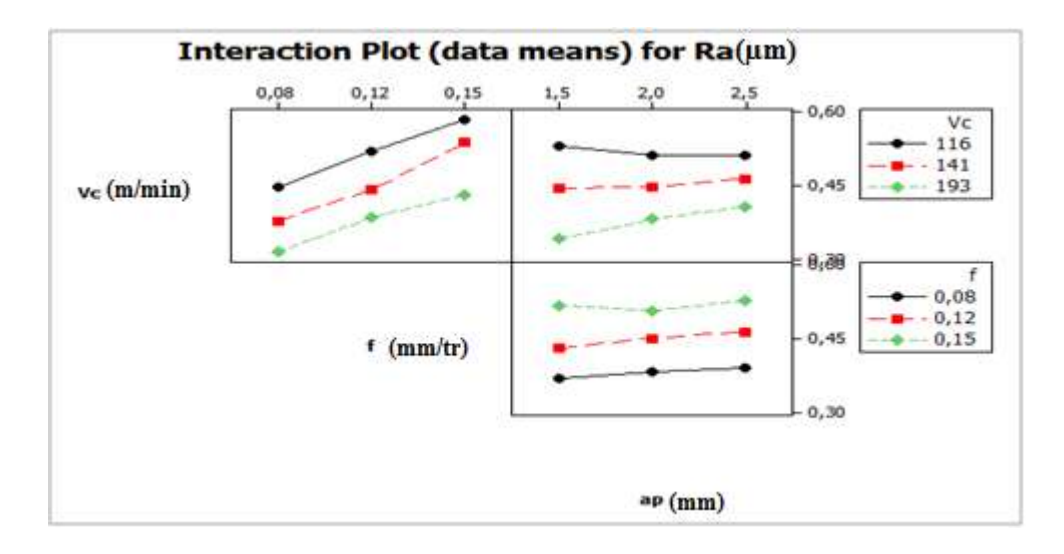

(a)

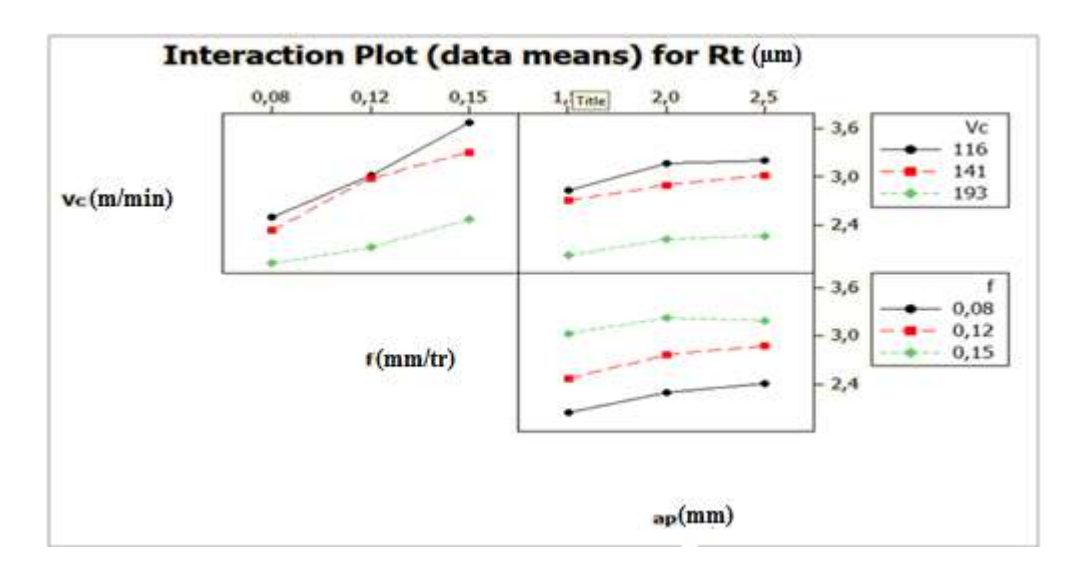

(b)

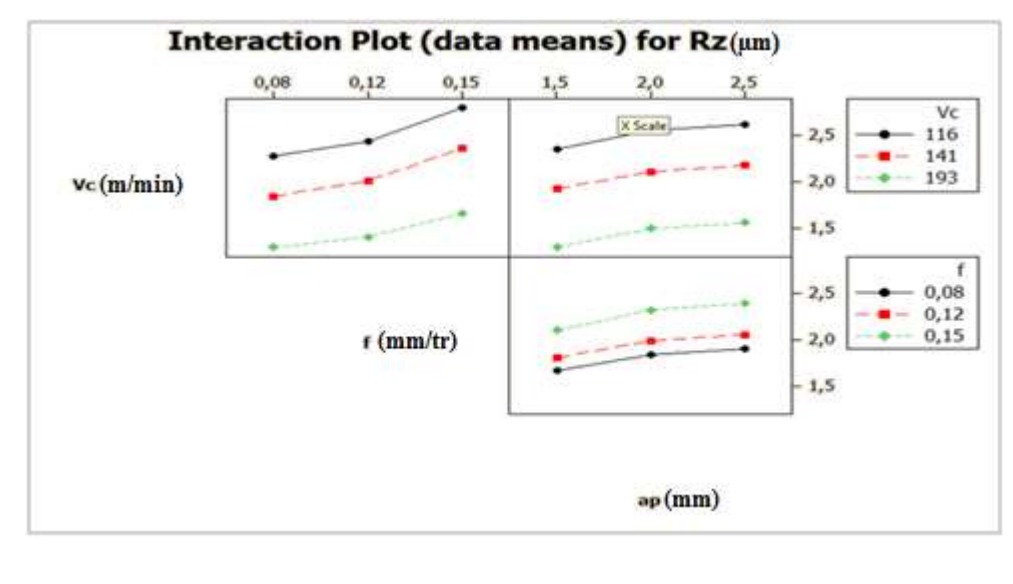

(c)

*Figure III.2 : Interaction plot :(a) Ra, (b) Rt et (c) Rz.*

L'analyse ANOVA prouve que les effets principaux de la vitesse de coupe (Vc), avance par tour (f) et la profondeur de passe (ap) sur la rugesité (Ra, Rt et Rz) sont significatifs. En effet, le tableau III.5 (a) prouve que les termes ap, Vc et f ont des effets significatifs sur la rugosité Ra. Le tableau III.5 (b) montre que les termes Vc et f\*ap ont des effets significatifs sur la rugosité Rt. Le tableau III.5 (c) montre que les termes Vc et f\*ap ont des effets significatifs sur la rugosité Rz.

D'après le tableau de test Student nous pouvons obtenir l'équation de régression qui exprime les changements de rugosité pour ce modèle.

 $R_a = 1,14171 + (-0,00816)$ Vc+(0,78834)f+(-0,14142)ap+(0,00002)Vc<sup>2</sup>+(8,20106)f<sup>2</sup> +0,00109) …………………………………………………( III.1)  $R_t = (-3,3304) + (0,0286)V_c + 24,1872f + 2,314ap + (-0,0001)V_c^2 + 50,5291f^2$  $(-0.3622)ap^{2} + (-0.1168)Vc * f + (-0.0016)Vc * ap + (-2.6892)f * ap....$  (III.2)  $R_z = 4.34 + (-0.032)Vc + (-13.412)f + (1.168)ap + 0 * Vc^2 + 100.132f^2$ …………………………………………………….( III.3)

Les valeurs des coefficients de détermination pour les modèles des critères de la rugosité: Ra, Rz et Rt sont  $R^2 = 97.8$  %, R<sup>2</sup> = 97,9 % et R<sup>2</sup> = 99,9 % respectivement. Ces valeurs indiquent que 96,8 %, 96,8% et 99,8 % d'une simple variation des critères de la rugosité : Ra, Rt et Rz sont expliquées par les variables indépendantes, et que 0,8 %, 1,1%, et 0,1% respectivement restent par conséquent inexpliquées.

#### **III.2.3 Les surface de réponses :**

#### **a. Pour la Rugosité Ra :**

Apres l'analyse de variance pour de deux modèles précédents, nous passons à la surface de réponse qui montre la relation entre les différentes variables opératoires et notre réponse Ra tel qu'il est illustrée dans les représentations tridimensionnelles dans le tableau III.5. Les représentations pour chaque modèle sont : Surface de réponse (Vc,f), surface de réponse (Vc, ap) et surface de réponse (ap,f).

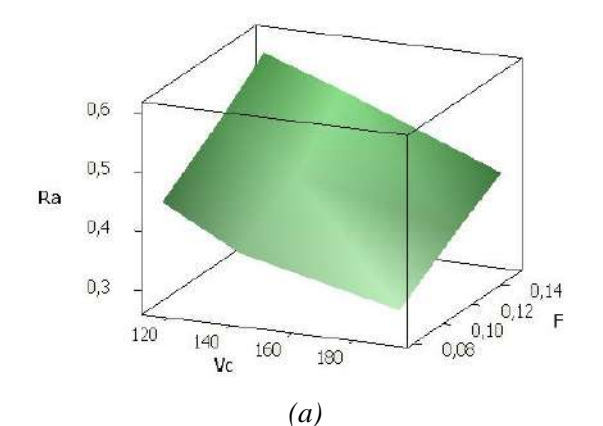

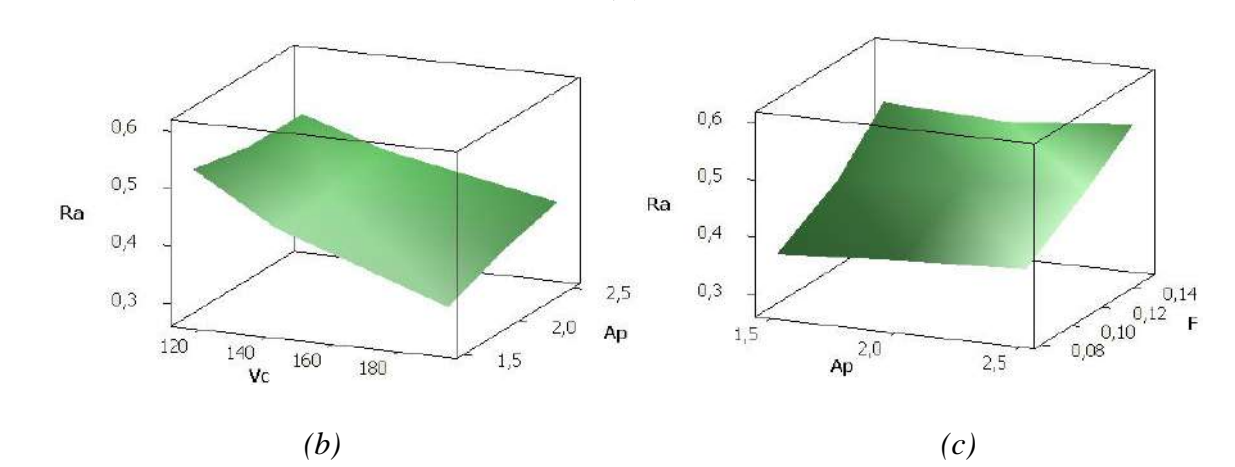

*Figure III.3 : Les surfaces de réponses de la Rugosité Ra(µm) (Modèles quadratiques réduits).* 

Nous remarquons que les facteurs le plus influent sur la rugosité Ra sont ap et f.

### **b. Pour la rugosité Rt :**

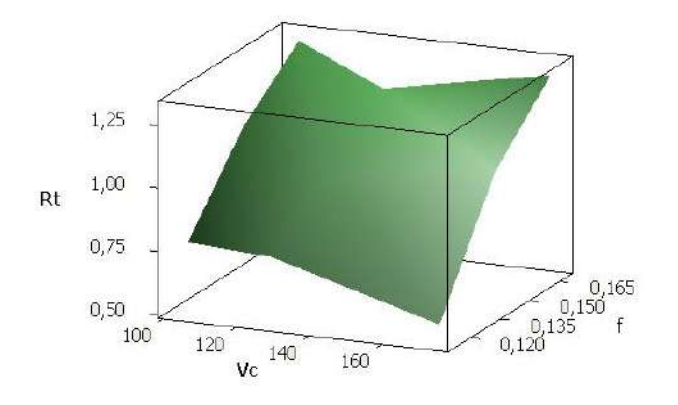

*(a)*

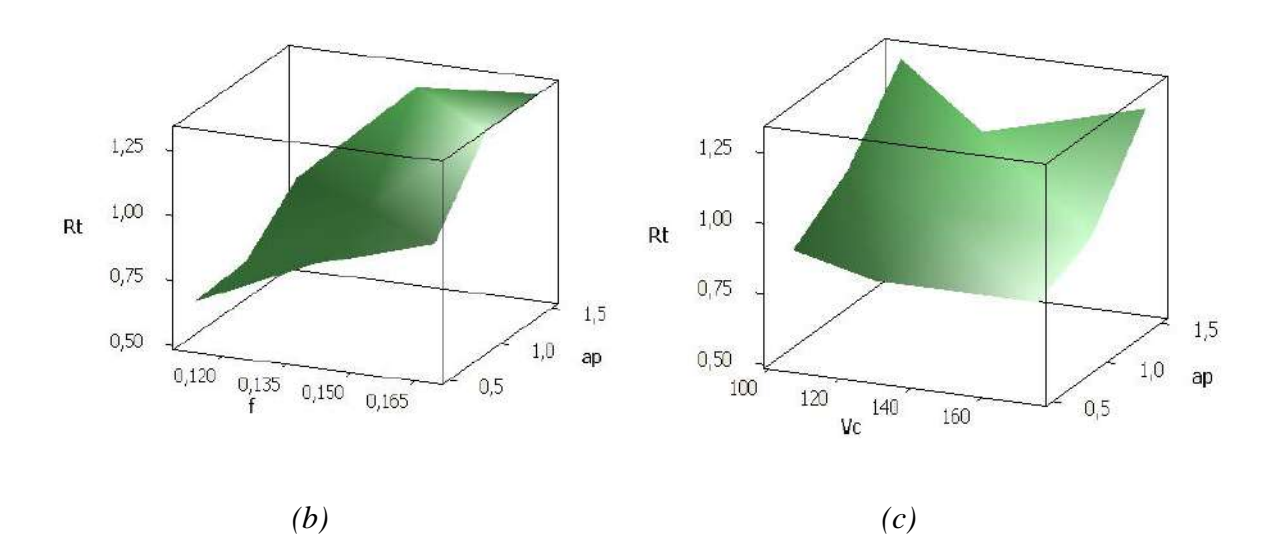

*Figure III.4: Les surfaces de réponses de la rugosité Rt(µm) (Modèles quadratiques réduits).* Nous remarquons que les facteurs les plus influents sur la rugosité Rt sont f et ap.

# **c) Pour la Rugosité Rz :**

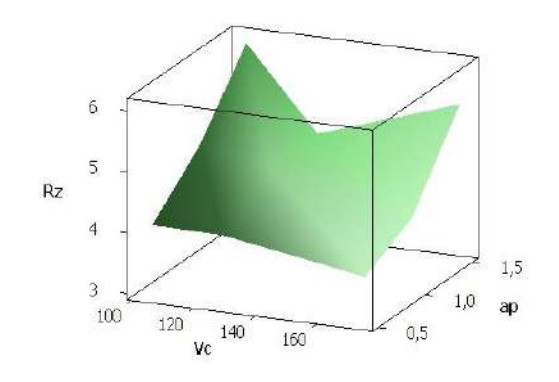

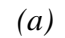

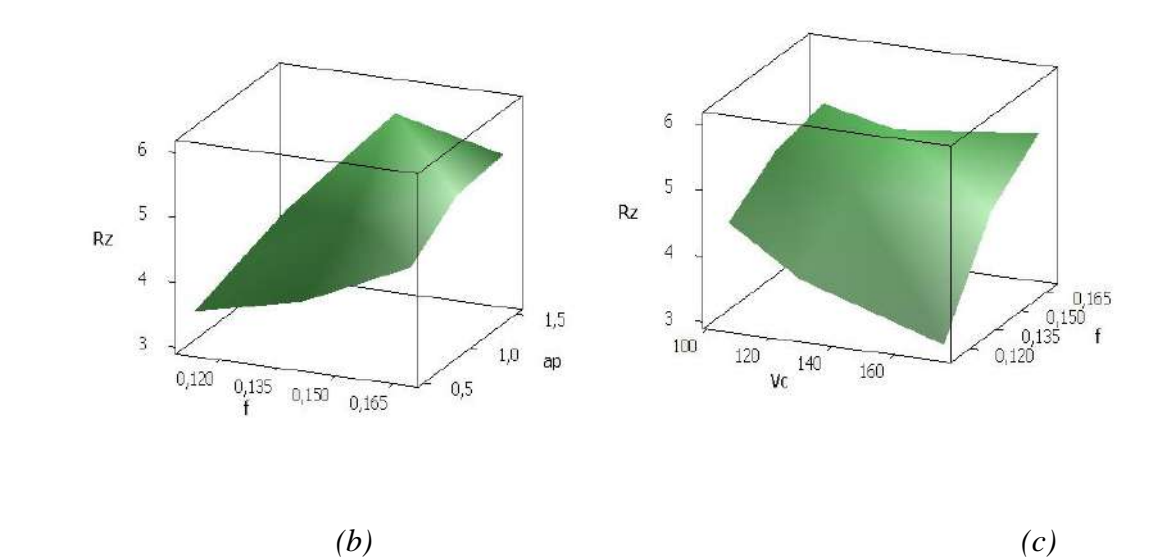

*Figure III.5: Les surfaces de réponses de la rugosité Rz(µm) (Modèles quadratiques réduits).*

Nous remarquons que la profondeur de f et ap sont des facteurs influents sur la rugosité Rz.

**III.2.4 Comparaison entre les résultats obtenus avec le expérimentale :** Les résultats de surface de réponse sont illustrés ci-dessous :

| <b>ESSIA</b>   | Vc     | $\mathsf F$ | ap   | Ra           | Ra           | <b>Rt</b>    | Rt           | Rz           | <b>Rz</b>    |
|----------------|--------|-------------|------|--------------|--------------|--------------|--------------|--------------|--------------|
|                |        |             |      | $EXP(\mu m)$ | $MSR(\mu m)$ | $EXP(\mu m)$ | $MSR(\mu m)$ | $EXP(\mu m)$ | $MSR(\mu m)$ |
| $\mathbf{1}$   | 116,00 | 0,08        | 1,50 | 0,46         | 0,51         | 2,21         | 1,87         | 2,12         | 1,20         |
| $\overline{2}$ | 116,00 | 0,08        | 2,00 | 0,45         | 0,51         | 2,53         | 2,19         | 2,33         | 1,37         |
| 3              | 116,00 | 0,08        | 2,50 | 0,43         | 0,50         | 2,74         | 2,34         | 2,37         | 1,42         |
| 4              | 116,00 | 0,12        | 1,50 | 0,53         | 0,59         | 2,73         | 2,54         | 2,28         | 1,37         |
| 5              | 116,00 | 0,12        | 2,00 | 0,51         | 0,58         | 3,19         | 2,81         | 2,48         | 1,56         |
| 6              | 116,00 | 0,12        | 2,50 | 0,52         | 0,57         | 3,11         | 2,90         | 2,55         | 1,63         |
| $\overline{7}$ | 116,00 | 0,15        | 1,50 | 0,60         | 0,66         | 3,53         | 3,15         | 2,64         | 1,71         |
| 8              | 116,00 | 0,15        | 2,00 | 0,57         | 0,66         | 3,77         | 3,38         | 2,84         | 1,92         |
| 9              | 116,00 | 0,15        | 2,50 | 0,58         | 0,65         | 3,73         | 3,42         | 2,92         | 2,00         |
| 10             | 141,00 | 0,08        | 1,50 | 0,36         | 0,47         | 2,19         | 1,65         | 1,71         | 0,33         |
| $11\,$         | 141,00 | 0,08        | 2,00 | 0,37         | 0,48         | 2,37         | 1,95         | 1,87         | 0,51         |
| 12             | 141,00 | 0,08        | 2,50 | 0,40         | 0,48         | 2,42         | 2,07         | 1,94         | 0,56         |
| 13             | 141,00 | 0,12        | 1,50 | 0,43         | 0,54         | 2,69         | 2,20         | 1,86         | 0,48         |
| 14             | 141,00 | 0,12        | 2,00 | 0,44         | 0,55         | 2,95         | 2,45         | 2,04         | 0,67         |
| 15             | 141,00 | 0,12        | 2,50 | 0,45         | 0,55         | 3,29         | 2,52         | 2,11         | 0,74         |
| 16             | 141,00 | 0,15        | 1,50 | 0,54         | 0,61         | 3,21         | 2,72         | 2,20         | 0,79         |
| 17             | 141,00 | 0,15        | 2,00 | 0,53         | 0,62         | 3,36         | 2,93         | 2,40         | 1,00         |
| 18             | 141,00 | 0,15        | 2,50 | 0,54         | 0,62         | 3,33         | 2,96         | 2,47         | 1,08         |
| 19             | 193,00 | 0,08        | 1,50 | 0,28         | 0,46         | 1,72         | 0,79         | 1,17         | 1,46         |
| 20             | 193,00 | 0,08        | 2,00 | 0,32         | 0,49         | 1,97         | 1,05         | 1,31         | 1,28         |
| 21             | 193,00 | 0,08        | 2,50 | 0,34         | 0,53         | 2,05         | 1,13         | 1,38         | 1,23         |
| 22             | 193,00 | 0,12        | 1,50 | 0,33         | 0,52         | 1,98         | 1,10         | 1,27         | 1,38         |
| 23             | 193,00 | 0,12        | 2,00 | 0,40         | 0,55         | 2,14         | 1,31         | 1,44         | 1,19         |
| 24             | 193,00 | 0,12        | 2,50 | 0,42         | 0,59         | 2,22         | 1,33         | 1,50         | 1,12         |
| 25             | 193,00 | 0,15        | 1,50 | 0,41         | 0,58         | 2,35         | 1,44         | 1,45         | 1,11         |
| 26             | 193,00 | 0,15        | 2,00 | 0,42         | 0,62         | 2,54         | 1,60         | 1,72         | 0,90         |
| 27             | 193,00 | 0,15        | 2,50 | 0,46         | 0,65         | 2,51         | 1,59         | 1,78         | 0,82         |

*Tableau III.6: Variation des critères de la rugosité (Ra,Rt et Rz).*

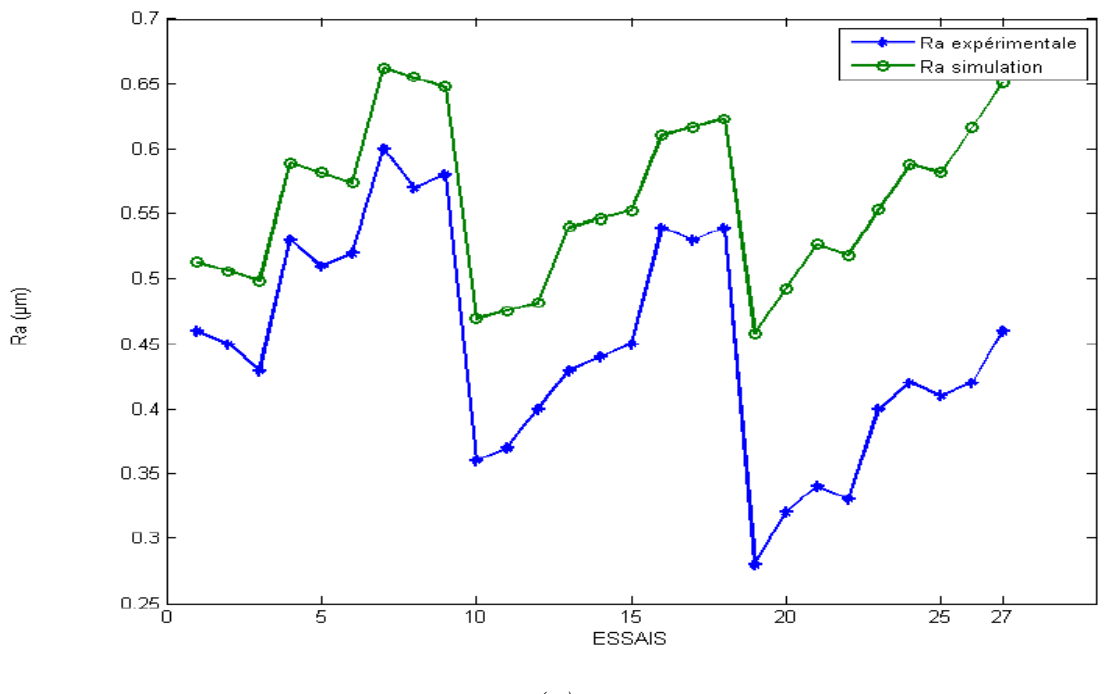

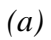

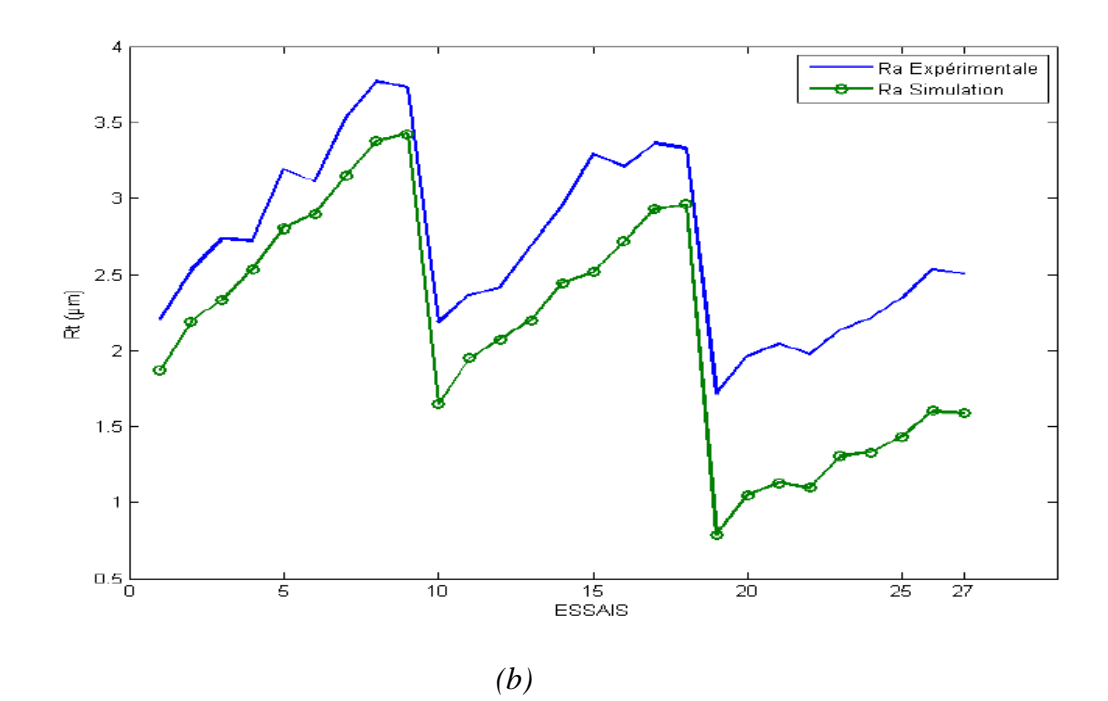

47

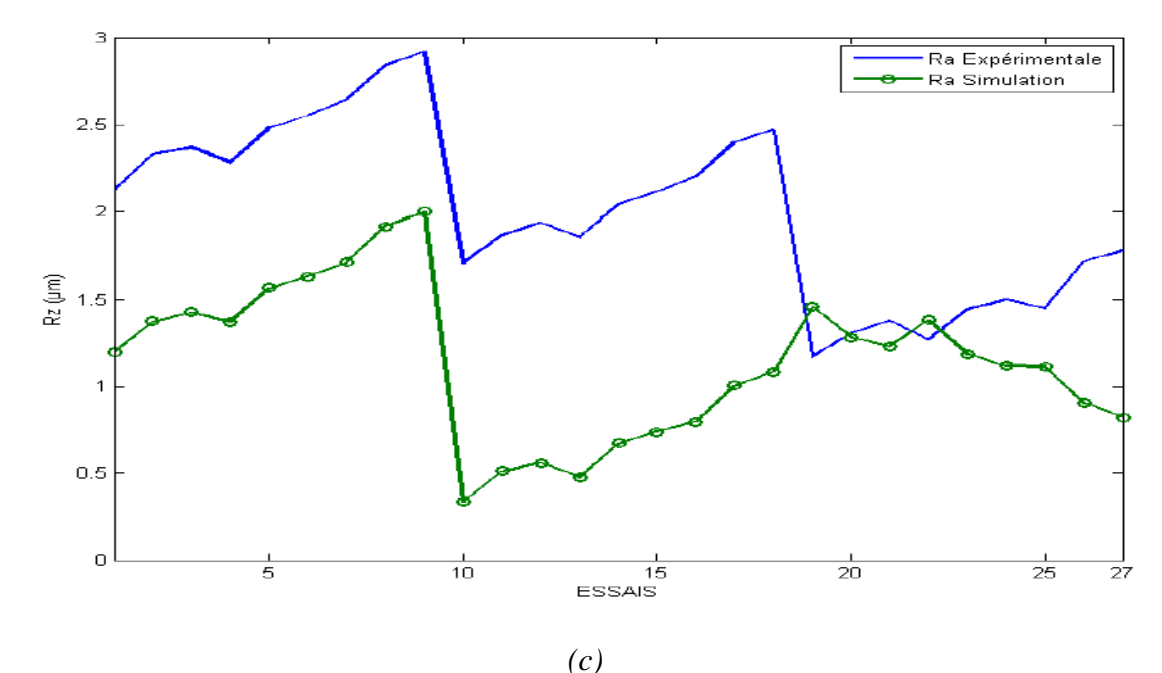

*Figure III.6 : Variation de rugosité (expérimentale et simulation) en fonction du nombre d'essais : (a) Ra(µm), (b) Rt (µm)et (c) Rz(µm).*

# **III.3 Logique floue :**

# **III.3.1 Système flou :**

Nous avons choisi, un système d'inférence flou de type Mamdani avec trois variables à l'entrée (profondeur de passe, avance par tour, et vitesse de rotation), et trois variables à la sortie (Ra ,Rt et Rz).

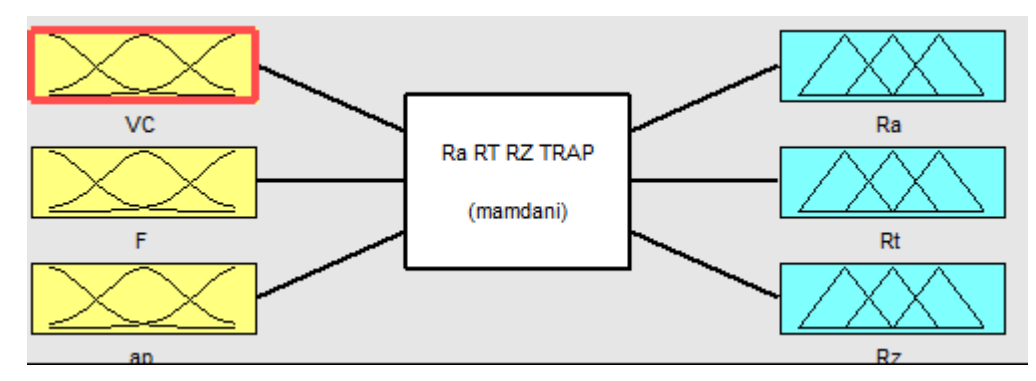

*Figure III.7: Système floue pour les critères de la rugosité (Ra,Rt et Rz).*

# **III.3.2 Les variables floues :**

Pour la construction du premier modèle nous avons choisi comme paramètres d'entrée la profondeur de passe, l'avance par tour et la vitesse de coupe, et comme variables des sorties nous avons choisi les trois critères de la rugosité (Ra, Rt et Rz).

Le tableau III.7 présente l'univers du discours pour les variables d'entrée et des sorties.

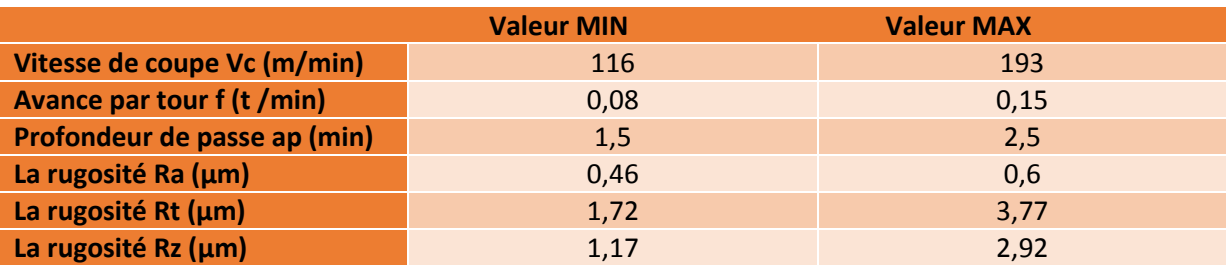

*Tableau III.7 : Valeurs limites pour les entrées et les sorties.*

# **III.3. 3 Définition des variables linguistiques :**

L'ensemble des variables utilisés dans notre étude sont découpée en catégories appelées variables linguistiques. Chaque variable linguistique correspond à un intervalle de donnée numérique.

Les variables linguistiques pour la première variable (la vitesse de coupe) sont choisies comme il est indiqué dans la figure III.8.

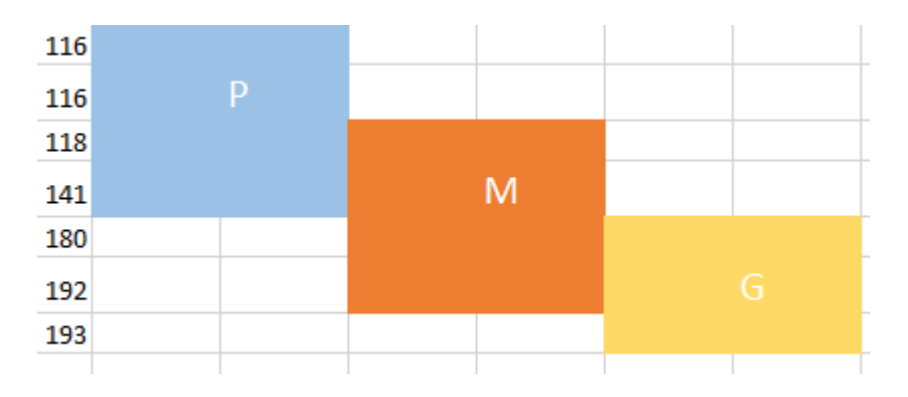

*Figure III .8: Variables linguistiques pour la vitesse de coupe.*

Les variables linguistiques pour la deuxième variable (avance par tour) sont choisis comme il est indiqué dans la figure III.9.

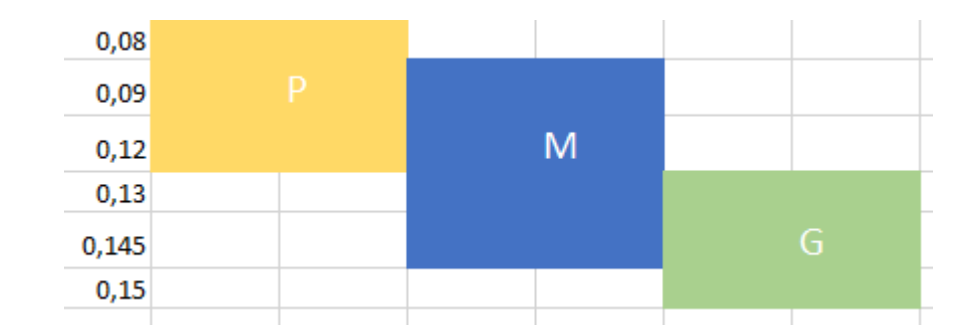

*Figure III.9: Variables linguistiques pour l'avance par tour.*

Les variables linguistiques pour la troisième variable (profondeur de passe) sont choisis comme il est indiqué dans la figure III.10.

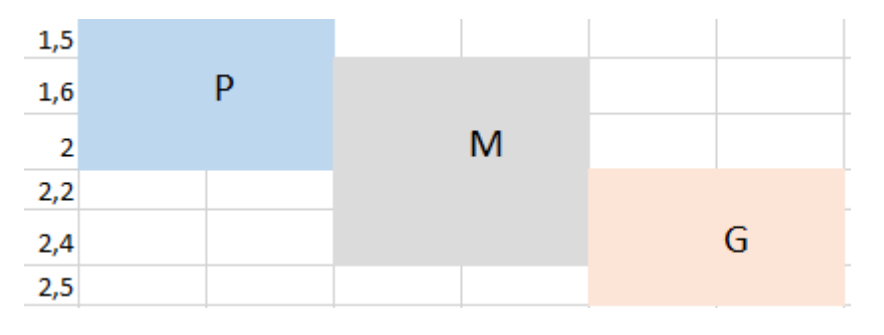

*Figure III.10: Variables linguistiques pour la profondeur de passe.*

A fin de bien défini les variables linguistiques pour la sortie nous avons utilisé le nuage de points (Figure III.13 ) qui présente la distribution des valeurs de la rugosité Ra obtenus lors des essais dans l'univers de discours, ce qui nous aidons à déterminer les intervalles flous vis-à-vis à la concertation des valeurs de la rugosité de Ra dans chaque intervalle.

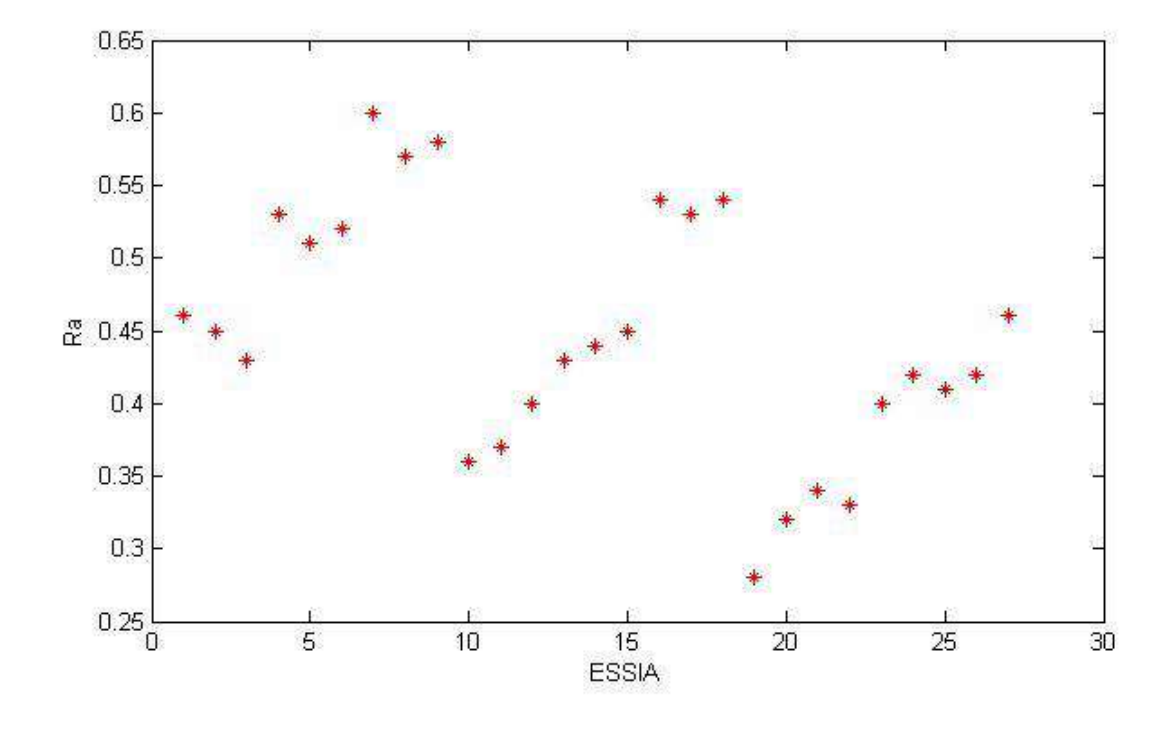

**a. Le nuage de point pour Ra :** 

 *Figure III.11: Les valeurs de la Rugosité Ra pour l'ensemble des essais.*

 Alors les variables linguistiques pour la sortie (Ra) est choisie comme il est indiqué dans la figure III.12.

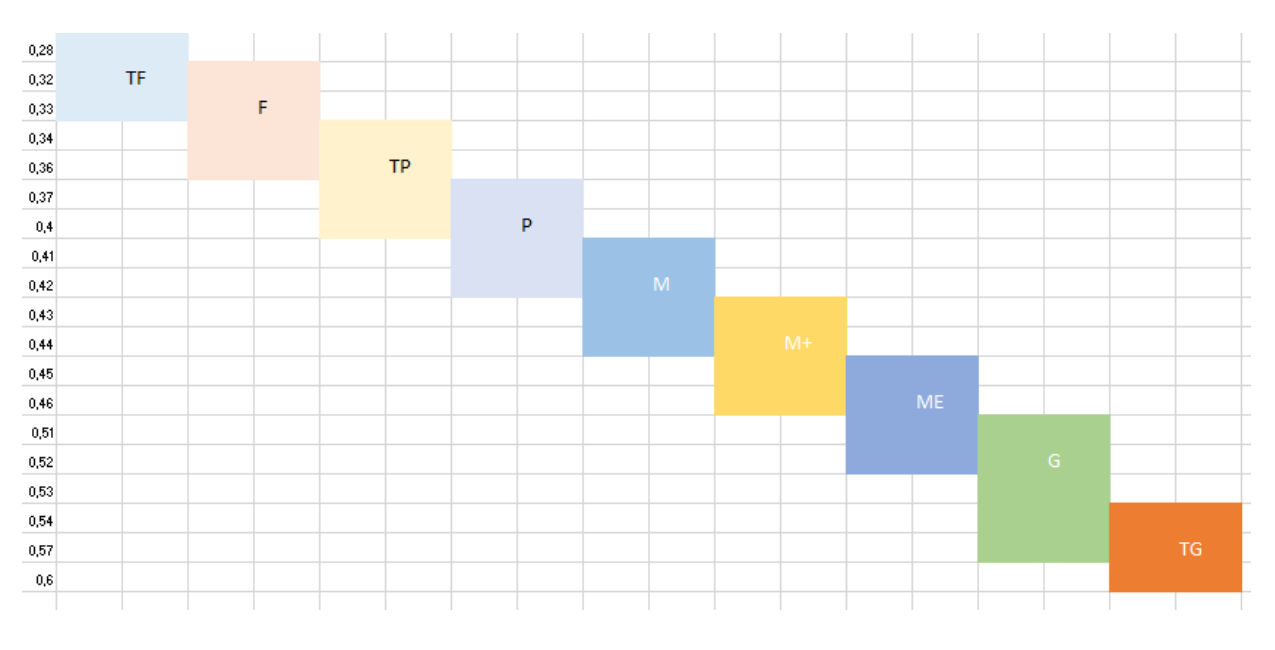

*Figure III.12: Variables linguistiques pour la rugosité Ra.*

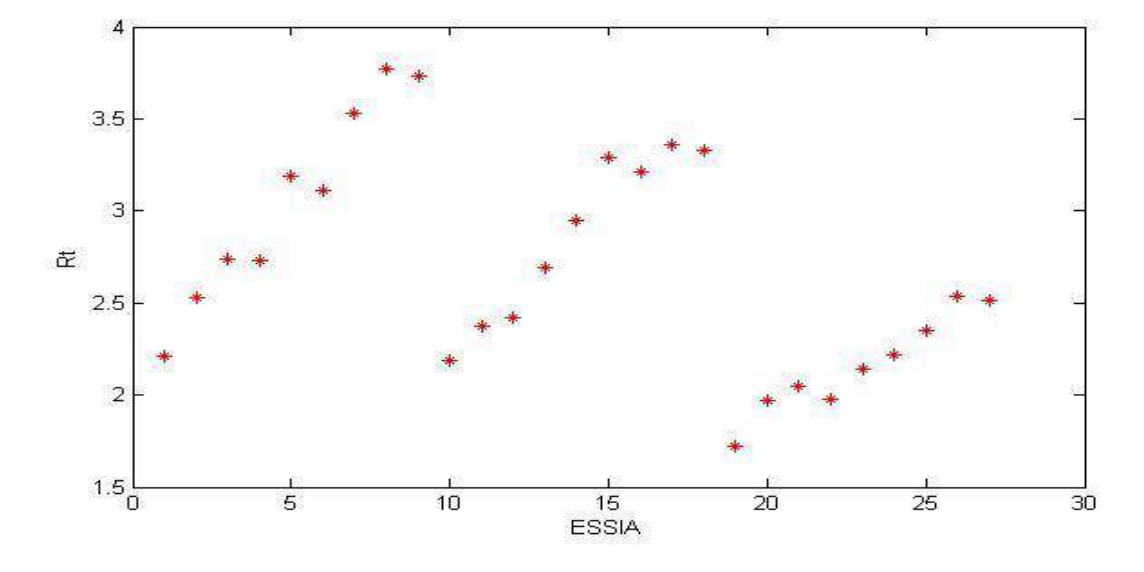

# **b. Le nuage de point pour Rt :**

*Figure III.13: Les valeurs de la rugosité Rt(µm) pour l'ensemble des essais.*

Alors les variables linguistiques pour la sortie (Rt) est choisie comme il est indiqué dans la figure III.14.

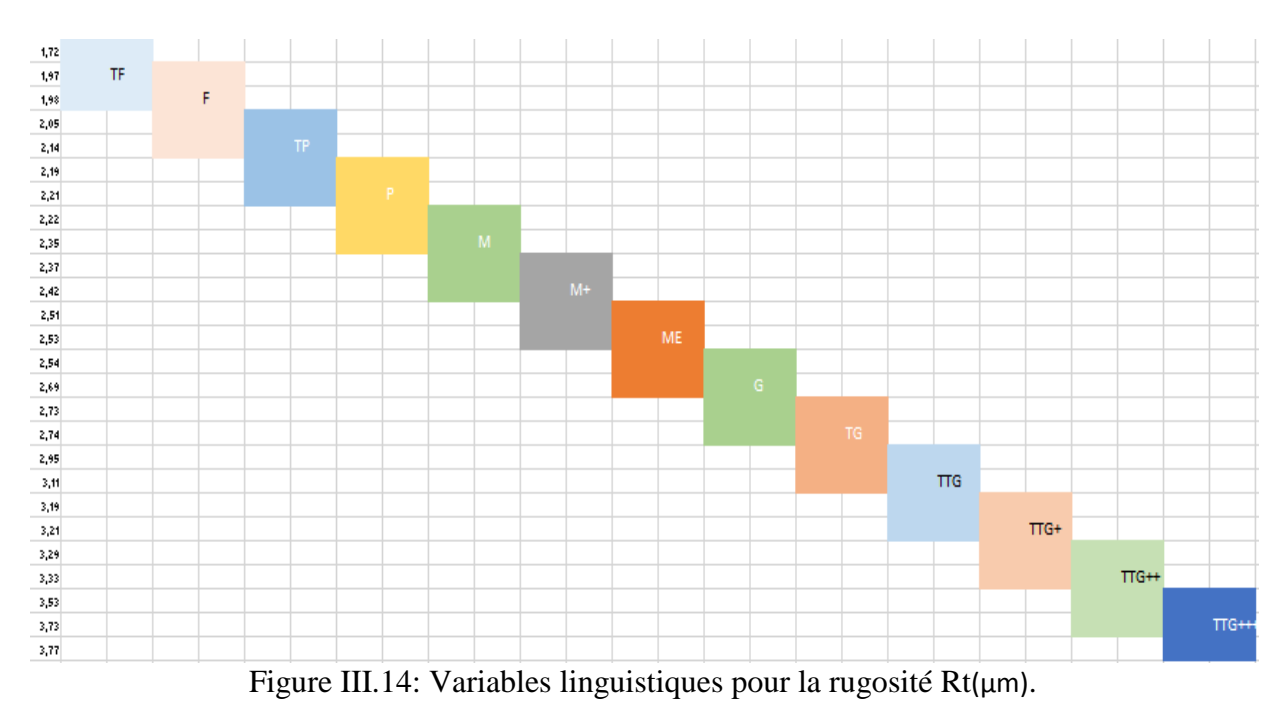

**c. Le nuage de point pour Rz :**

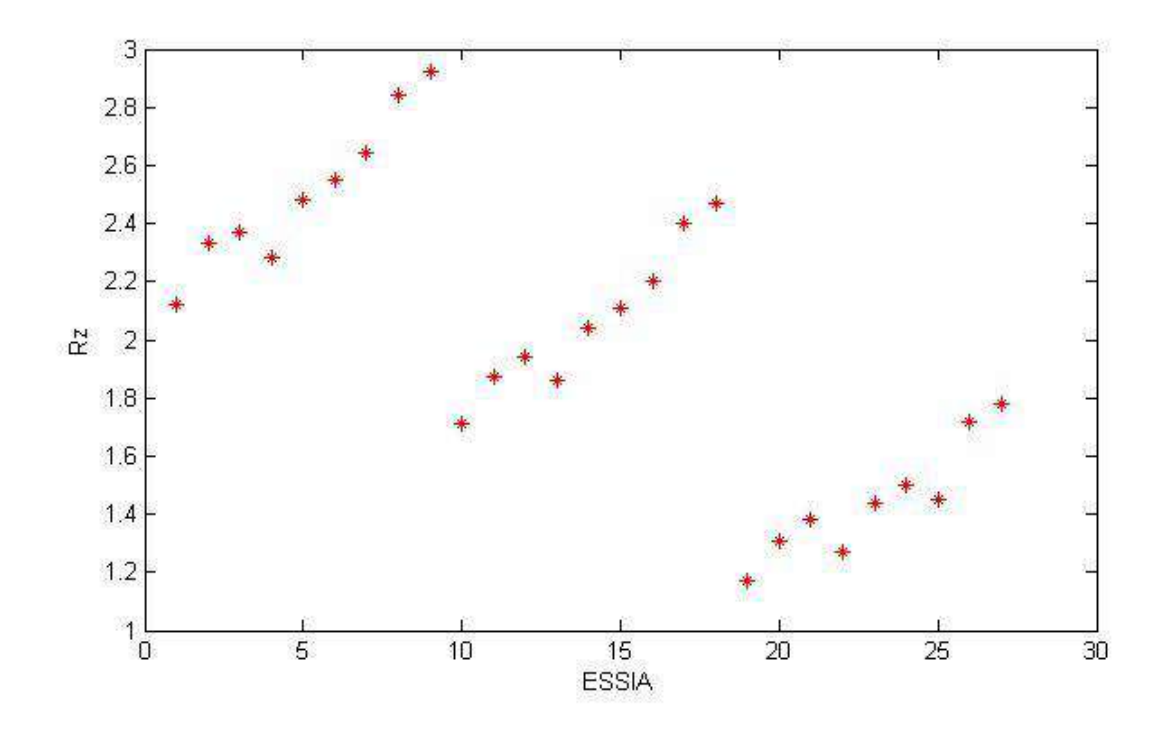

*Figure III.15: Les valeurs de la rugosité Rz pour l'ensemble des essais.*

Alors les variables linguistiques pour la sortie (Rz) est choisie comme il est indiqué dans la figure III.16.

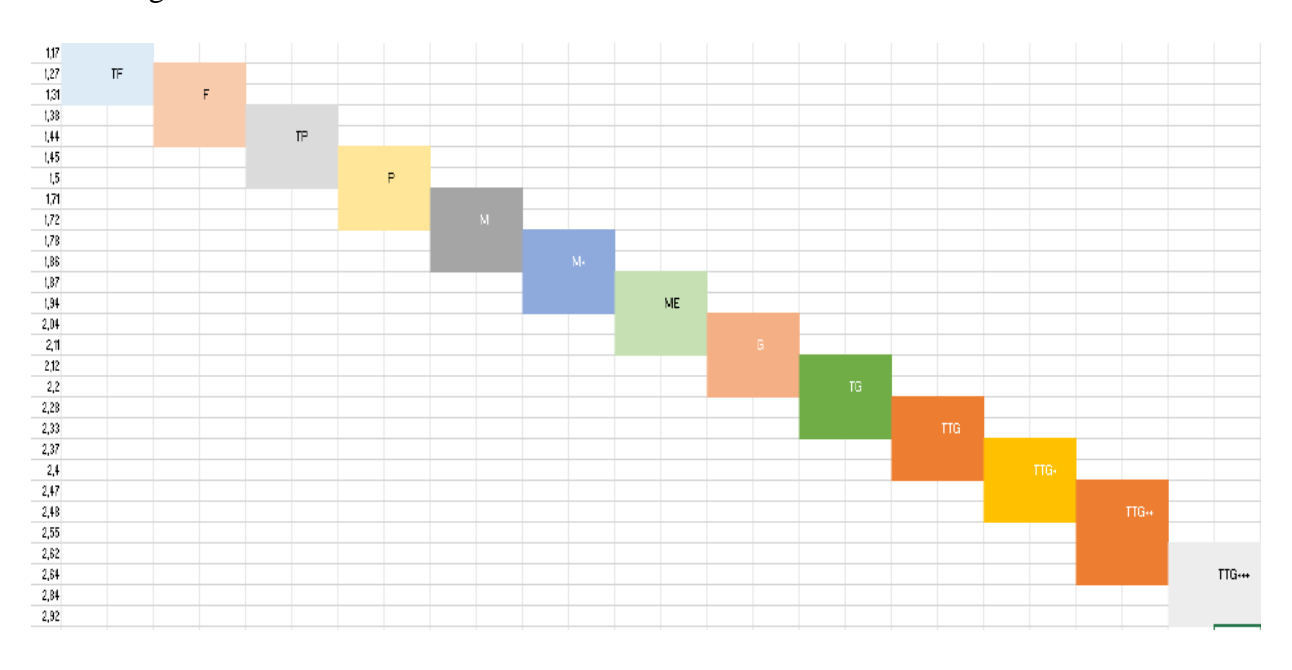

*Figure III.16: Variables linguistiques pour la Rz(µm).*

#### **III.3. 4 Les fonctions d'appartenance :**

On associe à chacune des variables un ensemble de termes caractérisés par des fonctions d'appartenances définies sur le même univers de discours. La fonction d'appartenance permet de définir pour chaque variable son pourcentage de véracité à l'affirmation. Les fonctions d'appartenance se présentent sous différentes formes, y compris triangulaire, trapézoïdale. Dans la présente étude, les fonctions d'appartenance triangulaire et trapézoïdale ont été utilisées pour les paramètres d'entrée et les paramètres de sortie.

#### **a. Utilisation des fonctions d'appartenance trapézoïdales :**

La fonction d'appartenance trapézoïdale est définie dans un univers du discours limité par les limites de chaque variable. Cette fonction est définie par quatre paramètres qui prennent leurs valeurs dans l'univers du discours.

#### **Les entrées :**

En se basant sur le choix des variables linguistiques pour la vitesse de coupe effectué dans la figure III.17, la fonction d'appartenance pour la première variable d'entrée est donnée comme suit :

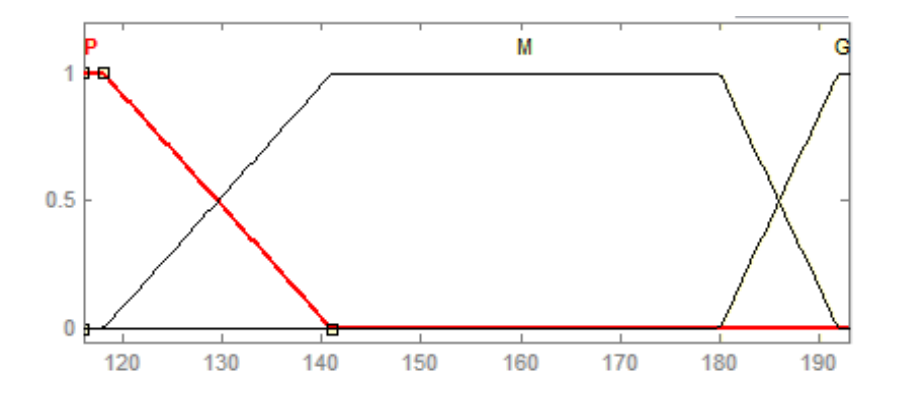

*Figure III.17: Fonctions d'appartenance (trapézoïdales) pour Vc.*

En se basant sur le choix des variables linguistiques pour l'avance f par tour effectué dans la figure III.18, la fonction d'appartenance pour la deuxième variable d'entrée est donnée comme suit :

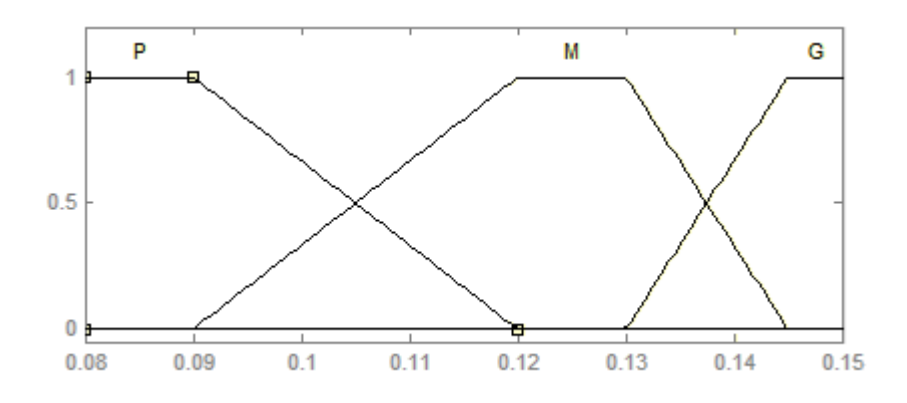

*Figure III.18: Fonctions d'appartenance (trapézoïdales) pour f.*

En se basant sur le choix des variables linguistiques pour la profondeur de passe (ap) effectué dans la figure III.19, la fonction d'appartenance pour la troisième variable d'entrée est donnée comme suit :

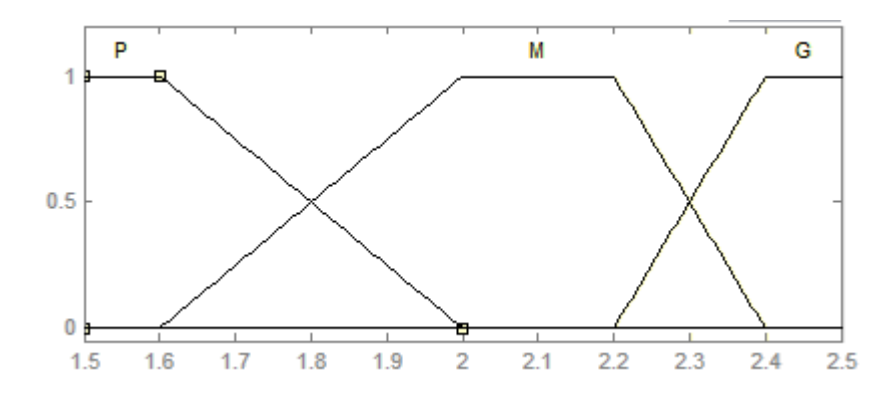

*Figure III.19: Fonctions d'appartenance (trapézoïdales) pour ap.*

#### **Les sorties :**

La fonction d'appartenance utilisée pour les paramètres de sortie (Ra, Rt et Rz) est représentée dans les figures (III.20, III.21 et III.22).

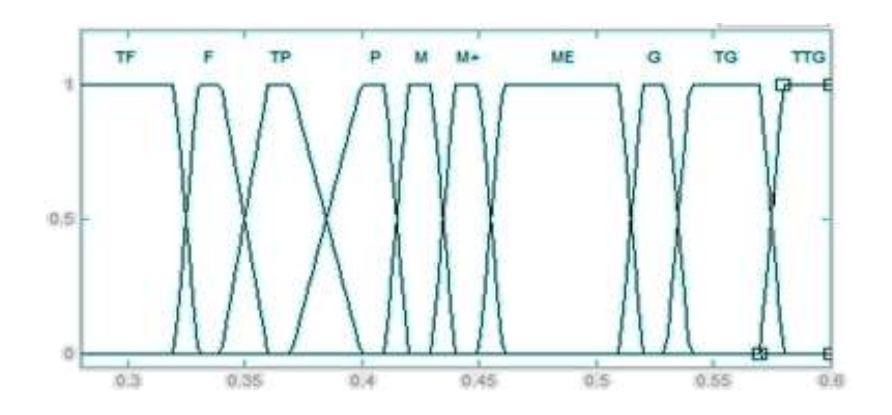

*Figure III.20: Fonctions d'appartenance (trapézoïdales) pour Ra.*

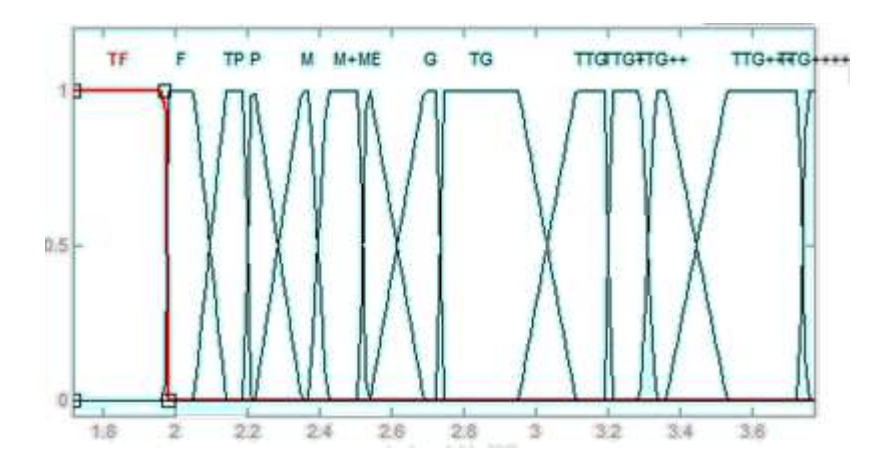

*Figure III.21: Fonctions d'appartenance (trapézoïdales) pour Rt.*

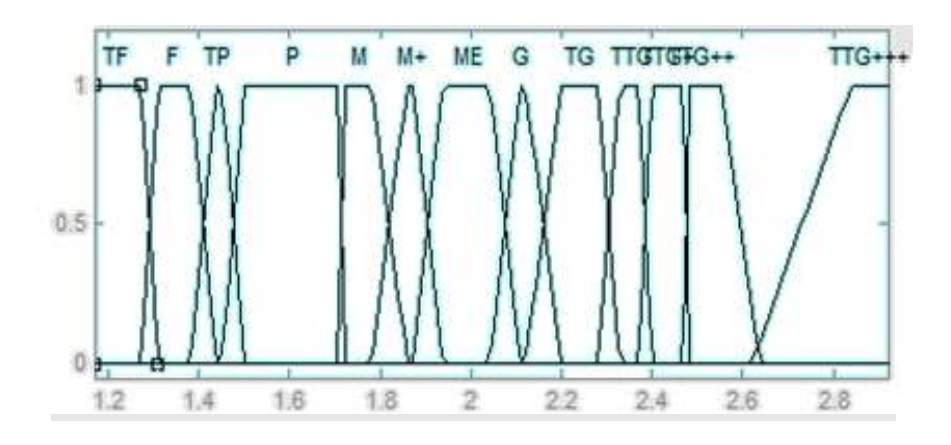

*Figure III.22: Fonctions d'appartenance (trapézoïdales) pour Rz.*

#### **b. Utilisation des fonctions d'appartenance triangulaires :**

Dans cette partie, les fonctions d'appartenance triangulaire ont été utilisées pour les paramètres d'entrée et le paramètre de sortie.

#### **Les entrées :**

En se basant sur le choix des variables linguistiques pour le vitesse de coupe effectué dans la figure III.23, la fonction d'appartenance pour la première variable d'entrée est donnée comme suit :

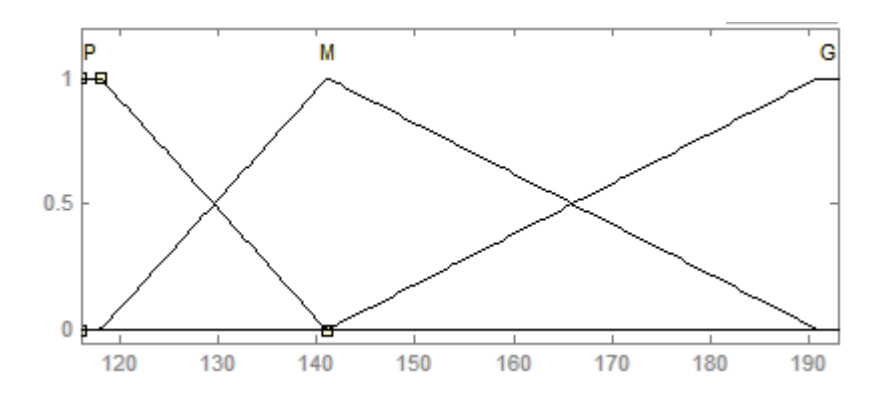

*Figure III.23: Fonctions d'appartenance (triangulaires) pour Vc.*

En se basant sur le choix des variables linguistiques pour l'avance par tour effectué dans la figure III.24, la fonction d'appartenance pour la première variable d'entrée est donnée comme suit :

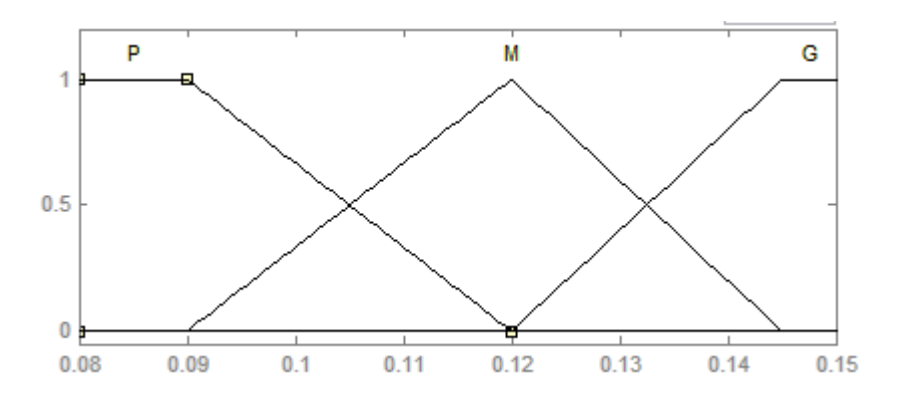

*Figure III.24: Fonctions d'appartenance (triangulaires) pour f.*

En se basant sur le choix des variables linguistiques pour profondeur de passe effectué dans la figure III.25, la fonction d'appartenance pour la première variable d'entrée est donnée comme suit :

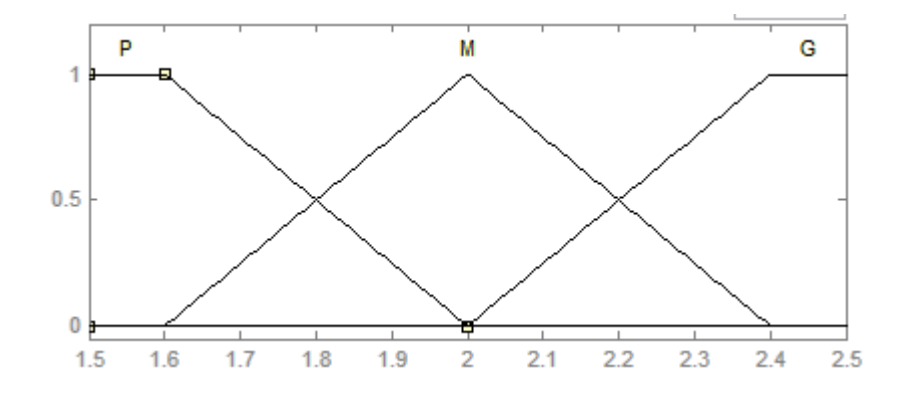

*Figure III.25: Fonctions d'appartenance (triangulaires) pour ap.*

### **Les sorties :**

La fonction d'appartenance utilisée pour les paramètres de sortie (Ra,Rt et Rz) est représentée dans les figures (III.26, III 27 et III 28).

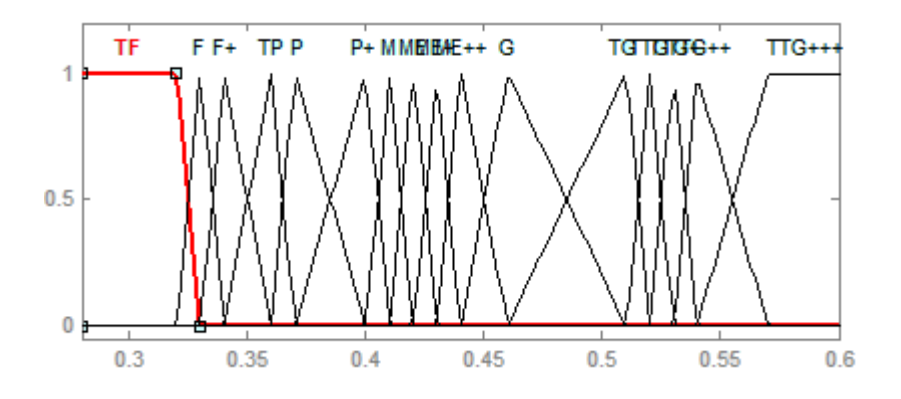

*Figure III.26: Fonctions d'appartenance (triangulaires) pour Ra.*

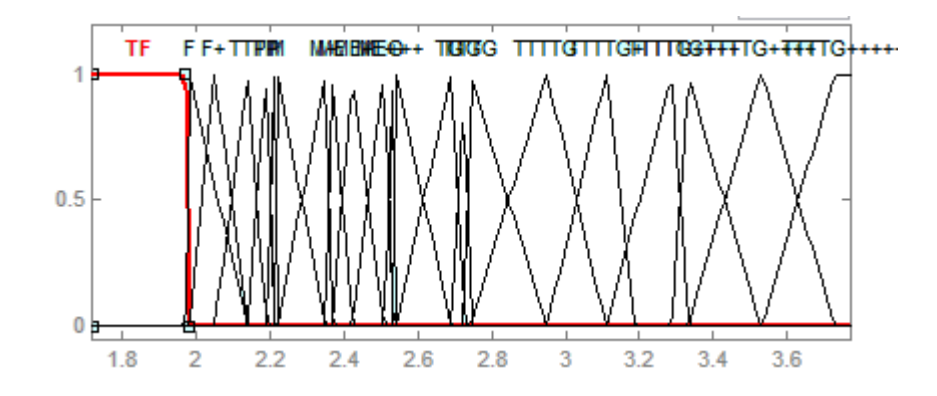

*Figure III.27: Fonctions d'appartenance (triangulaires) pour Rt.*

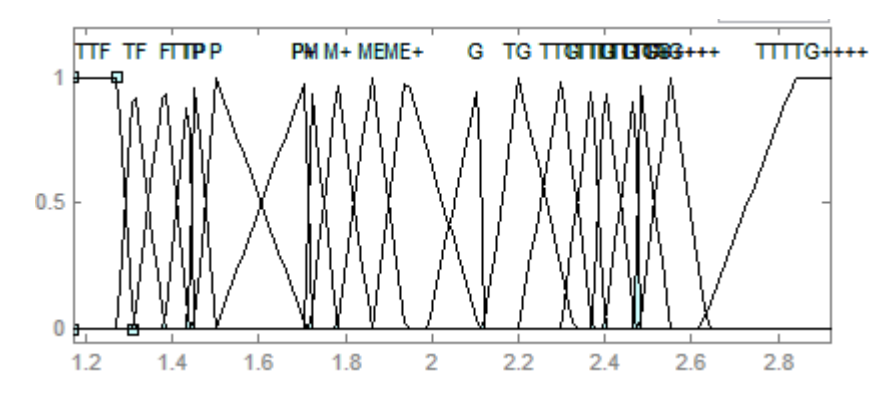

*Figure III.28: Fonctions d'appartenance (triangulaires) pour Rz.*

#### **III.3. 5 Les règles floues :**

 27 règles floues ont été établies en fonction des conditions expérimentales indiquées dans le tableau III.8. En adhérant au processus de composition maximum-minimum, la logique floue de ces règles a produit une sortie floue.

Chaque règle prend la forme suivante :

Si  $f$  est (variable linguistique) et  $V_c$  est (variable linguistique) et  $ap$  est (variable linguistique) **Alors** Ra est (variable linguistique) et Rt est (variable linguistique) et Rz est (variable linguistique).

L'ensemble de règles floues élaborées sont regroupées dans le tableau ci-dessous.

| ap(mm)                  |                  | $\mathbf{p}$     | M                | G                |
|-------------------------|------------------|------------------|------------------|------------------|
| $V_c(mm/tr)$ $f(mm/tr)$ |                  |                  |                  |                  |
| $\boldsymbol{P}$        | P                | МE               | $M+$             | $\boldsymbol{M}$ |
| $\boldsymbol{P}$        | $\boldsymbol{M}$ | G                | ME               | G                |
| $\boldsymbol{P}$        | G                | <b>TG</b>        | <b>TG</b>        | <b>TG</b>        |
| M                       | $\boldsymbol{P}$ | TP               | TP               | $\boldsymbol{P}$ |
| M                       | $\boldsymbol{M}$ | $\boldsymbol{M}$ | $M+$             | $M+$             |
| $\boldsymbol{M}$        | G                | G                | $\boldsymbol{G}$ | G                |
| $\,G$                   | P                | <b>TF</b>        | <b>TF</b>        | $\bm{F}$         |
| $\boldsymbol{G}$        | $\boldsymbol{M}$ | $\bm{F}$         | $\boldsymbol{P}$ | $\boldsymbol{F}$ |
| $\boldsymbol{G}$        | G                | P                | $\boldsymbol{M}$ | <b>ME</b>        |

*Tableau III.8: Les règles floues (Ra)*

*Tableau III.9: Les règles floues (Rt).*

| ap(mm)       |          | p         | M          | G          |
|--------------|----------|-----------|------------|------------|
| $V_c(mm/tr)$ | f(mm/tr) |           |            |            |
| P            | P        | P         | G          | <b>TG</b>  |
| $\mathbf{P}$ | M        | G         | <b>TTG</b> | <b>TTG</b> |
| P            | G        | $TTG++$   | $TTG++$    | $TTG++$    |
| M            | P        | <b>TP</b> | M          | $M+$       |
| M            | M        | G         | <b>TG</b>  | TTG+       |
| M            | G        | TTG+      | $TTG++$    | $TTG++$    |
| G            | P        | TF        | TF         | F          |
| $\mathbf G$  | M        | F         | <b>TP</b>  | P          |
| G            | G        | M         | <b>ME</b>  | $M+$       |

| ap(mm)        |           | p         | M          | G          |
|---------------|-----------|-----------|------------|------------|
| $V_c$ (mm/tr) | f(mm/tr)  |           |            |            |
| P             | P         | G         | <b>TTG</b> | <b>TTG</b> |
| $\mathbf{P}$  | M         | <b>TG</b> | $TTG++$    | $TTG++$    |
| P             | G         | $TTG+++$  | $TTG+++$   | $TTG++$    |
| M             | ${\bf P}$ | P         | $M+$       | <b>ME</b>  |
| M             | M         | $M+$      | ME         | G          |
| M             | G         | <b>TG</b> | TTG+       | TTG+       |
| G             | $\bf{P}$  | <b>TF</b> | F          | F          |
| $\mathbf G$   | M         | TF        | <b>TP</b>  | P          |
| G             | G         | <b>TP</b> | M          | М          |

*Tableau III.10: Les règles floues (Rz).*

#### **III.3. 6 Résultats et discussion :**

Les résultats sont obtenus lors de la défuzzification qui est la dernière étape dans la logique floue. Cette étape consiste à transformer la valeur linguistique issue de régulateur flou en valeur numérique.

### **a. Etude de la précision et de l'erreur du système flou :**

Les erreurs ont été calculées en mesurant l'écart entre la valeur mesurée et la valeur prédite. Les erreurs peuvent être calculées à l'aide de l'équation III-7. Le pourcentage d'erreurs individuelles a été obtenu en divisant la différence absolue de la prédiction par la valeur de mesure.

 ...................................................................................................... (III.4)

#### REMARQUE :

 $R = La$  rugosité soit (Ra, Rt et Rz)

La précision est calculée en trouvant l'approchement de la valeur prédite à la valeur mesurée. Dans l'équation III.5, A est la précision du modèle et N est le nombre total de jeux de données testés. La précision du modèle est la précision individuelle moyenne.

 .................................................................................... (III.5)

# Dans notre cas  $N = 27$  essais

Les tableaux regroupent l'ensemble des résultats obtenus par notre système flou.

| Essai                   | $Ra(\mu m)$ | Ra <sub>tria</sub> | Ra <sub>trap</sub>      | erreur tria | erreur trap | précision tria | précision trap |                      |
|-------------------------|-------------|--------------------|-------------------------|-------------|-------------|----------------|----------------|----------------------|
| $\mathbf{1}$            | 0,46        | 0,47               | 0,49                    | 2,83        | 5,43        | 97,17          | 94,57          |                      |
| $\mathbf{2}$            | 0,45        | 0,47               | 0,45                    | 5,11        | 1,11        | 94,89          | 98,89          |                      |
| $\overline{\mathbf{3}}$ | 0,43        | 0,43               | 0,43                    | 0,00        | 1,16        | 100,00         | 98,84          |                      |
| 4                       | 0,53        | 0,53               | 0,53                    | 0,00        | 0,75        | 100,00         | 99,25          |                      |
| 5                       | 0,51        | 0,50               | 0,49                    | 2,55        | 3,33        | 97,45          | 96,67          |                      |
| 6                       | 0,52        | 0,52               | 0,53                    | 0,00        | 2,69        | 100,00         | 97,31          |                      |
| $\overline{\mathbf{z}}$ | 0,60        | 0,58               | 0,58                    | 3,83        | 3,83        | 96,17          | 96,17          |                      |
| 8                       | 0,57        | 0,58               | 0,58                    | 1,23        | 1,23        | 98,77          | 98,77          |                      |
| 9                       | 0,58        | 0,58               | 0,58                    | 0,52        | 0,52        | 99,48          | 99,48          |                      |
| 10                      | 0,36        | 0,36               | 0,37                    | 0,83        | 2,22        | 99,17          | 97,78          |                      |
| 11                      | 0,37        | 0,38               | 0,37                    | 1,89        | 0,54        | 98,11          | 99,46          |                      |
| 12                      | 0,40        | 0,41               | 0,40                    | 2,50        | 0,25        | 97,50          | 99,75          |                      |
| 13                      | 0,43        | 0,43               | 0,43                    | 0,00        | 1,16        | 100,00         | 98,84          |                      |
| 14                      | 0,44        | 0,44               | 0,45                    | 0,68        | 1,14        | 99,32          | 98,86          |                      |
| 15                      | 0,45        | 0,47               | 0,45                    | 4,44        | 1,11        | 95,56          | 98,89          |                      |
| 16                      | 0,54        | 0,55               | 0,53                    | 1,30        | 1,11        | 98,70          | 98,89          |                      |
| 17                      | 0,53        | 0,53               | 0,53                    | 0,00        | 0,75        | 100,00         | 99,25          |                      |
| 18                      | 0,54        | 0,55               | 0,53                    | 1,30        | 1,11        | 98,70          | 98,89          |                      |
| 19                      | 0,28        | 0,30               | 0,30                    | 7,86        | 7,86        | 92,14          | 92,14          |                      |
| 20                      | 0,32        | 0,30               | 0,30                    | 5,63        | 5,63        | 94,38          | 94,38          |                      |
| 21                      | 0,34        | 0,34               | 0,34                    | 0,88        | 0,59        | 99,12          | 99,41          |                      |
| 22                      | 0,33        | 0,33               | 0,34                    | 0,00        | 2,42        | 100,00         | 97,58          |                      |
| 23                      | 0,40        | 0,41               | 0,40                    | 2,50        | 0,25        | 97,50          | 99,75          |                      |
| 24                      | 0,42        | 0,42               | 0,43                    | 0,00        | 1,19        | 100,00         | 98,81          |                      |
| 25                      | 0,41        | 0,41               | 0,40                    | 0,00        | 2,68        | 100,00         | 97,32          |                      |
| 26                      | 0,42        | 0,42               | 0,43                    | 0,00        | 1,19        | 100,00         | 98,81          |                      |
| 27                      | 0,46        | 0,47               | 0,49                    | 2,17        | 5,43        | 97,83          | 94,57          |                      |
|                         |             |                    | erreur <sub>moyen</sub> | 1,78        | 2,10        | 98,22          | 97,90          | précision<br>moyenne |

*Tableau III.11: Les résultats du système flou pour Ra.*

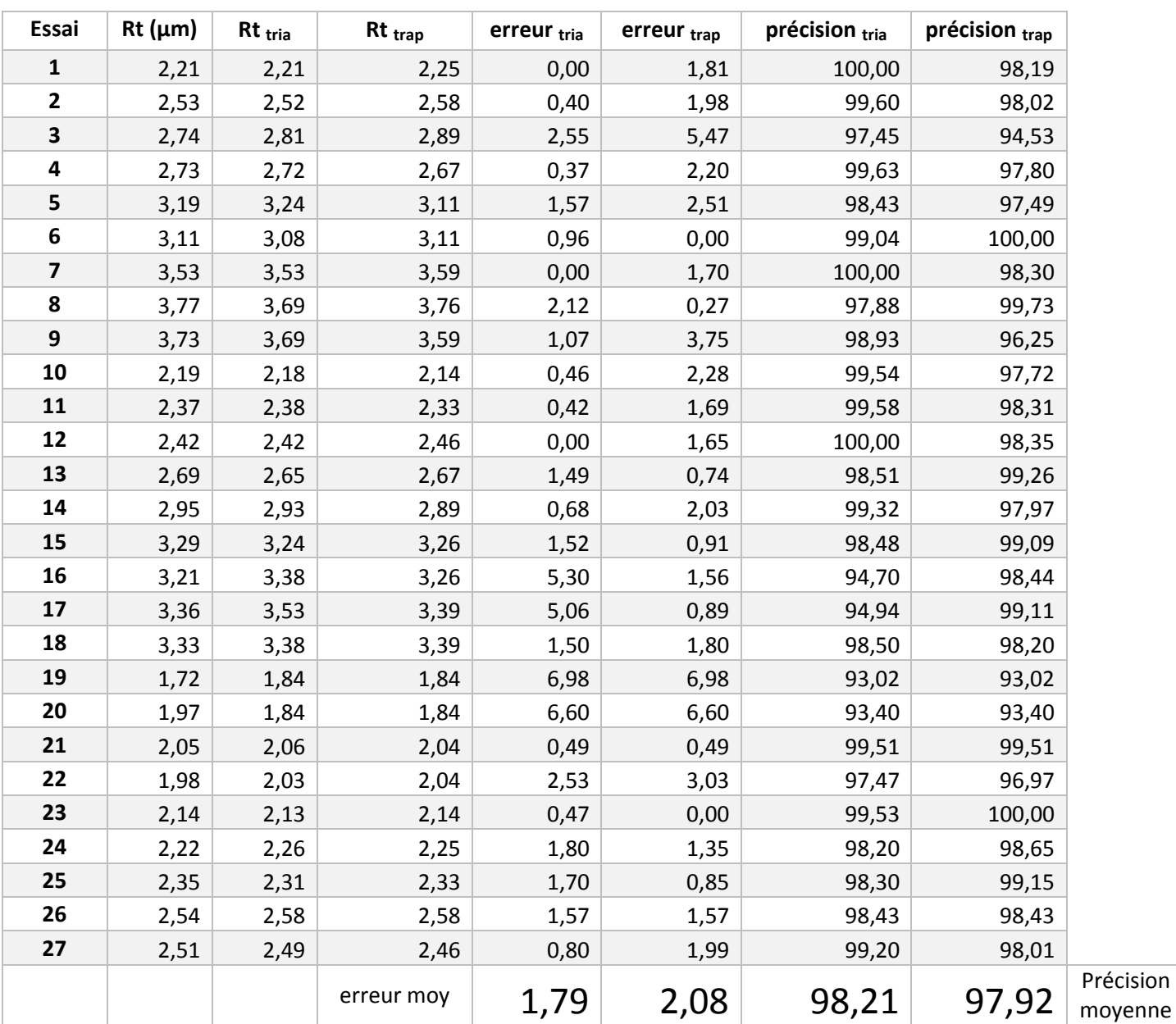

# *Tableau III.12: Les résultats du système flou Rt.*

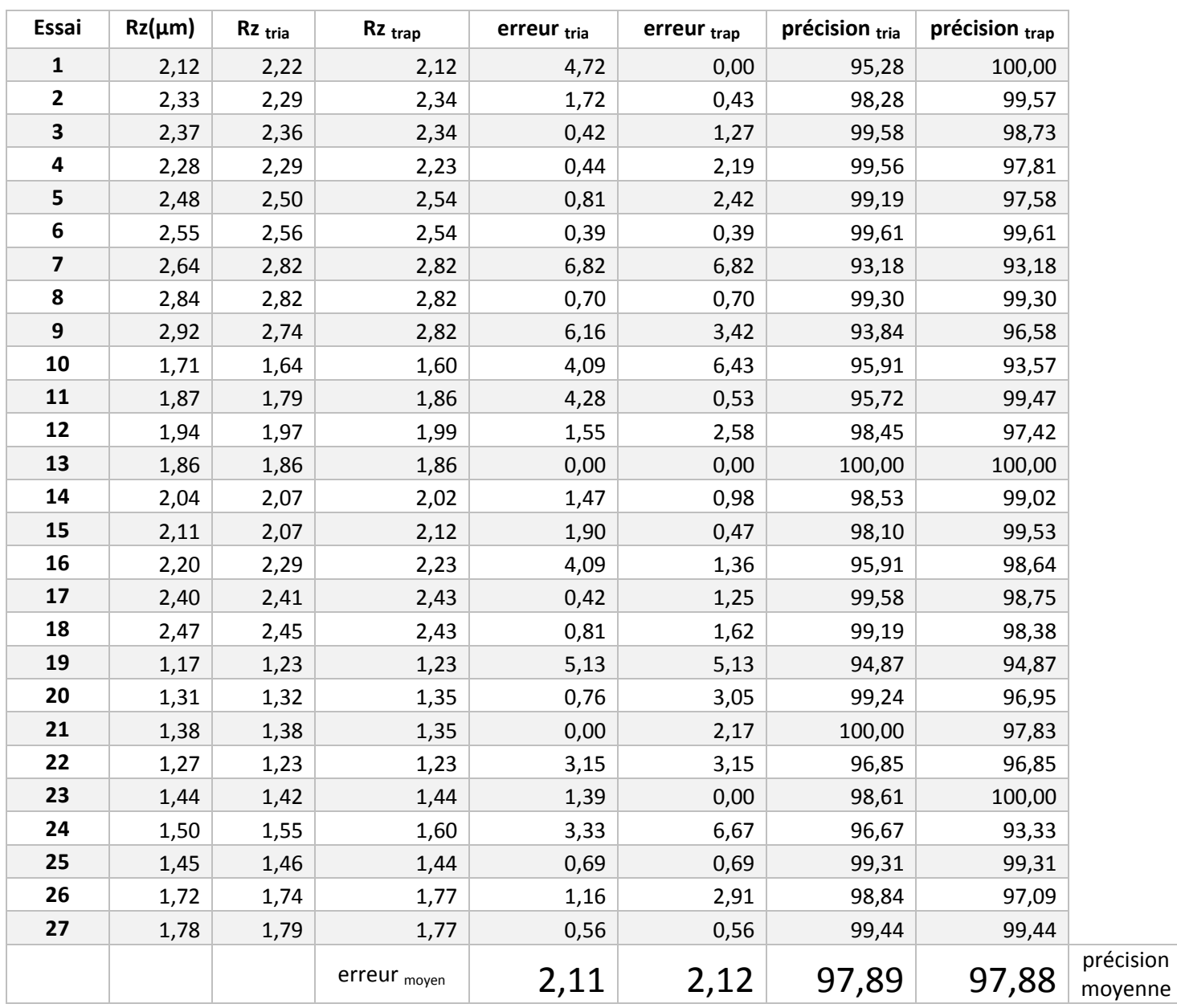

# *Tableau III.13: Les résultats du système flou Rz.*
### **b. Représentation schématique des résultats :**

Les fonctions obtenues par simulation par logique floue sont représentées dans les figures suivantes :

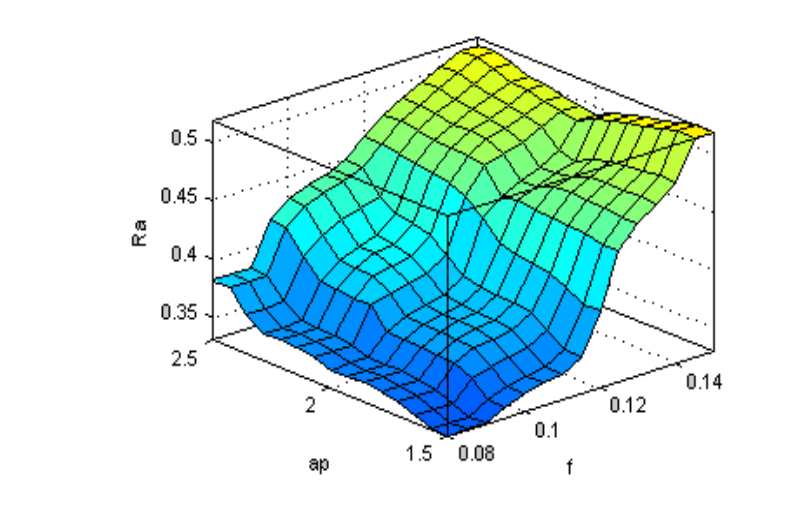

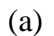

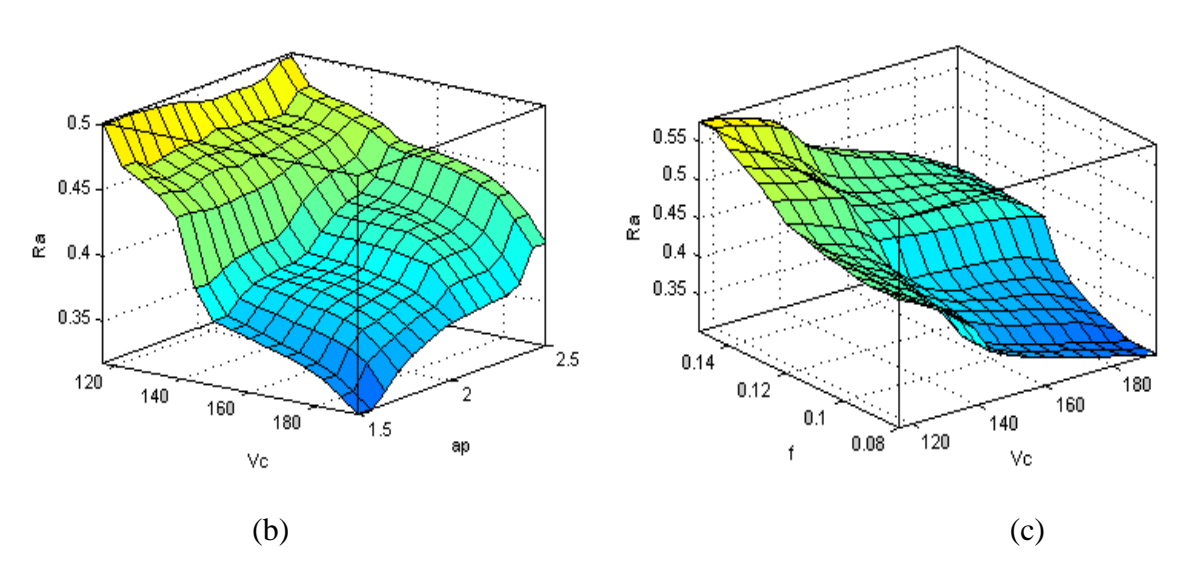

*Figure III.29: Variation de la rugosité Ra par la logique floue en fonction des paramètres de coupe.*

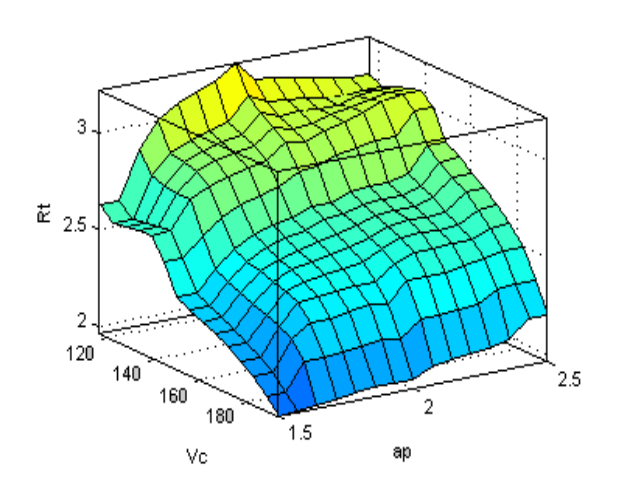

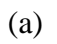

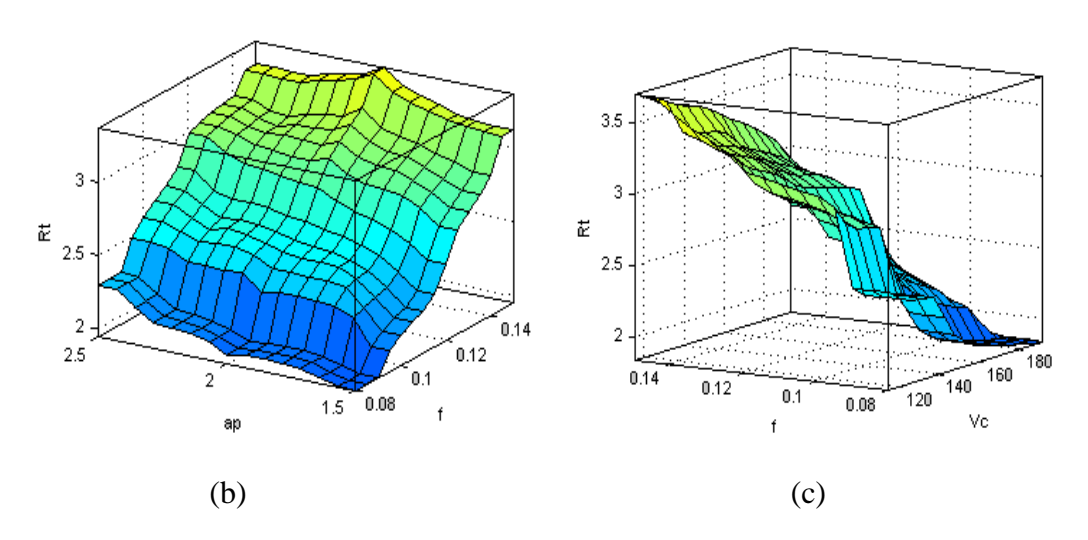

*Figure III.30: Variation de la rugosité Rt par la logique floue en fonction des paramètres de coupe.*

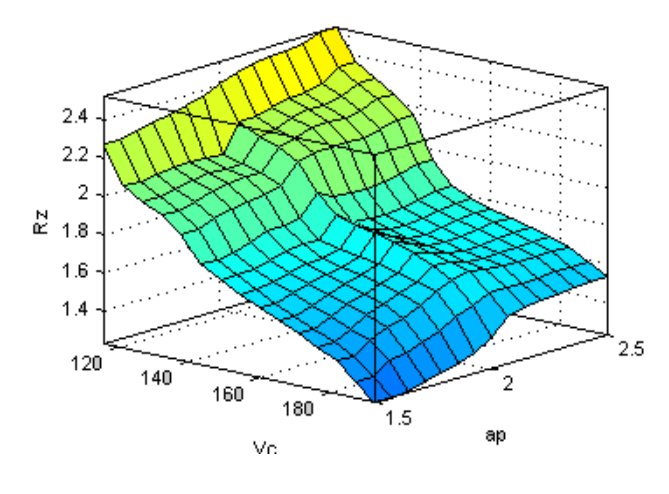

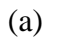

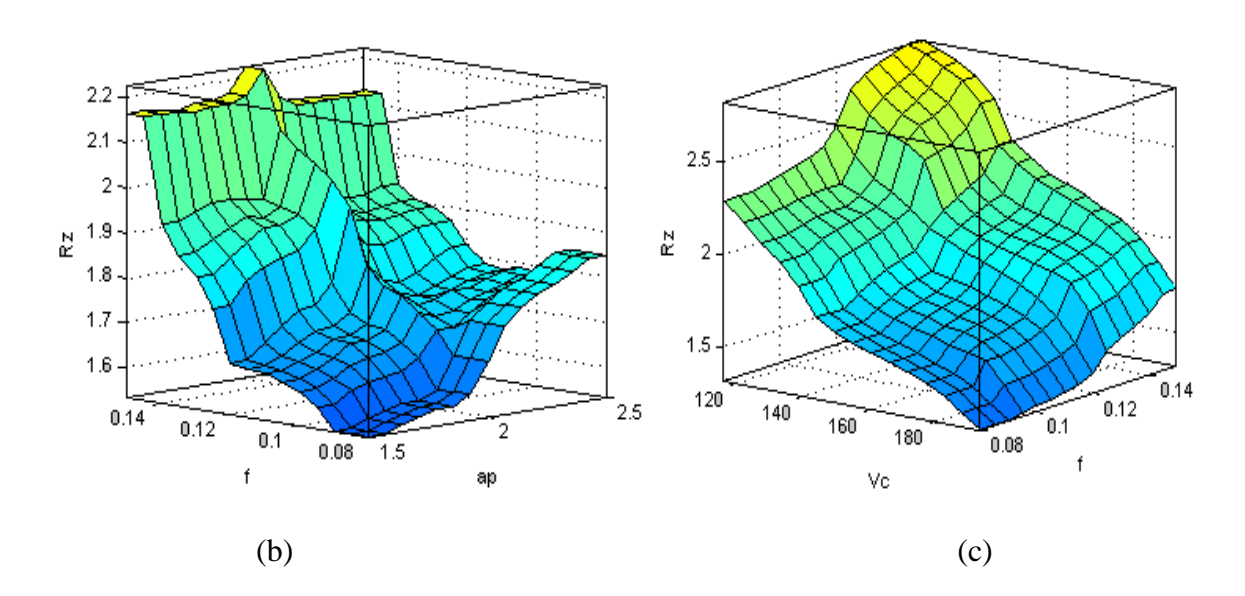

*Figure III.31: Variation de la rugosité Rz par la logique floue en fonction des paramètres de coupe.*

L'analyse de ces surfaces montre que les deux paramétrés les plus influents sur les critères de la rugosité Ra**,** Rt et Rz sont ap et f.

## **c. Comparaison entre les résultats obtenus avec des fonctions d'appartenance trapézoïdales et triangulaires :**

La comparaison entre les résultats obtenus en utilisant des fonctions d'appartenance triangulaires et les résultats obtenus en utilisant des fonctions d'appartenance trapézoïdales nous à permet de choisir le type de fonctions la plus approprié pour notre problème.

 Les figures ci-dessous montre une comparaison directe entre les résultats obtenus avec les deux types de fonctions d'appartenance et le expérimentale.

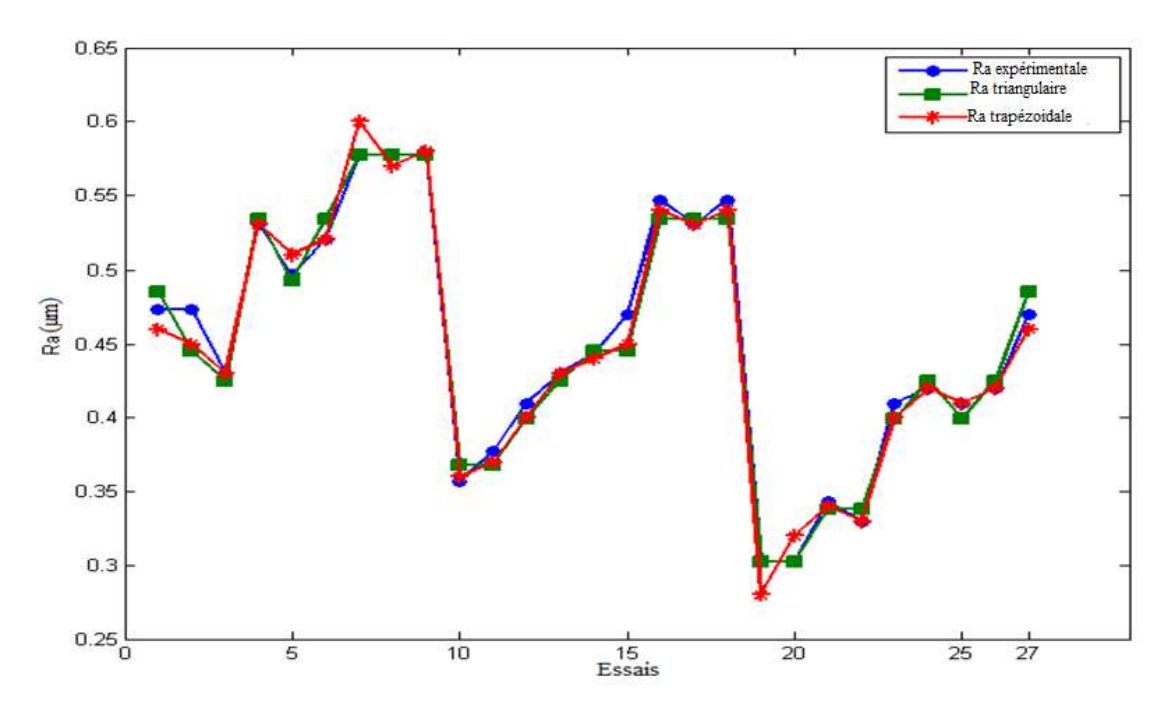

*Figure III.32: Variation de rugosité R (trapézoïdale, triangulaire et expérimentale) en fonction des essais.*

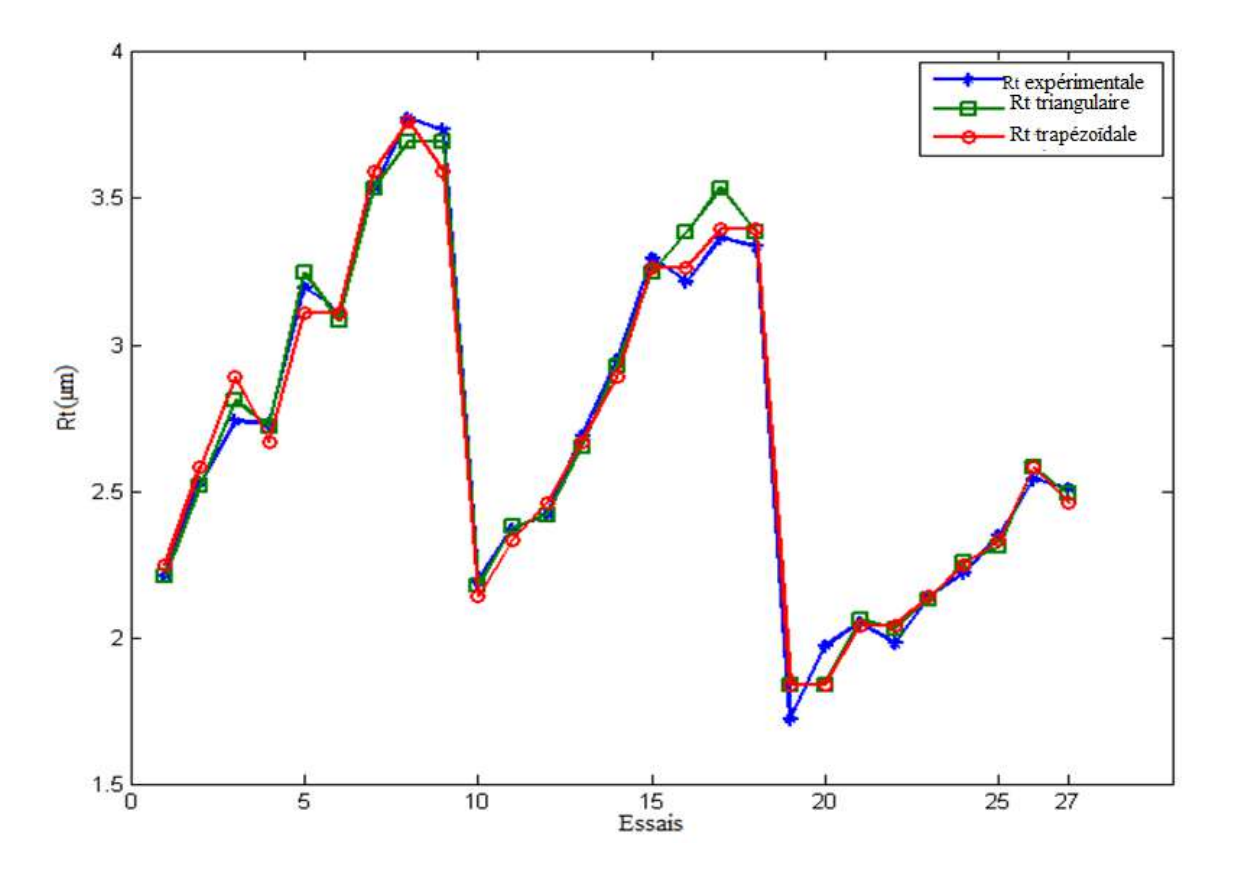

*Figure III.33: Variation de rugosité Rt (trapézoïdale, triangulaire et expérimentale) en fonction des essais.*

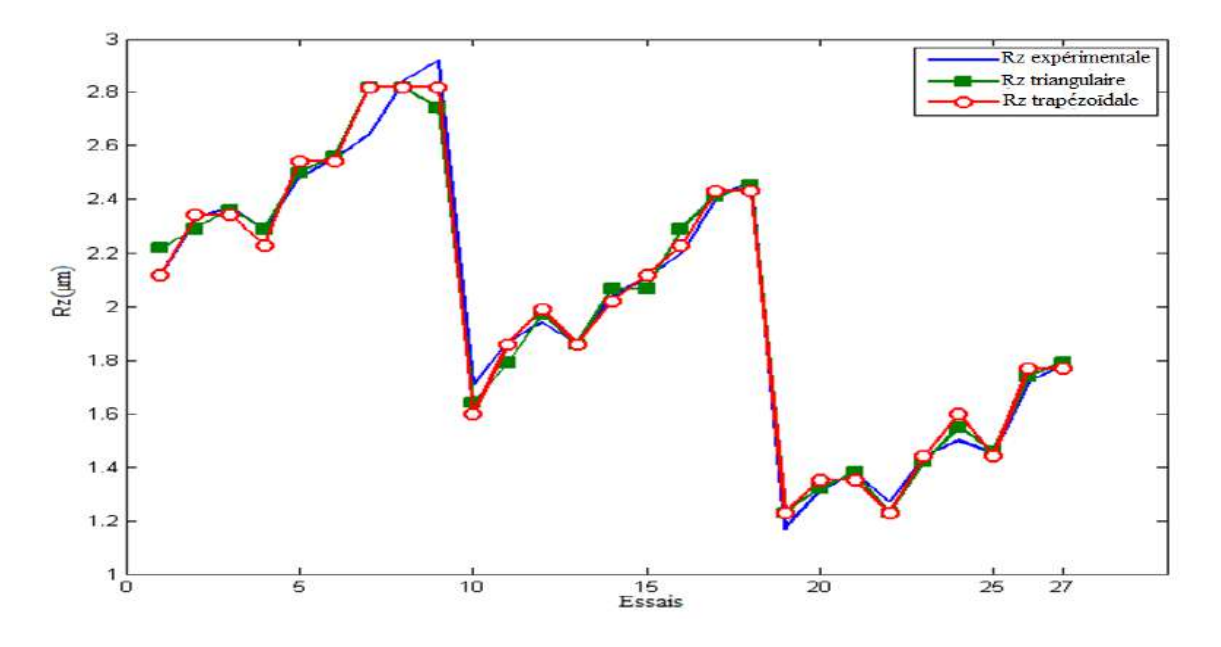

*Figure III.34: Variation de rugosité Rz (trapézoïdale, triangulaire et expérimentale) en fonction des essais.*

 La figure III.32 montre que la variation de la rugosité Ra en utilisant les deux types de fonctions d'appartenance est presque la même (trapézoïdales et triangulaires). Donc, cette représentation ne nous permettons pas de choisir entre les deux types de fonctions.

Pour faire ce choix nous proposons d'utiliser l'écart-type pour définir les résultats les plus approchés aux résultats expérimentaux.

L'écart-type est donnée par la relation suivante :

 *<sup>é</sup>* .................................................................................................(III.6)

*<sup>é</sup>*=la rugosité prédite.

 $R_{mes}$ =la rugosité expérimentale.

En utilisant des fonctions d'appartenance triangulaires l'écart-type est de l'ordre de (0٫001901 pour Ra, 0,063712 pour Rz et 0,066861pour Rt).

En utilisant des fonctions d'appartenance trapézoïdale l'écart-type est de l'ordre de  $(0.010782)$ pour Ra, 0,066081 pour Rt et 0,057413Pour Rz).

Donc les résultats proches aux résultats expérimentaux sont celles obtenues avec des fonctions d'appartenance trapézoïdale.

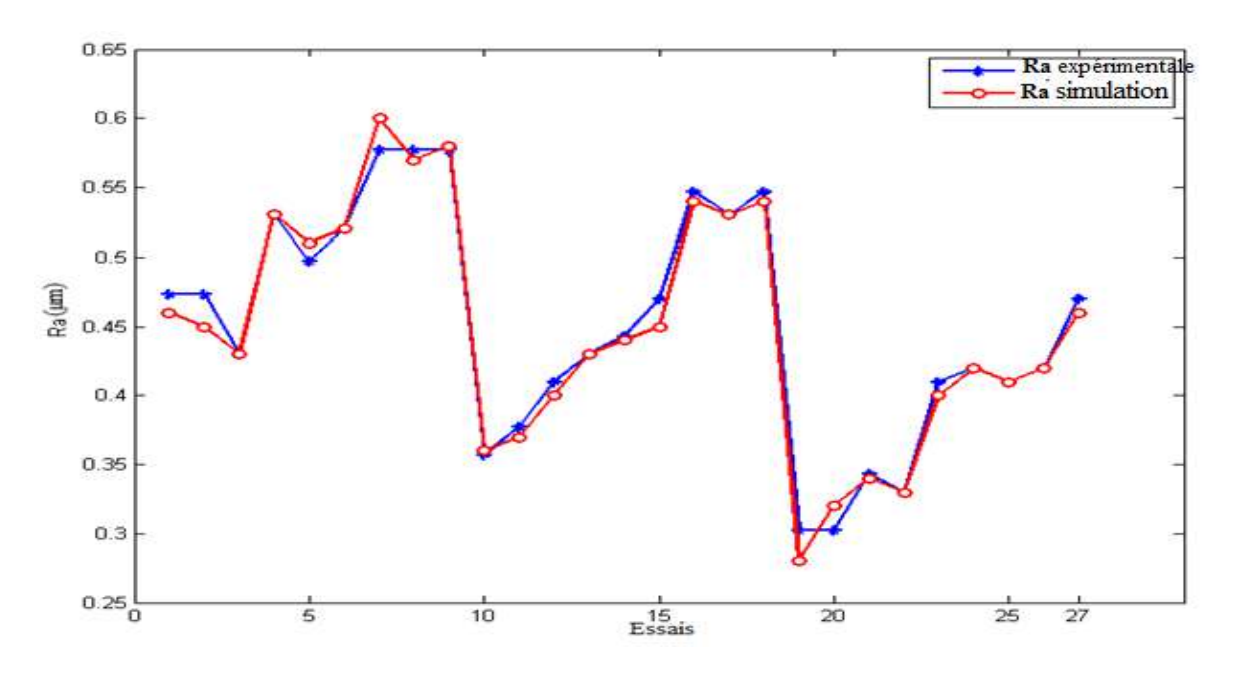

*Figure III.35: Variation de rugosité Ra (expérimentale, simulation) en fonction des essais.*

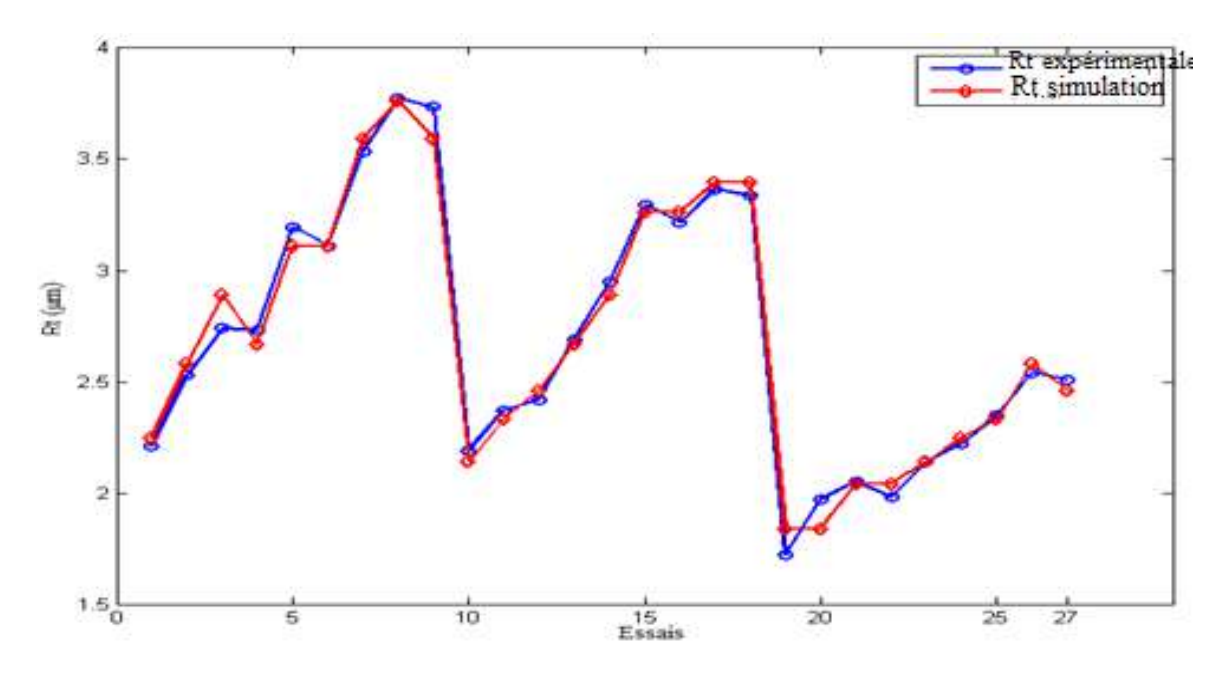

*Figure III.36: Variation de rugosité Rt (expérimentale, simulation) en fonction des essais.*

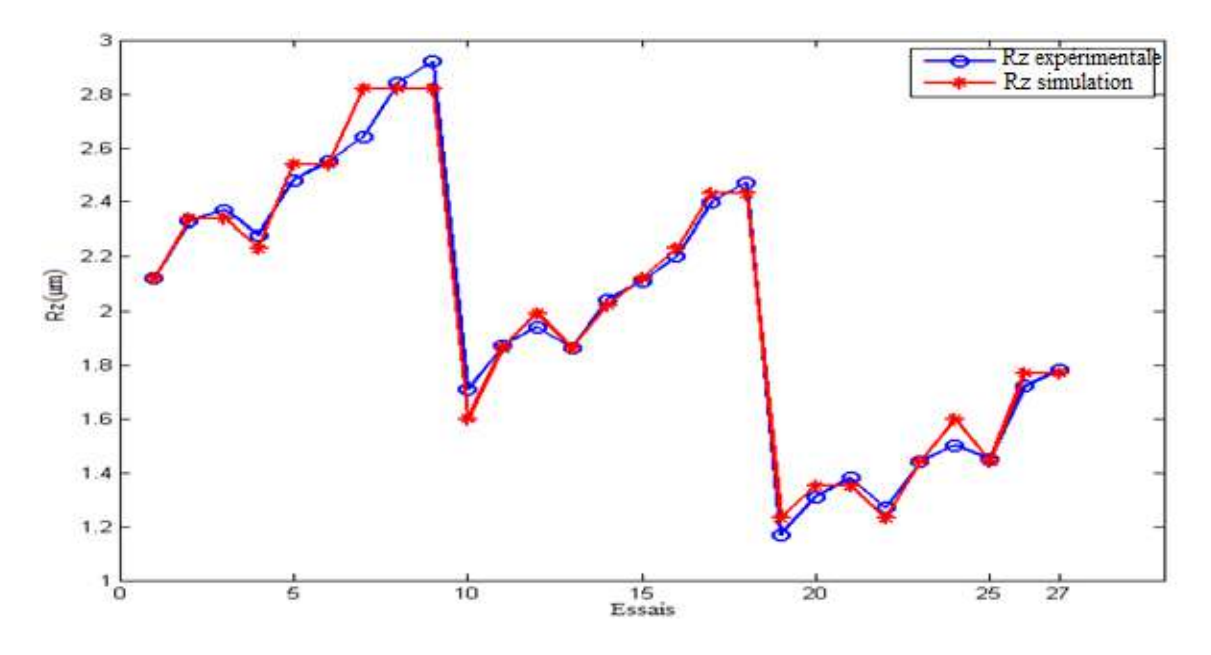

*Figure III.37: Variation de rugosité Rz(expérimentale, simulation) en fonction des essais.*

Afin de valider nos résultats le pourcentage d'erreur est calculé et la précision du modèle de la logique floue a été déterminée.

 Le pourcentage moyen d'erreur pour la prédiction du modèle flou a été de 2.1% et 2.0% et 2.11% pour Ra, Rt et Rz . Le niveau d'erreur indique que les résultats de la rugosité prédits par le modèle de logique floue étaient très proches des valeurs expérimentales réelles.

Le niveau d'erreur faible indique que les résultats prédits par le modèle de la logique floue étaient très proches des résultats expérimentales réelle.

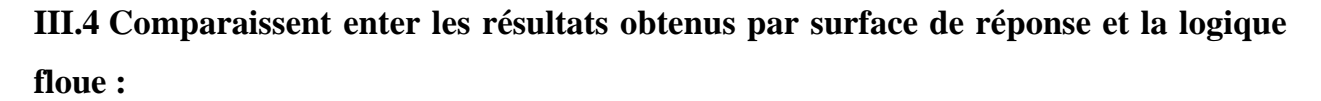

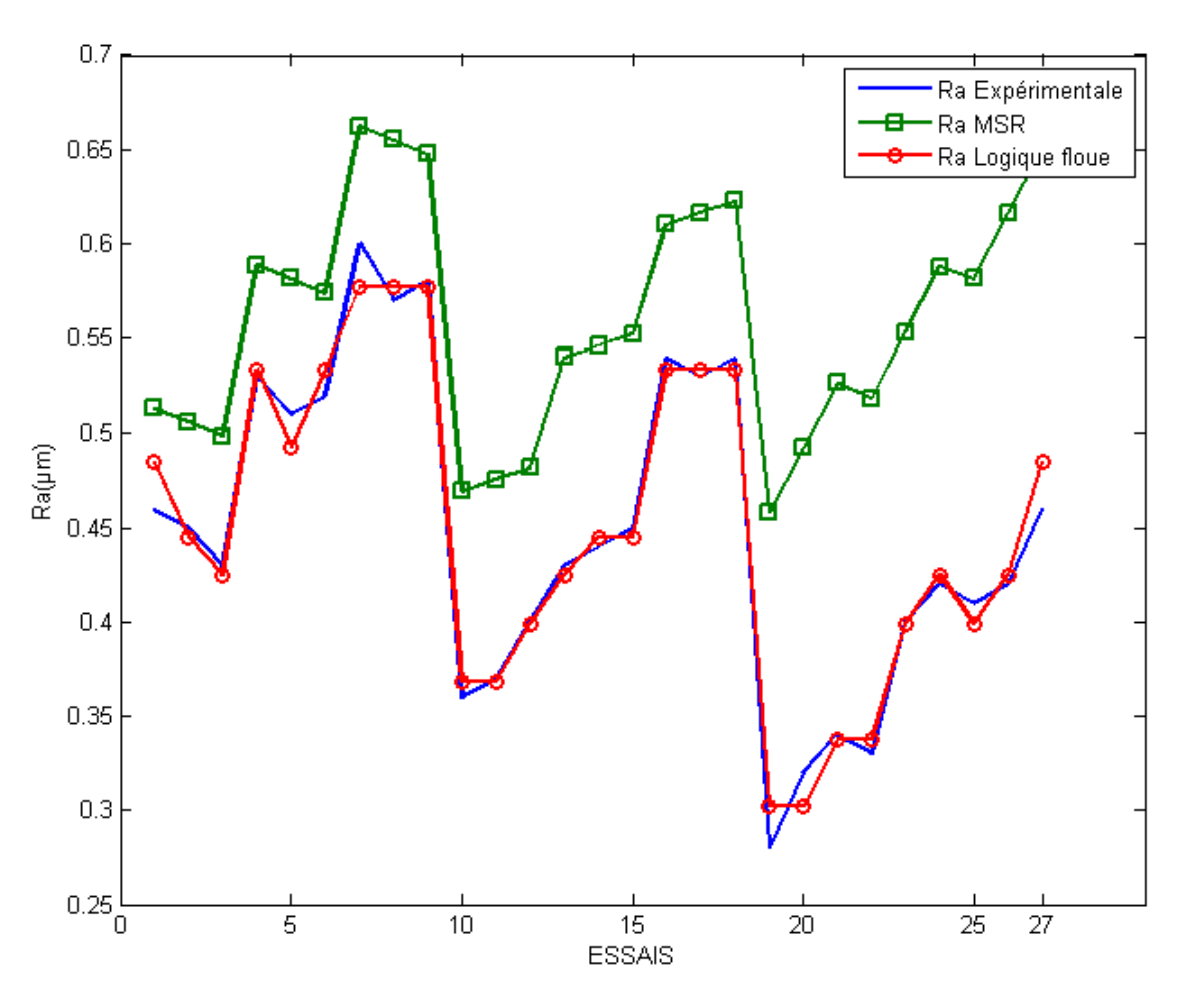

*Figure III.38: Variation de rugosité Ra (expérimentale, méthode surface de réponse et logique floue) en fonction des essais*

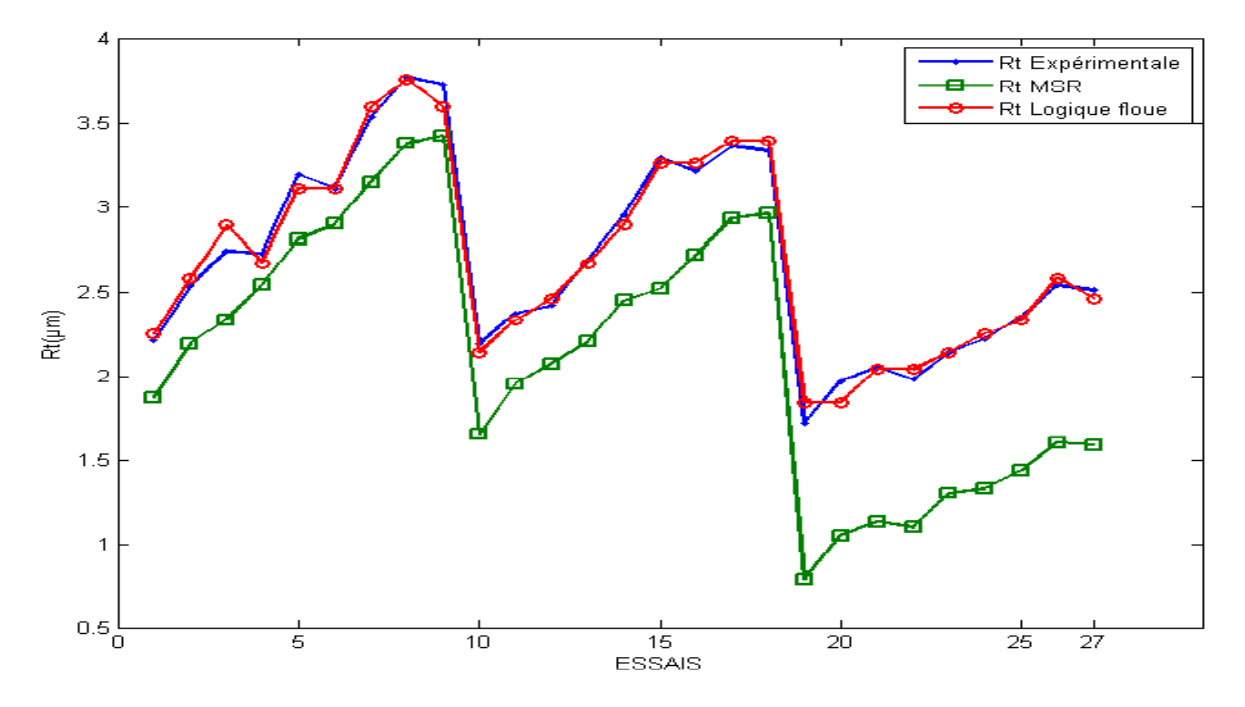

*Figure III.39 : Variation de rugosité Rt (expérimentale, méthode surface de réponse et logique floue) en fonction des essais.*

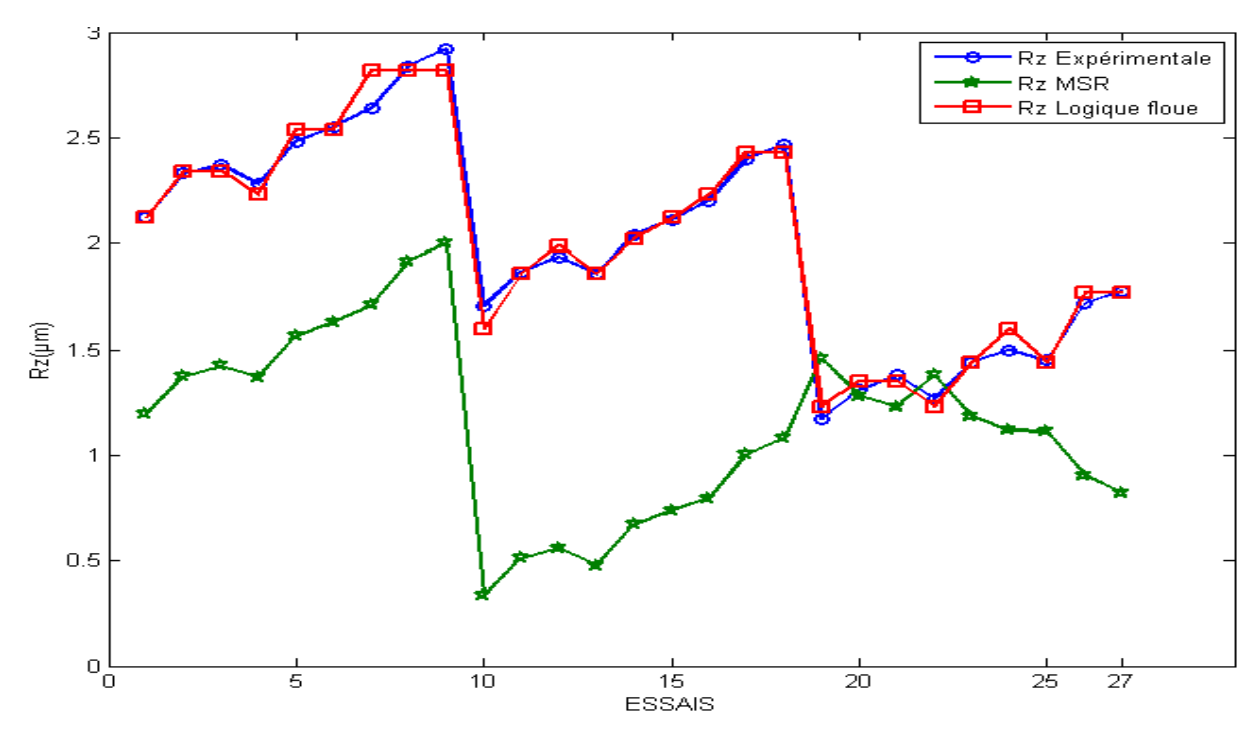

*Figure III.40: Variation de rugosité Rz (expérimentale, méthode surface de réponse et logique floue) en fonction des essais.*

Nous remarquons que les résultats obtenus par logique floue son meilleure que celle obtenus par la méthode de surface de réponse.

### **III.5 Conclusion :**

Dans ce chapitre nous avons représenté les différents résultats obtenus par la méthode de surface de réponse et la logique floue, et par comparaison avec les résultats expérimentales, nous avons constaté que celle obtenus par logique floue sont meilleures.

# Conclusion Générale

Dans ce mémoire, nous avons étudier le problème d'optimisation des critères de la rugosité pour choisir les conditions de coupe optimums à l'aide des méthodes d'optimisation spécifique.

L'objectif de ce travail est de proposé une modélisation des critères de la rugosité par la méthode de surface de réponse en utilisation le logiciel MINITAB et cela par l'utilisation du plan de Taguchi L27 . En suite nous utilisons la méthode de la logique floue pour étudier les critères de la rugosité. Après comparaison entre les deux méthodes, les résultats obtenus de la logique floue sont meilleurs que les résultats obtenus par la méthode de surface de réponse.

# *Références Bibliographie*

[2] : **R. BERGHIDA**, « Impact de la signature des outils de coupe sur la variation de la géométrie des pièces mécaniques », Université de Constantine, 2006.

[3] : **Souhaila BOULAHMI** ,Etude expérimental ale Des effets de l'outil de coupe, des condition d'usinage de lubrification sur la qualité de surface et le comportement en traction des pièces en alliages D'Aluminium, mémoire, l'école de Technologie supérieure

[4] : **EXAPRO,** Principe-de-fonctionnement- d'un-tour et différents types, 2008

[5] :**A. TOUMINE,** « Usinage », INSA de LYON, Groupe conception - productique, 2007

[6] : **Rocdacier**, Cours sur le Tournage - Usinage Cours Technologie, 2011

[7] : **A. Passeron**, Tournage Techniques de L'ingénieur,Traité Génie mécanique, BM 7086, P27.

[8] : **Alain Passeron,** «Tournage», Techniques de L'Ingénieur, BM7086, 1997

[9] : **Alexandre Toumine**, «Cours D'Usinage », Groupe Conception Production, INSA de Lyon, France.

[10] : **Jean-Pierre cordebois et coll,** « Fabrication Par Usinage », DUNOD, Paris 2003

[11] : Livre Les solutions **SandvikCoromant** aux problématiques d'états de surface. Antoine

SARAZIN .2010.

[12]: **Yiping Zhao, Gwo-Ching Wang, and Toh-Ming Lu**. Characterization of Amorphous and Crystalline Rough Surface : Principles and Applications. New York: Academic Press, 2001.

[13] **: François Rabier,** Modélisation par la méthode des plans d'expériences du comportement dynamique d'un module IGBT utilisé en traction ferroviaire, Thèse de Doctorat, Ecole Doctorale Matériaux – Structure – Mécanique Toulouse, 2007.

[14] : **Mustapha RGUIG,** Méthodologie des surfaces de réponse pour l'analyse en fiabilité des plates-formes pétrolières offshore fissurées, Thèse de Doctorat, Université de Nantes, 2005.

[15] : **Meghachou Wassila,** Approche méthodologique a la modélisation par les plans d'expériences pour l'élaboration d'un yaourt, Mémoire de Magister, Université d'Oran, 2014.

[16] : **Etsinda Mpiga, Félicia,** Nouvelle approche hybride d'optimisation multi objective basée sur la méthode des surfaces de réponse et le système de colonies de fourmis, Mémoire de Présente à L'école de Technologie Supérieure, Université du Québec, 2008.

[17] : **Romain Boulandet1, Hervé Lissek1**, Optimisation d'un absorbeur électroacoustique par plans d'expériences: approche expérimentale et numérique1 LÉMA, École Polytechnique Fédérale de Lausanne, CH-1015.13 avril 2010.

[18] : **Wafik HACHICHA**, Nouvelles Approches Pour La Formation Cellules De production Dans le cadre d'une démarche conception, Thèse de Doctorat, L'École Nationale d'Ingénieurs de Sfax.2009.

[19] : **Pillet, M**., « Introduction aux plans d'expériences par la méthode Taguchi», Ed. d'organisation, 2ièmeédition, Paris, France, 1994.

[20]: **Box, G.E.P**., Hunter, W.E., Hunter, J.S. « Statistics for Experiments », New York: John Wiley, 1978.

[21]: **Taguchi, G.,** « System of Experimental Design », Unipub/Kraus, International Publication, 1987.

[22]: **Montgomery, D.C.,** « Design and Analysis of Experiments», Ed. John Wily, 1991, New York.

[23]: **Montogomry, D.C.,** «Introduction to statistical quality control », Ed. John wily, 3ième édition, 1997, New York.

[24]: **Macodiyo, D.O., Soyama H.,** « Optimization of cavitation peening parameters for fatigue performance of carburized steel using Taguchi methods », Journal of Materials Processing Technology, Vol. 178, 2006, p. 234– 240.

[25]: **Hou, T.H., Su, C.H, Liu, W.L.,** « Parameters optimization of a nano-particle wet milling process using Taguchi method, response surface method and genetic algorithm », Powder Technology, Vol. 173, 2007, p.153-162.

[26]: **Law, M., Kelton, W.D.,** « Simulation modeling and Analysis », Mc Graw Hill, New York, 2000.

[27]: **Tsai, C.S.,** « Evaluation and optimisation of integrated manufacturing system operations using Taguchi experiment designin computer simulation », Computers and Industrials Engineering, Vol. 43, 2002, p. 591-604.

[28]: **Taguchi, G.,** « Taguchi on Robust technology development methods ». ASME Press, New York, 1993, p. 1– 40.

[29]: **Benoist D., Tourbier Y. et al**. Plans d'exp´eriences : construction et analyse. 1994.

[30]: **Schimmerling P., Sisson J.C. et al**. Pratique des plans d'exp´eriences. 1998.

[31]: **Goupy J.** Plans d'exp´eriences pour surface de r´eponse. 1999.

[32]: **Zadeh, L. A**., "Fuzzy Sets," Information and Control, vol. 8, pp. 338-353, 1965.

[33]: **Mamdani,** E. H.; Assilian, S., "An experiment in linguistic synthesis with a fuzzy logic controller," International Journal of Man-Machine Studies, vol. 7, pp. 311-323, 1975.

[34] : **A. Halouche,** « Modèles discrets, Test de Khi 2 et Test d'indépendances », Université de Djillali Liabes, 2013.

[35] : **François CHEVRIE ET D.François GUÉLY,** Cahier techniquen° 191 La logique floue.

[36] : **Lotfi BAGHLI,** Contribution à la commande de la machine asynchrone, utilisation de la logique floue, des réseaux de neurones et des algorithmes génétiques, Docteur, l'Université Henri Poincaré, Nancy-I ,1999.

[37] : **A. Aouiche**, Contribution à l'Etude des Structures Microruban Cylindriques par la Méthode Neuro-Spectrale, Thèse de Doctorat, Université de Batna, 2016.

[38] : **K.Taliouine,** Effets des paramètres d'électrodéposition sur les dépôts de chrome, Mémoire de Master Professionnel, Université de Ouargla, 2015.

[39] : **D.Mokeddem**, Contrôle Flou des Processus,Thèse de Doctorat, Université de Setif, 2010.

[40]:**L. Bakkari et H. Gherib**, Modélisation des critères de la rugosité par la méthode de surface de réponse en tournage à sec, Mémoire de Master, Université Kasdi Merbah Ouargla, 2016.

[41] : **Maameri deya eddine et Necib abderrahmane** (optimisation des paramètres de coupe pour minimiser la consommation d'Energie Pendant la Tournage), Université KasdiMerbah.

[42] **: R. Ghouini,** « Amélioration des paramètres technologiques de coupe en tournage », Université de Ouargla, 2011.

#### **Résumé**

L'un des objectifs actuels les plus importants de la production et de la recherche scientifique est d'obtenir une bonne surface pour la pièce et de gagner du temps. Le bon choix des paramètres de coupe sont un moyen efficace pour obtenir le cas de surface requise. Les principaux objectifs sont de trouver la relation entre la rugosité de la surface et les paramètres de coupe (vitesse de coupe, avance et profondeur de passe) en utilisant deux méthodes: La méthode de surface de réponse et la logique floue, et d'autre part la comparaison entre eux et le choix de la méthode optimale.

**Mots clés** : Paramètres de coupe, Rugosité, Méthode de surface de réponse, la logique floue.

حد أهم الأهداف الحالية للإنتاج والبحث العلمي هو الحصول على سطح جيد للقطعة وتوفير الوقت. الاختيار الصحيح لمعلمات القطع هو طريقة فعالة للحصول على حالة السطح المطلوبة. تتمثل األهداف الرئيسية في إيجاد العالقة بين خشونة السطح ومعلمات القطع )سرعة القطع ، تقدم وعمق التمرير( باستخدام طريقتين: طريقة السطح االستجابة والمنطق الضبابي ، وغيرها المقارنة بينهما واختيار الطريقة المثلى.

**الكلمات المفتاحية :**شروط القطع، الخشونة، استجابة السطح، المنطق الضبابي، سرعة القطع، التقدم وعمق القطع.

### **Abstract**

One of the most important current objectives of production and scientific research is to obtain a good surface for the piece and to save time that the use of appropriate technologies is very effective in this field. The right choice of cutting parameters is an effective way to get the case of surface required. The main objectives are to find the relationship between the roughness of the surface and the cutting parameters (cutting speed, federate and depth of pass) using two methods: response surface and fuzzy logic, and secondly the comparison between them and the choice of the optimal method.

**Keywords**: fuzzy logic, response surface, the cutting parameters, cutting speed, federate, depth of pass.

.

**ملخص**